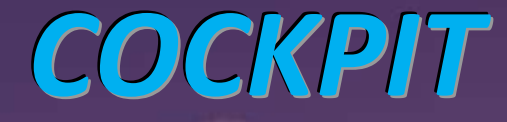

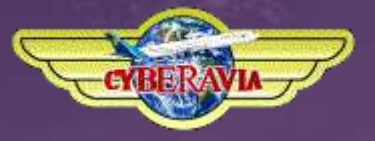

### *La lettre d'information des pilotes*

*Décembre 2014*

*Dans ce numéro : Une AG un peu inhabituelle...... Forum et ML Des vols réels et simulés La nouveauté "City Express" CyberAvia et vous (une interview) Et, bien sûr, les bilans et nouvelles des activités Cargo, Missions, VIP et VR*

# **Sommaire**

#### **TRIBUNE**

**3** La tribune du Prez Fabrice Erdinger

**A.G. CyberAvia 2014 4** Une AG bien particulière cette année Fabrice Erdinger

**La ML et le forum 7** La ML à rendez vous avec un forum Fabrice Erdinger

**Réel : un vol duo 11** Marco et Lathuil s'envolent Jean-Claude Lathuilière

**Cargo 16** Suivez la Route 66 Jean-Marie Corda

**Extension des VR 21** City Express, un nouveau mode Fabrice Erdinger

**Un témoignage**

**25** Je suis pilote ! Jean-Paul Cordier

### **VIP**

**28** Le dernier challenge : "Escale à Deauville" **62** De Nîmes à Barcelone, le "Prez" aussi pilote ! Daniel Marthey

#### **Missions**

**34** Réussissez vos missions ! **55** Add-ons P3D V2 pour les missions Aéroclub Marc Lauer

### **VR**

**35** Les circuits et un peu de philosophie... Marc Manandise **72** Les VR s'étoffent, liaisons et destination nouvelles René Vandevelde

#### **Du Réel au Virtuel**

**38** Dans les Alpilles et la Haute Provence Fabrice Erdinger

#### **CyberAvia et vous**

**74** Interview d'un pilote Xavier Brouaux, propos recueillis par Fabrice Erdinger

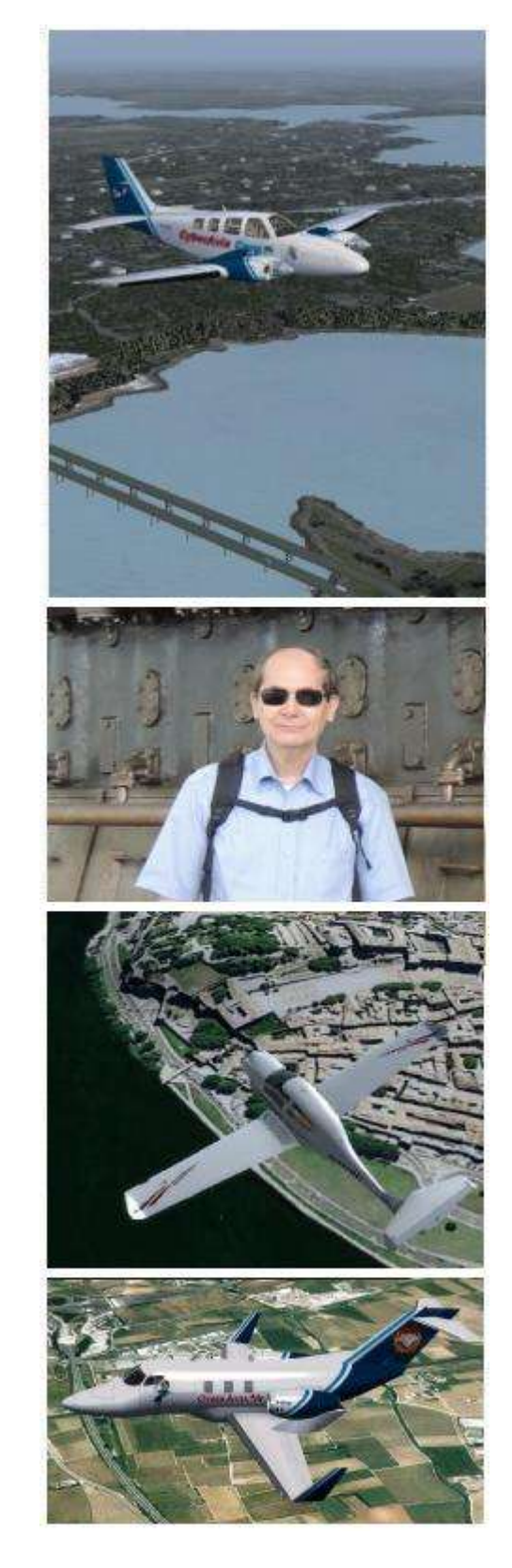

Ci-dessus : Cargo Route 66, l'interview, du réel au virtuel, un vol VIP.

En couverture : FSX, 747 iFly à Lyon St Exupéry (décor Jenna Soft).

# **Tribune du Prez**

### **Le Prez**

Né à Livry-Gargan en 1966, il a vécu en région Parisienne jusqu'à l'âge de 21 ans.

Exilé dans le Sud (Nîmes), ses passions pour l'aviation et l'informatique l'ont poussé à créer CyberAvia en 1995 au sein des PVF (Pilotes Virtuels de France).

D'abord diffusée sur les BBS (Internet n'existait pas encore), CyberAvia a vu son essor se poursuivre avec les versions successives de Flight Simulator, et la démocratisation d'Internet.

Depuis, la compagnie virtuelle poursuit son existence, le nombre de pilotes oscillant entre 500 et 550 suivant les périodes de l'année.activités et un serveur privé pour les vols multijoueurs en réseau.

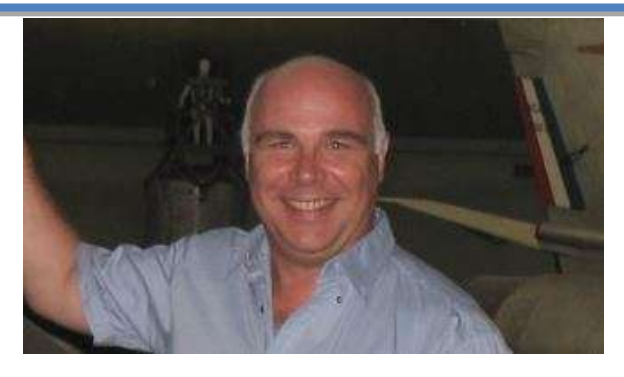

### **Cockpit de fin d'année 2014**

**Si nous avions réussi à garder un rythme de parution de Cockpit nouvelle formule tous les trimestres, il n'a malheureusement pas été possible de vous proposer un numéro de votre lettre d'information en septembre 2014. Si mes problèmes de santé ont été la principale raison de cette annulation, la mise en route du mode City Express pour les vols réguliers a nécessité aussi beaucoup d'énergie. Ne pouvant pas tout gérer... J'ai opté pour l'option City Express.**

**Donc à la rentrée vous n'avez pas pu lire Cockpit, mais l'actualité de la compagnie reste toujours présente, c'est un super numéro que nous vous offrons en cette fin 2014. Vous découvrirez des articles de fonds, des comptes rendu de vol réels et virtuels, une interview, la présentation du tout jeune forum CyberAvia, de City Express ... De quoi vous distraire et vous instruire entre deux vols !**

**N'oubliez pas que vous pouvez aussi participer à Cockpit. Envie de partager un vol, un outil, une émotion ? Envoyez votre écrit et les images associés, nous les mettrons en forme pour un prochain numéro.**

**Je tiens une nouvelle fois à remercier tous les pilotes qui inondent ma boite aux lettres de cartes postales avec leur vœux de bon rétablissement.** 

**Cette attention me touche à chaque fois**

**Bonne lecture, bonnes fêtes et à très bientôt ...**

 *http://signature.cyberavia.org/erdinger.fabrice.png Si votre prénom ou nom comporte des accentuations, trémas, etc. oubliez-les !*

*Rappel : Les signatures automatiques avec le logo CyberAvia doivent utiliser la syntaxe suivante http://signature.cyberavia.org/nom.prenom.png Exemple pour votre prez :* 

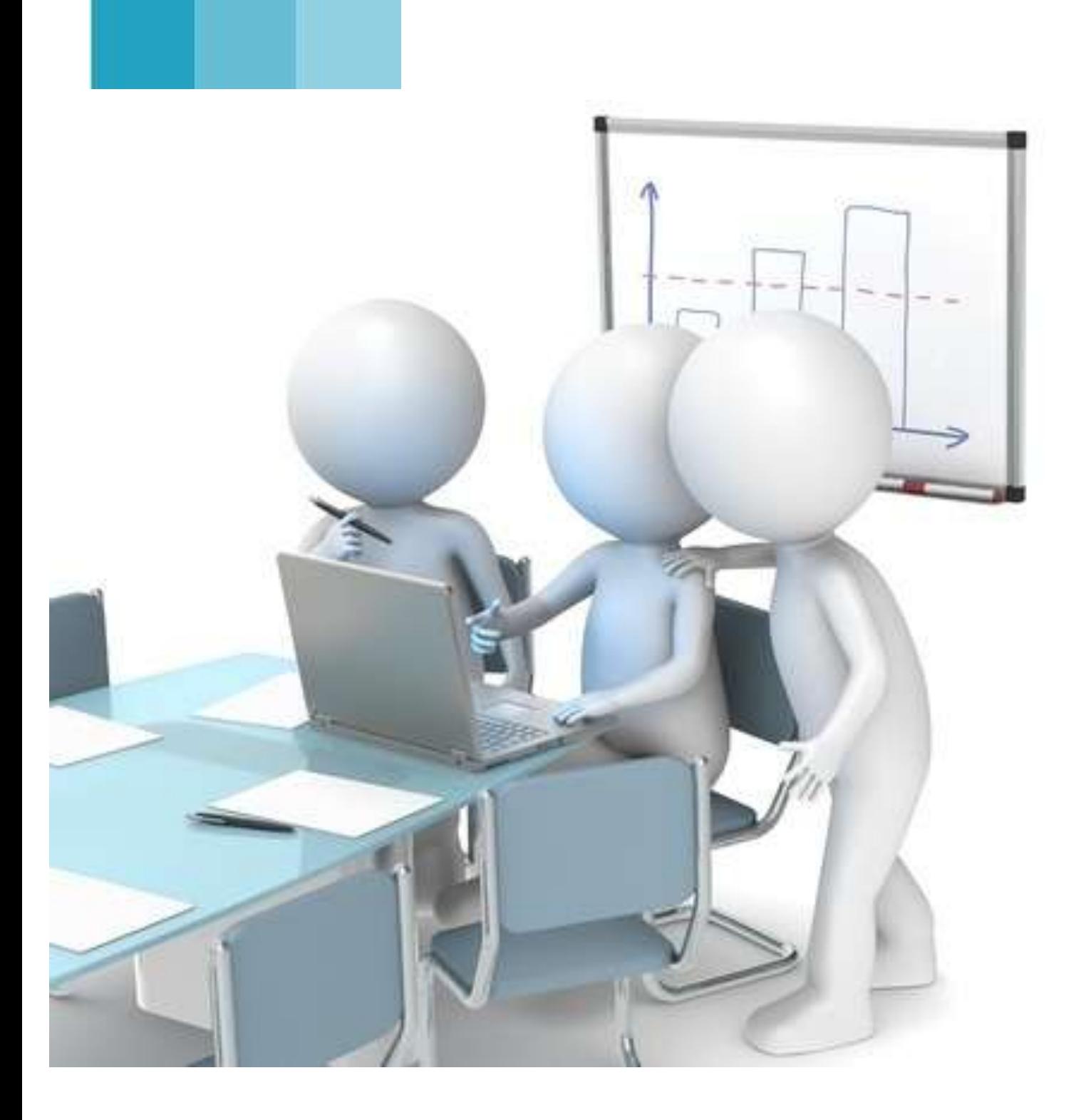

# **A.G. CyberAvia 2014**

### **L'assemblée générale de l'association CyberAvia s'est tenue le 25 octobre 2014.**

Ce fut une première ! L'A.G. de l'association CyberAvia a eu lieu via une audio conférence, sur le serveur vocal Teamspeak.

Suite aux traitements du "Prez", il n'a pas été possible d'organiser une AG digne de ce nom pour cette année 2014.

Comme nos statuts nous l'autorisent, nous avons donc invité tous les membres de l'association (76 membres donateurs) à cette audio-réunion.

Nous n'étions pas très nombreux, et en une bonne heure nous avons pu aborder tous les sujets qui figuraient à l'ordre du jour.

Le bilan moral et le bilan financier ont été approuvés à la majorité.

Suite à la démission de Thierry Toupet des membres du bureau, l'assemblée

valide l'arrivée de Marc Manandise comme nouveau membre fondateur.

Une rapide analyse de la fréquentation de chaque activité a été présentée par le Président.

Si les vols réguliers restent l'activité phare de CyberAvia, les missions aéroclub ont redonné un nouveau souffle à l'activité mission.

Un seul regret, les vols "Duo VIP" ne sont pas utilisés. Pas un seul de ces vols n'a été enregistré durant l'exercice présenté lors de l'A.G !

Il faudra tenter de mettre en valeur cette spécificité de l'activité VIP (voir aussi page suivante la question posée en fin d'AG)...

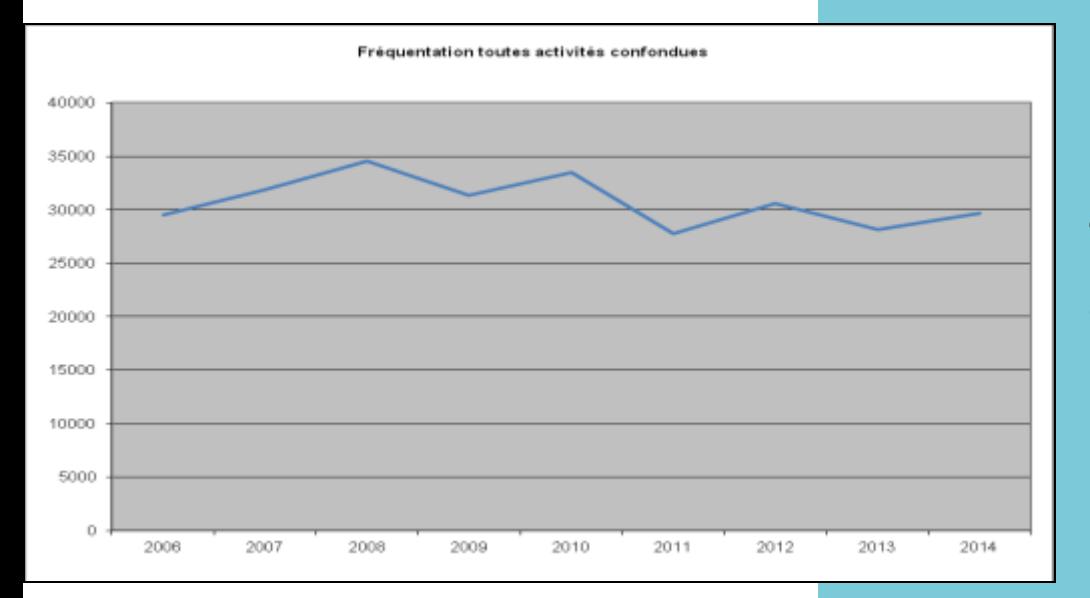

**Fréquentation toutes activités confondues.**

**520 pilotes actifs après 18 ans d'existence.**

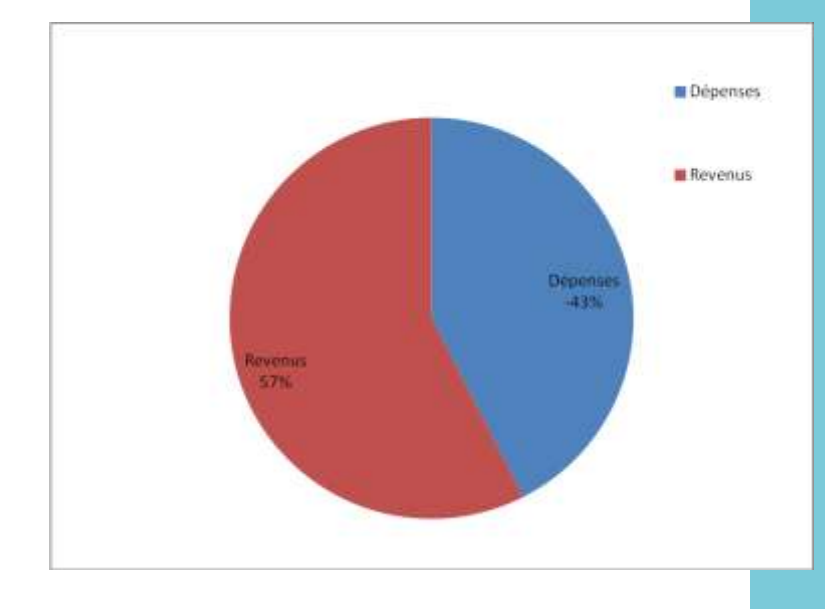

Le bilan financier est positif.

L'association CyberAvia est bien gérée !

Merci à tous les donateurs qui nous aident à faire vivre la compagnie.

### **Peut être CyberAvia 2015 à Nîmes ?**

Le budget pour l'exercice 2014 - 2015 prendra en compte le règlement pour deux ans de l'hébergement du site.

Un autre axe de dépense est évoqué, celui de passer à la version 20 de Windev, l'outil de développement des logiciels CIP / Boite Noire et des outils utilisés par le staff.

Cependant, une analyse technique validera cet éventuel achat.

L'achat d'une nouvelle tablette tactile est validé, l'ancienne montrant des signes de faiblesse.

Nous maintenons l'abonnement 3G pour un an afin que le président ait un accès en mobilité.

La séance se termine avec une question concernant la possibilité de vols duo avec les vols réguliers.

La réponse : "Vu l'importance du développement nécessaire à l'obtention de cette fonctionnalité, tant que VIP, qui est prévu pour, n'enregistrera pas de vol de ce type, il n'est pas prévu

d'ouvrir l'accès aux vols duo à une autre activité".

Le président annonce l'ouverture du Forum CyberAvia, qui est lié à la liste de distribution.

Avant de clore la réunion, le président indique qu'il espère organiser la prochaine AG à Nîmes.

Les contacts avec l'aéroclub local sont bons, et peut être pourrions nous disposer de cette infrastructure pour la prochaine réunion CyberAvia 2015 ! Cela dépendra aussi de l'état de santé du président ...

Merci à tous ceux qui ont fait l'effort de venir passer cette heure avec nous.

La séance est close à 14h45.

Tous les documents officiels ont été transmis à la préfecture du Gard. Un récépissé a été délivré. L'assemblée générale a été validée par les services de la dite préfecture.

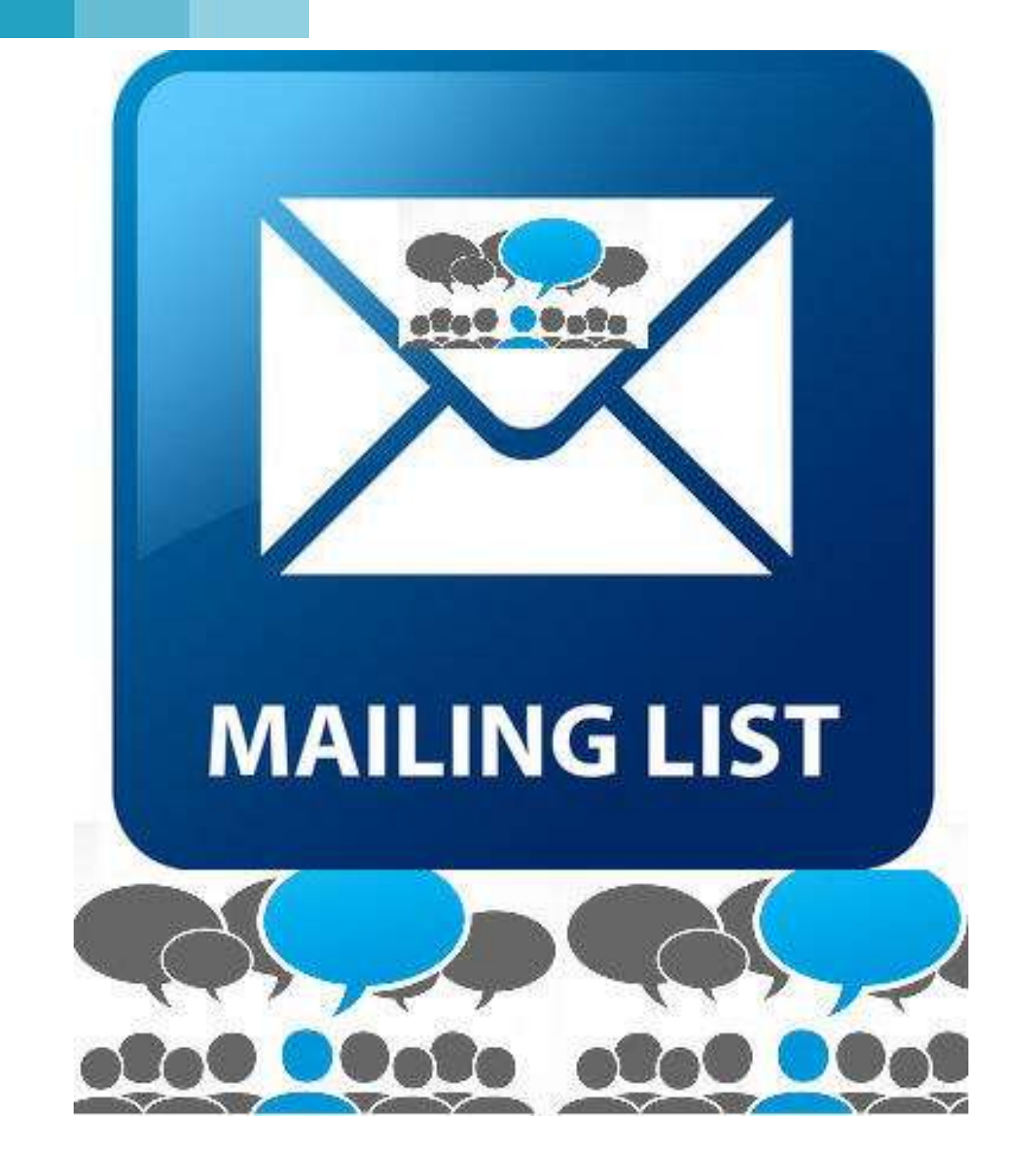

# **La ML à rendez vous avec un forum**

## **Le forum CyberAvia a ouvert ses portes le 25/10/2014**

l aura fallu quelques années pour que le staff de CyberAvia se décide<br>À ouvrir un Forum

### Oui, un **forum** !

Mais on ne passe pas d'années de o communication via une liste de d distribution à un forum comme ça...

d'un simple claquement de doigts ! Alors il faut trouver une solution élégante, qui convienne à tous.

Vous connaissez CyberAvia et son staff, on aime les défis ! Alors, on a essayé de contenter tout le monde.

# aire communiquer un forum et une ML.<br>Vous étiez 55% de pilotes à préférer Mais, pour réussir ce d

n Vous étiez 55% de pilotes à préférer e un forum plutôt qu'une liste de l' distribution lors du dernier sondage qui a date de 2013.

C'est un concept inédit que nous avons mis en place.

sont interconnectés. Un forum ET une liste de diffusion, qui

"Interconnecté", qu'est ce que ça veut e posté sur la liste de distribution est automatiquement relayé sur le forum. e automatiquement envoyé sur la liste d de distribution. dire ? Simplement qu'un message Et qu'un "post" laissé sur le forum est

Mais, pour réussir ce challenge, tout ne repose pas sur le développement d'outils et d'automates pour prendre en compte les messages envoyés sur la ML et les "posts" déposés sur le forum.

Non, pour que le système fonctionne il faut aussi que les utilisateurs (des deux moyens de communications) soient bien disciplinés dans la rédaction des objets et des textes écrits.

Ces quelques règles sont simples et très facile à mettre en place, vu qu'elles existent déjà !

## L'interconnexion entre le forum et la liste de distribution - Fonctionnement

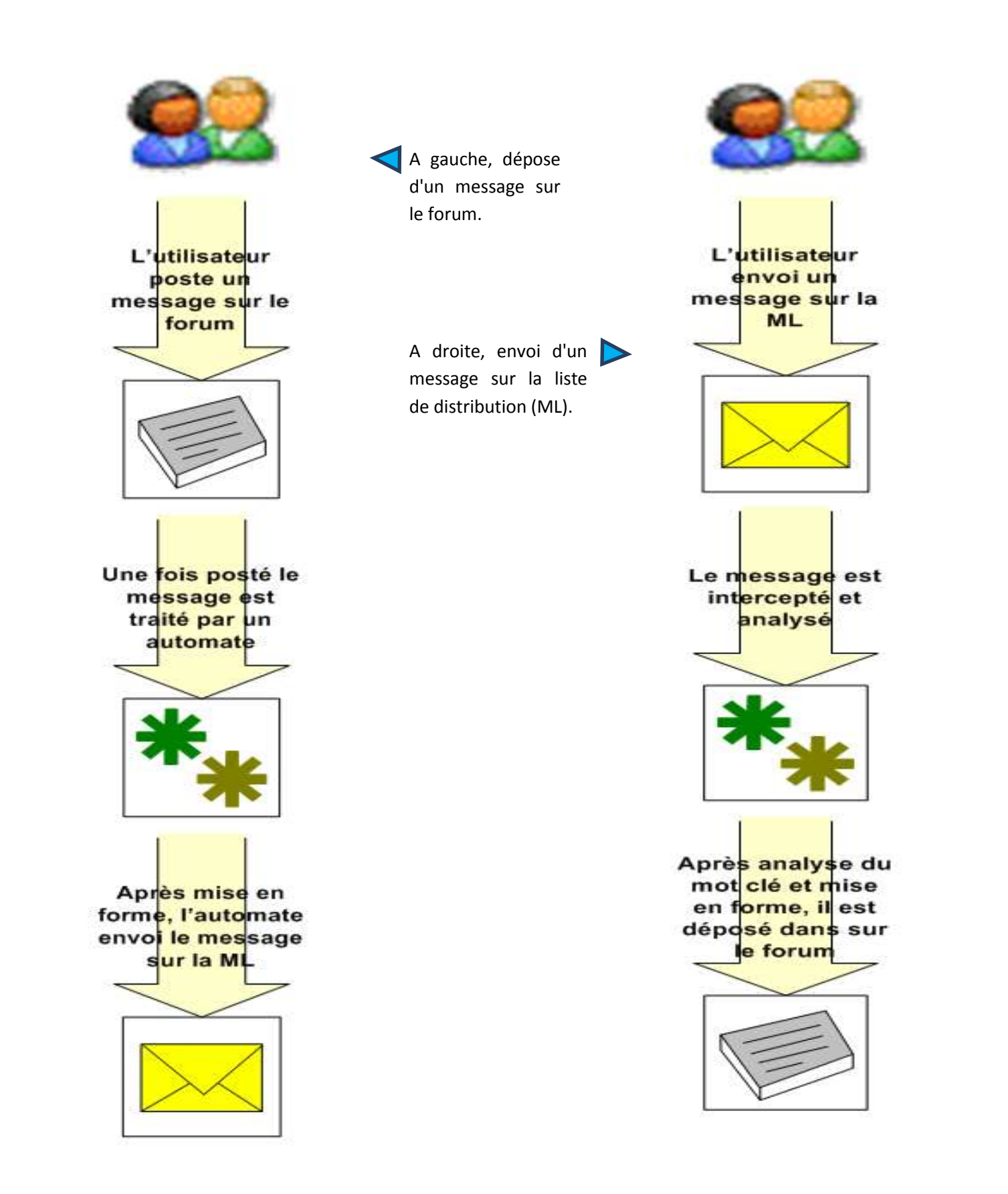

1/ Vous devez signer votre message adressé à la ML, en indiquant votre prénom et votre nom, et SI vous avez un callsign CyberAvia, l'ajouter dans la signature.

2/ Votre message doit être adressé à l'adresse [c-avia@cyberavia.org](mailto:c-avia@cyberavia.org) avec l'adresse courriel avec laquelle vous êtes inscrit. Si vous envoyez votre message avec une autre adresse, le message ne sera pas diffusé.

3/ Vous devez ajouter un mot clé dans l'objet de votre message. Ce mot clé doit coller à la thématique abordée. [Référez vous à](http://www.cyberavia.org/?option=affiche_article&page=article&id_article=225) la page [suivante pour la liste des mots clé](http://www.cyberavia.org/?option=affiche_article&page=article&id_article=225)

sujet) utilisez l'option NOUVEAU MESSAGE (ou équivalent) dans votre logiciel de messagerie. N'utilisez pas l'option "répondre" en modifiant le sujet.

7/ Si vous répondez à un message à destination de la ML, utilisez l'option REPONDRE (ou équivalent) de votre logiciel de messagerie. Mis à part le "re" souvent ajouté par les logiciels de messagerie pour signaler une "ré"ponse, ne changez rien dans l'objet du message.

8/ Pour votre réponse, épurer le texte original pour ne laisser que le strict nécessaire à la compréhension de l'échange.

## **Les quelques règles à respecter pour que les "posts" et les messages soient bien traités par les automates.**

4/ Ne cumulez pas les mots clé dans l'objet du message (Par exemple BAR et CYBTECH, ou MISSION et FS)

5/ L'objet de votre message doit comporter un mot clé valide ET quelques mots pour décrire le contenu du message. N'utilisez pas comme unique objet le mot clé !

6/ Si vous écrivez un nouveau message sur la ML (Un nouveau 9/ Comme toujours, veuillez rester courtois et poli dans vos échanges !

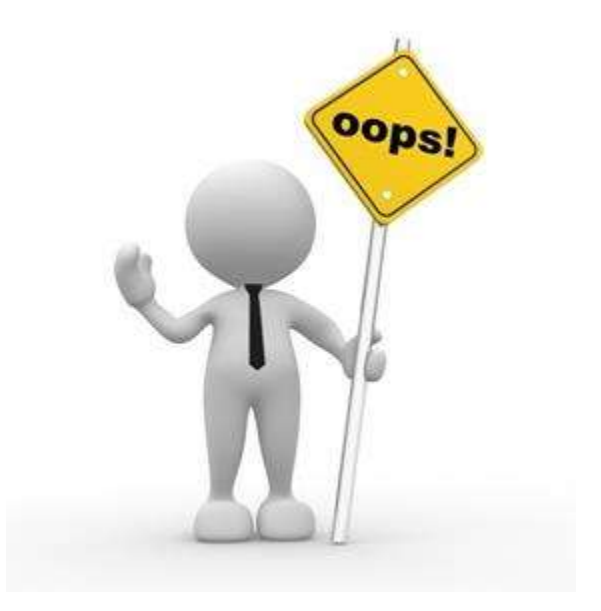

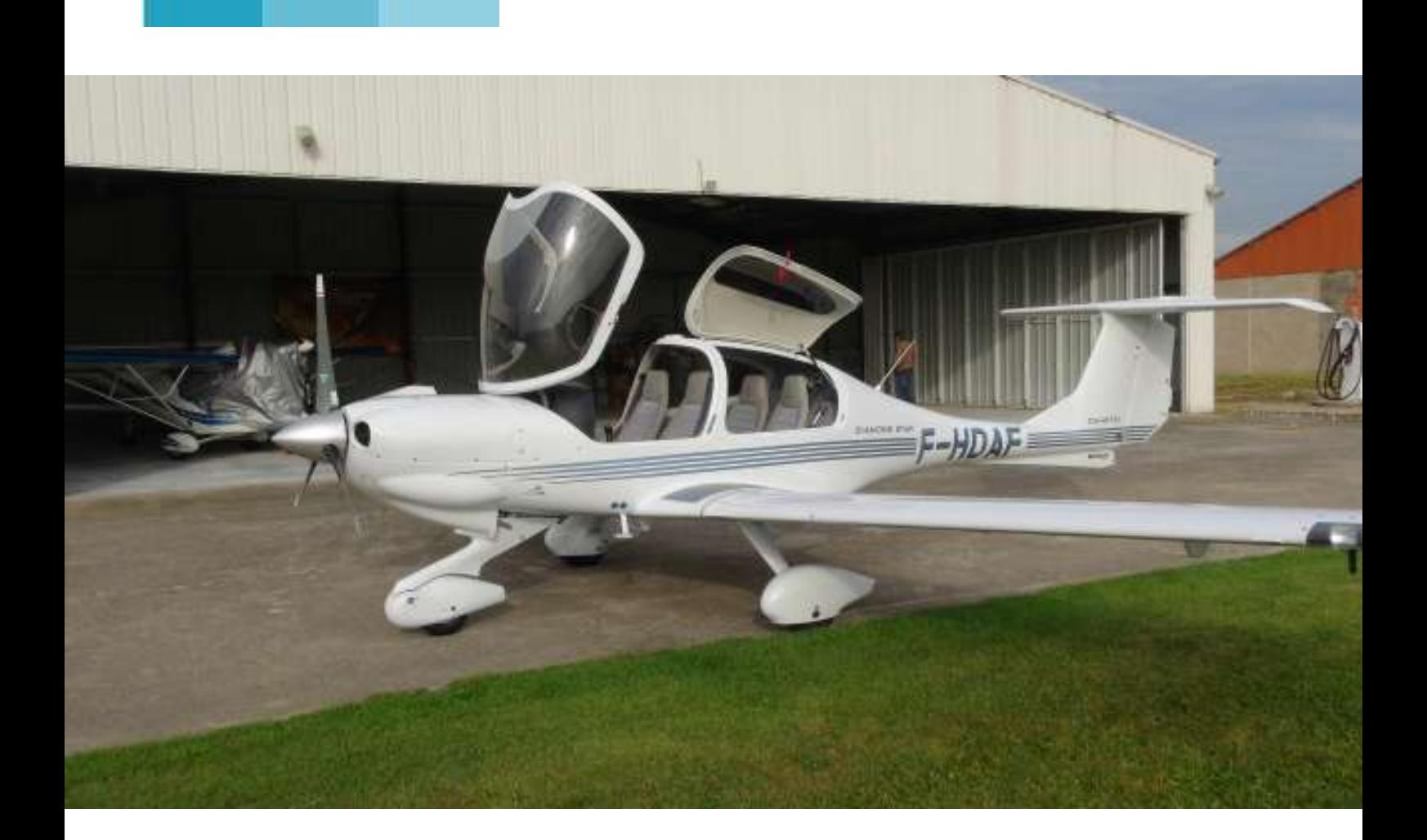

# **Vol DUO réel Lathuil-Marco**

### **FEURS-CHAMBEON (LFLZ) Lundi 15 Septembre 2014**

Le précédent rendez-vous était raté, de la pluie, de la brume, même les oiseaux allaient à pied ! Peu importe, Marco a un visa permanent pour la France et le 15 septembre nous allons pouvoir réunir dans le réel notre amitié virtuelle. 9 heures au terrain, j'arrive à 8 heures 45, Marco est déjà là.

Nous récupérons les clés du club house, celles du hangar, celles de l'avion et la pochette avec les documents officiels.

Notre choix s'est porté sur le Diamond DA 40 TDI, moteur diesel, avionique moderne, deux Garmin GNS 430 et un PA kap 140. L'appareil est garé derrière un moto planeur Lambada qui va voler aussi, ça nous évitera d'avoir à le rentrer après avoir sorti le DA 40.

Nous rajoutons quelques gallons de

gaz oil, perdons quelques minutes à fixer une caméra GoPro, visite pré-vol externe et nous nous installons.

Les casques sont sur les oreilles, on déroule la check, le moteur ronronne, test des GPS, test du PA, réglage des fréquences et nous roulons vers le point d'arrêt de la 33 à LFLZ.

Essais moteur au point d'arrêt.

Le DA 40 a une hélice constant speed automatique (c'est la qualif : apte à la variante SLPC).

Les essais moteur sont automatisés, un appui sur la bouton test de l'ECU (engine control unit) et on laisse le process se dérouler.

Voyants éteints, tout est OK.

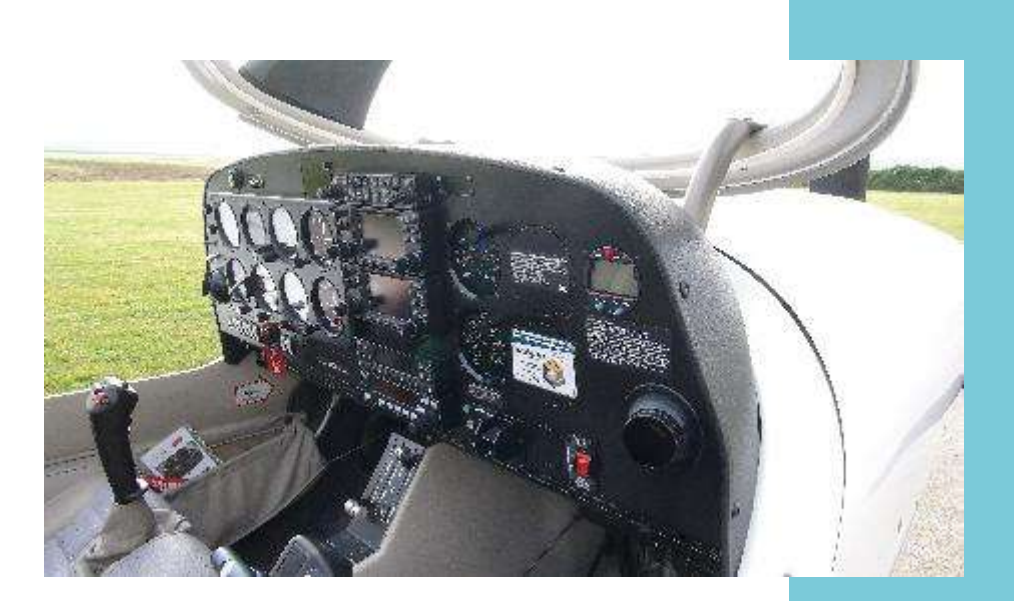

**Le cockpit (réel)**

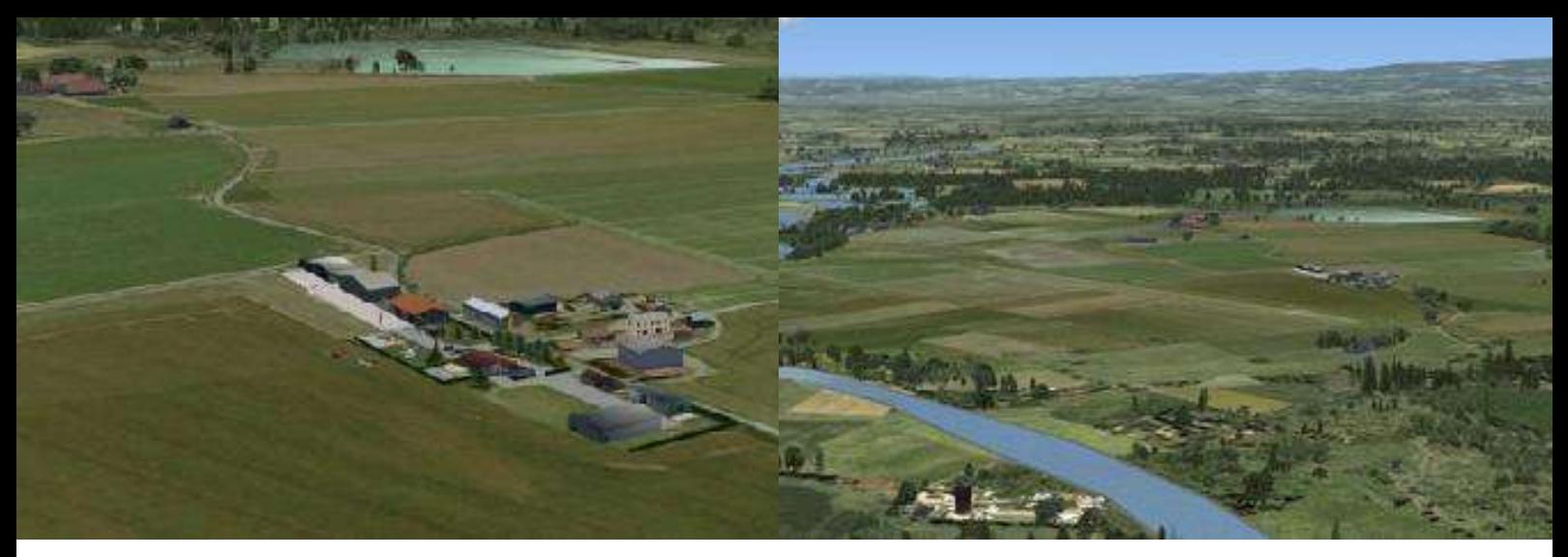

*Plan de situation aérodrome de FEURS*.

Aligné, puissance sur les freins, rotation à 60 Kt, montée initiale à 66, puis montée à 75, 500 ft les volets rentrent, virage à gauche pour prendre un cap au 260 vers les monts du Forez. Je trime la bête (trim électrique sur le manche) et je passe les commandes à Marco qui les gardera jusqu'au retour.

Nous sommes dans la TMA de Clermont, je quitte Feurs auto infos pour les contacter :

#### *« de fox-alpha fox bonjour »*

*« fox-hotel delta alpha fox un DA 40 au décollage de Feurs pour un point tournant sur St Flour et retour sur Feurs »*

*« bien reçu alpha fox transpondez 4554 »*

*« 4554 alpha fox »*

*« alpha fox identifié rappelez pour le retour »*

*« on rappelle pour le retour alpha fox »*

Nous branchons le PA mais il ne tient ni le cap ni l'altitude… Après quelques manips nous laissons tomber, c'est Marco qui pilote il faut bien qu'il transpire un peu !

Nous survolons les terrains d'Ambert, Brioude, la chaîne des Puy se dessine devant nous, il doit y avoir 4 ou 5 octas de cumulus vers 6000 ft.

Voilà la piste de St Flour dans le lointain. Nous voulons survoler le viaduc de Garabit qui est en plein dans la R 592. Est-elle active ? Ca peut servir aussi à ça le contrôle.

*« alpha fox pouvez-vous me dire si la R 592 est active ? »*

*« je vous rappelle alpha fox »*

5 minutes plus tard…

*« alpha fox la R 592 n'est pas active »*

*« merci, nous allons faire un point tournant sur Garabit et retour directe sur Feurs alpha fox »*

*« bien reçu alpha fox rappelez pour le retour »*

*« on rappelle pour le retour alpha fox »*

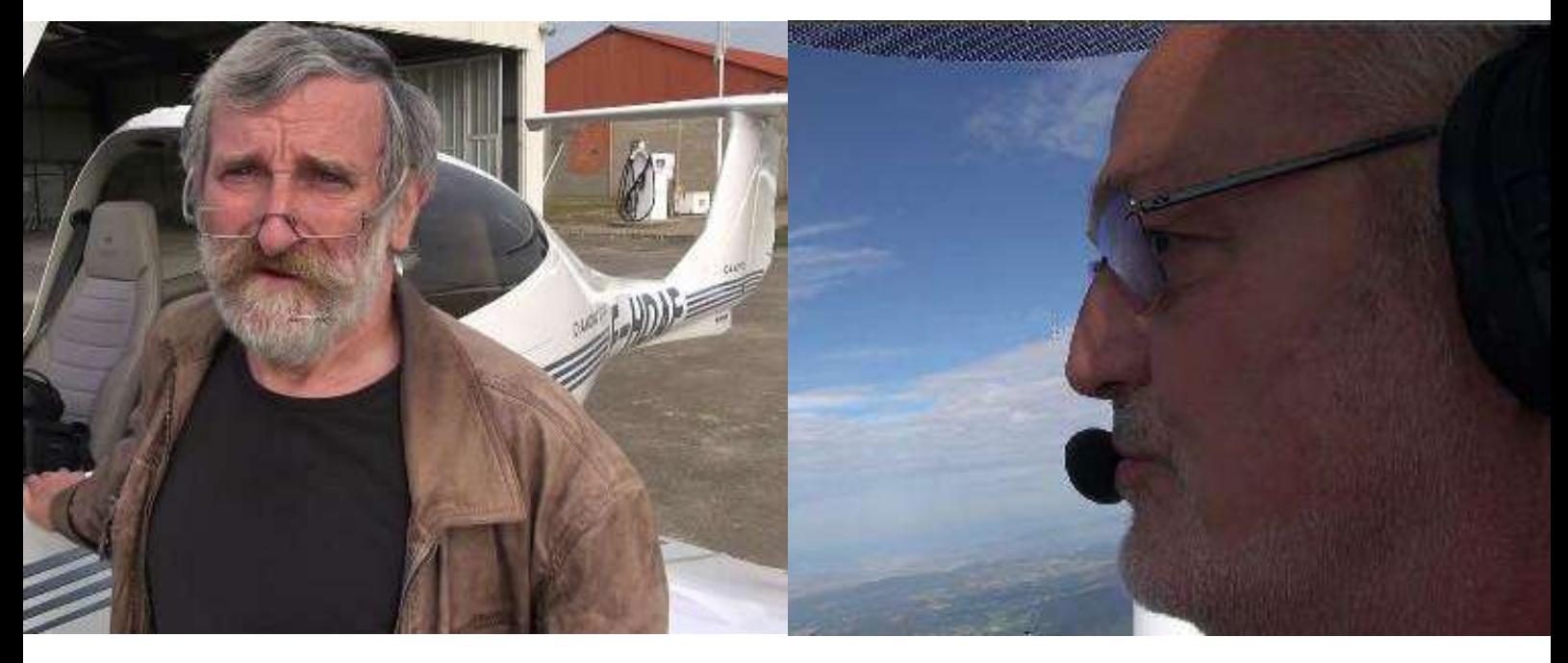

*Les deux comparses*

Virage autour du viaduc avec une pensée pour Gustave (Eiffel) et retour sur Feurs. Une directe sur le GPS et Marco se cale sur le trait magenta avec une précision de pro.

Il est temps de transférer un peu de carburant. Le DA 40 a un réservoir dans chaque aile mais le moteur ne pompe que dans celui de gauche, donc, de temps en temps, il faut transférer la bibine du réservoir droit vers le gauche. Il y a pour ce faire un petit interrupteur blanc sur le tableau de bord, juste à coté de celui de l'Avionic Master…

Emu par la présence de Marco, ou épuisé par mes efforts linguistiques, voila une heure que, par politesse, je parle belge avec lui, je me trompe de bouton et je coupe l'avionique. Plus de radio, plus de transpondeur ! Je reconnecte immédiatement, une longue minute et tout se réinitialise y compris le PA qui devient opérationnel.

Pinule recalée au cap suivi, altitude programmée à 5500 ft, PA enclenché, on va pouvoir taper le carton…

Les reliefs du Forez approchent, en les franchissant 2600 ft au PA, VS 500 ft/mn et c'est parti pour la descente. Verticale terrain, un coup d'œil sur la manche à air, la piste est toujours en 33. Nous allons faire toute l'intégration à la pinule et au PA.

Vent arrière à 2100 ft, virage en base en descendant vers 1200 ft et c'est le dernier virage vers la finale 33 à LFLZ.

Pleins volets je vais chercher les 70 Kt qui vont bien. Il faut être précis avec cet appareil. Le manche contrôle la vitesse et la manette des gaz contrôle le plan de descente.

La finale est stabilisée, l'herbe de la piste se rapproche et nous reprenons contact avec le plancher des vaches.

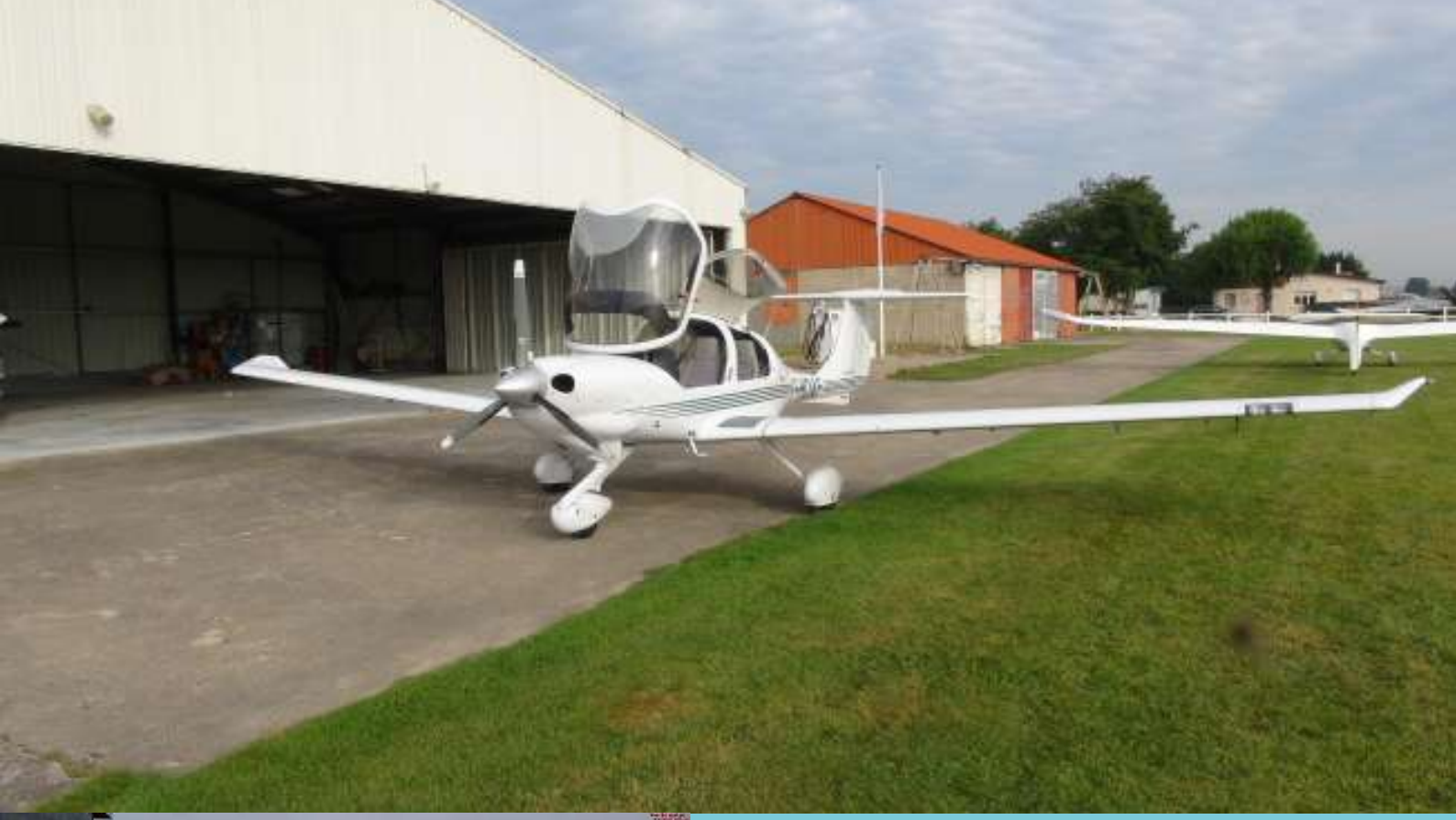

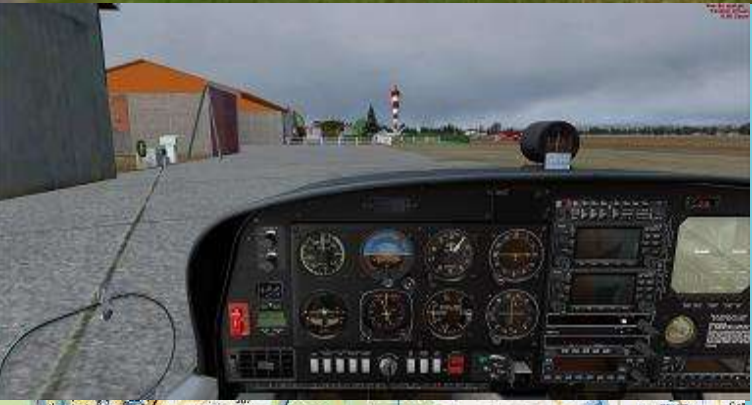

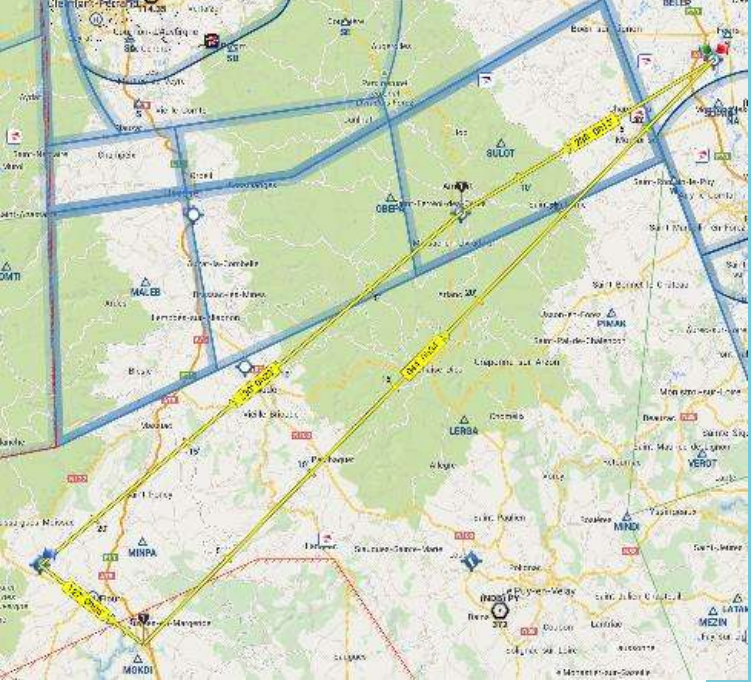

Petite toilette de l'avion, nous avons tué quelques insectes et pulvérisé quelques brins d'herbe.

La bête est dans son hangar, les portes refermées et nous dégustons une bière (française et bien bas de gamme) au club house pendant que je remplis la paperasse diverse et variée si chère à notre administration.

Les deux rampants que nous sommes redevenus regagnent leurs voitures et rêvent déjà à la prochaine fois…

FCY-JCP Jean-Claude Lathuilière

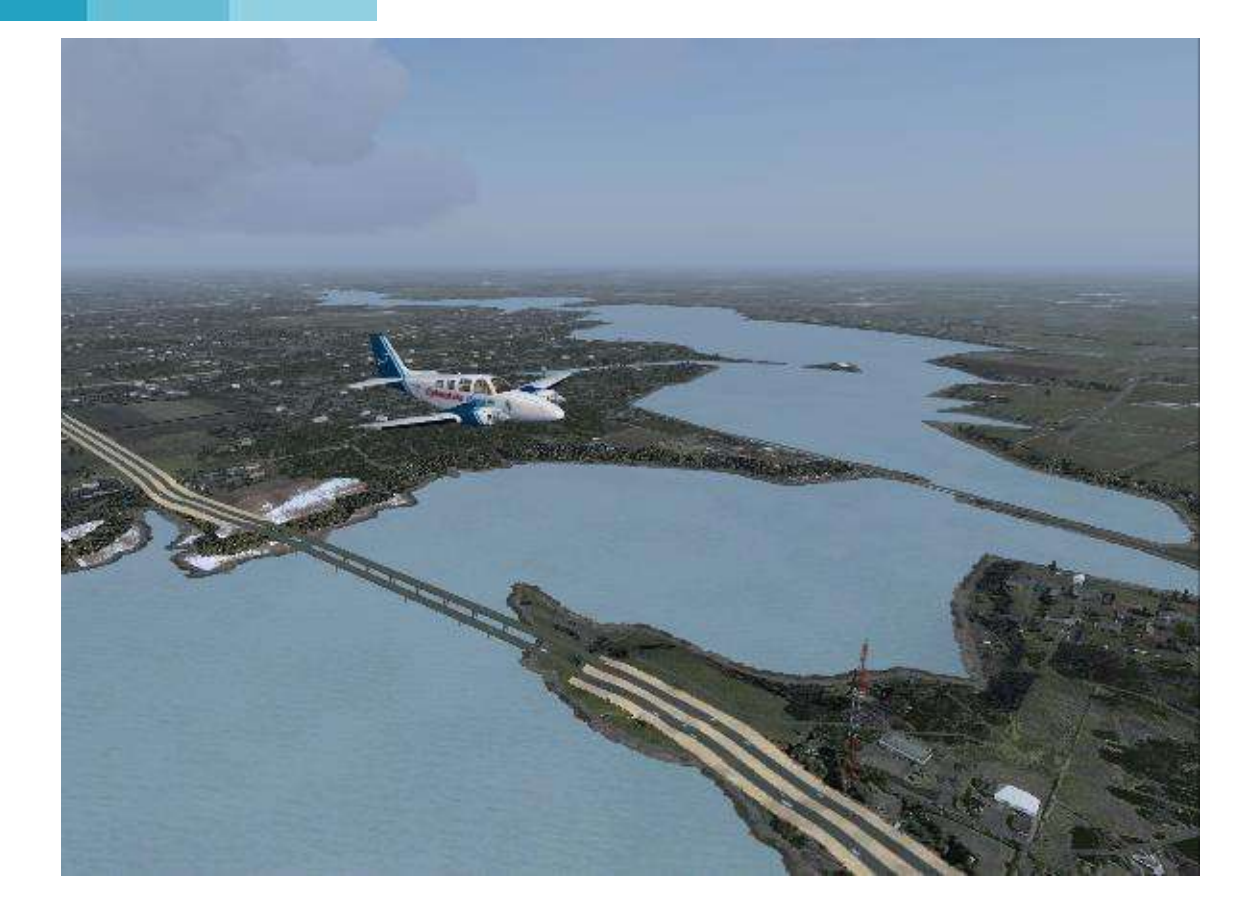

# **Cargo - La Route 66**

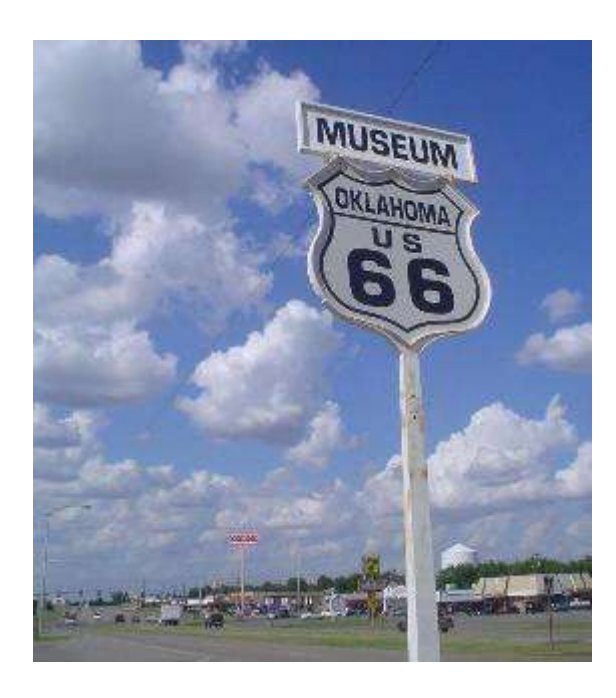

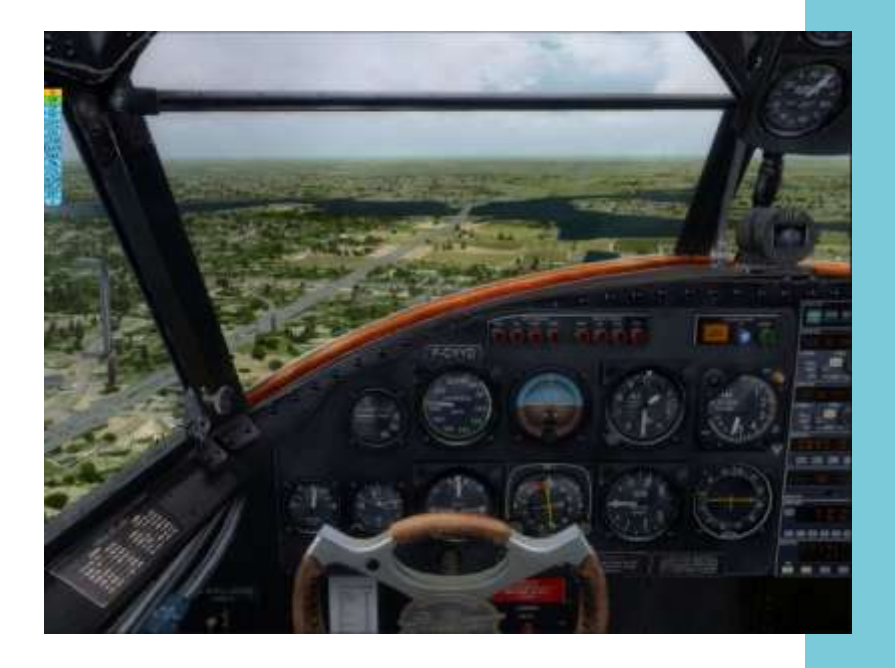

On suit la Route....

### **La Route 66**

Créée en 1926, la route 66 initialement un regroupement de plusieurs assurant « chemins » qui deviennent, au fil des tourisme, du transport postal et d'autres années, des voies carrossables goudronnées.

Joignant Chicago à Santa-Monica, elle reste pendant des années l'axe majeur transcontinental des États-Unis (surnommée "Mother Road" ou "Main Street USA"). Cet axe connaît son apogée durant les années d'après-guerre et verra son déclin après la construction des autoroutes qui vont sillonner les États-Unis.

Déclassée comme route principale en 1985, elle reste symbolisée par le succés de Chuck Berry ainsi que par John Steinbeck et son célèbre roman « Les raisins de la colère », dans lequel les migrants fuyant la grande dépression, empruntent cette fameuse route.

Mandatée par le Ministère de l'Intérieur (ses fonctions sont différentes de notre ministère), la division Cargo est chargée

de pérenniser la mémoire de cet axe en notamment, des vols de vols entre les différents aéroports le jalonnant.

> Traversant huit états et trois fuseaux horaires, ces 18 liaisons vous feront passer d'Est en Ouest (ou l'inverse) , en survolant des décors différents et variés ainsi que des grandes villes disséminées tout au long de cette route 66.

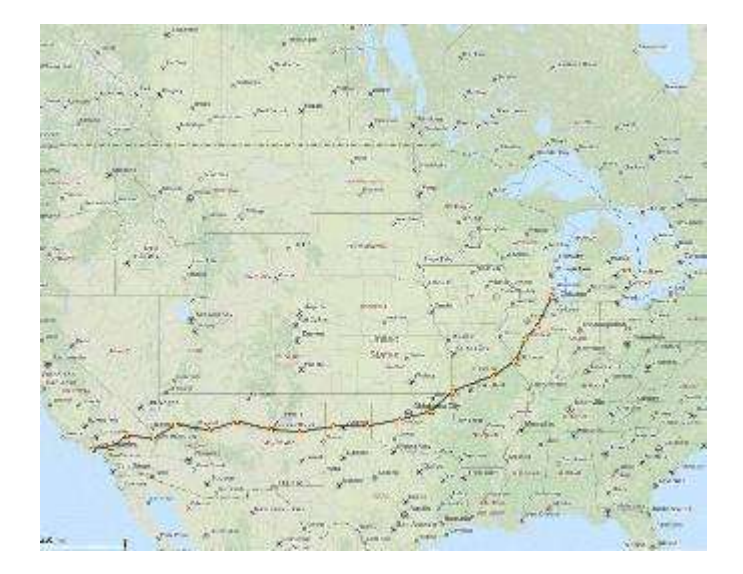

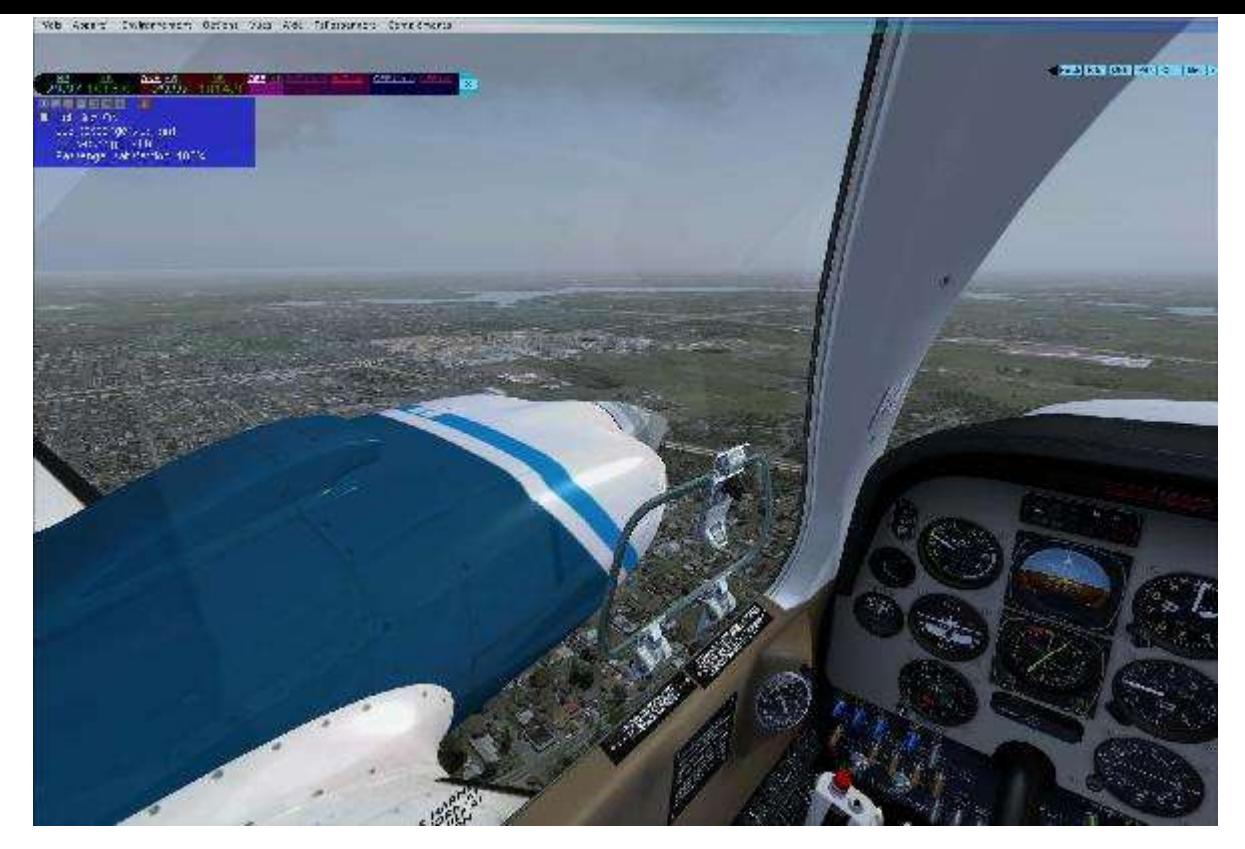

*Inauguration de la ligne*

Au départ de Chicago, la Division assure un transport de fret Postal ainsi que de matériel devant être utilisé dans le cadre d'une concentration de motards.

Nous sommes à destination de l'aérodrome de Central Illinois, situé dans la ville de Bloomington. Le cœur de Chicago fait place à la banlieue, qui elle même précède des étendues rurales où les champs se succèdent jusqu'à l'apparition de la ville ellemême.

Nous continuons notre périple vers les aérodromes de Springfield et Lambert St Louis.

Cette fois-ci, nos vols se feront au bénéfice d'une association de préservation de la route 66. Aidés par des géologues et différents ingénieurs spécialisés dans la construction des routes, nous allons survoler différentes portion de voies afin de déterminer les

parties qui devront être restaurées, réhabilitées ou bien carrément déterrées. En effet, certains tronçons de route ont été abandonnés au profit d'autoroute qui passaient à proximité.

#### *Survol de la banlieue de Chicago*

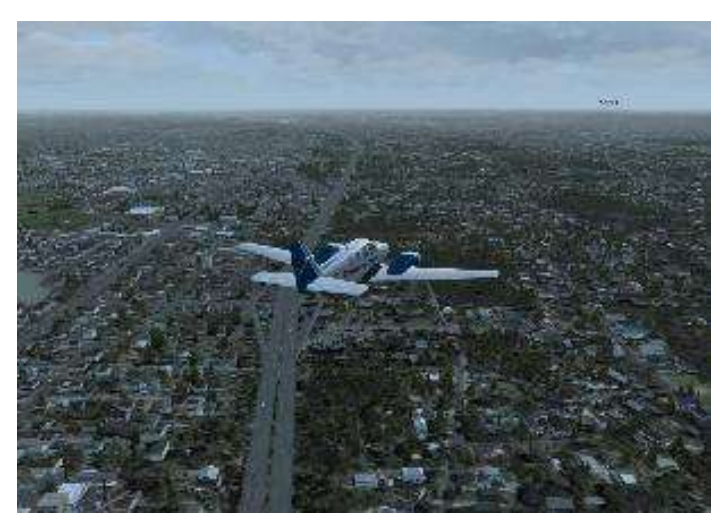

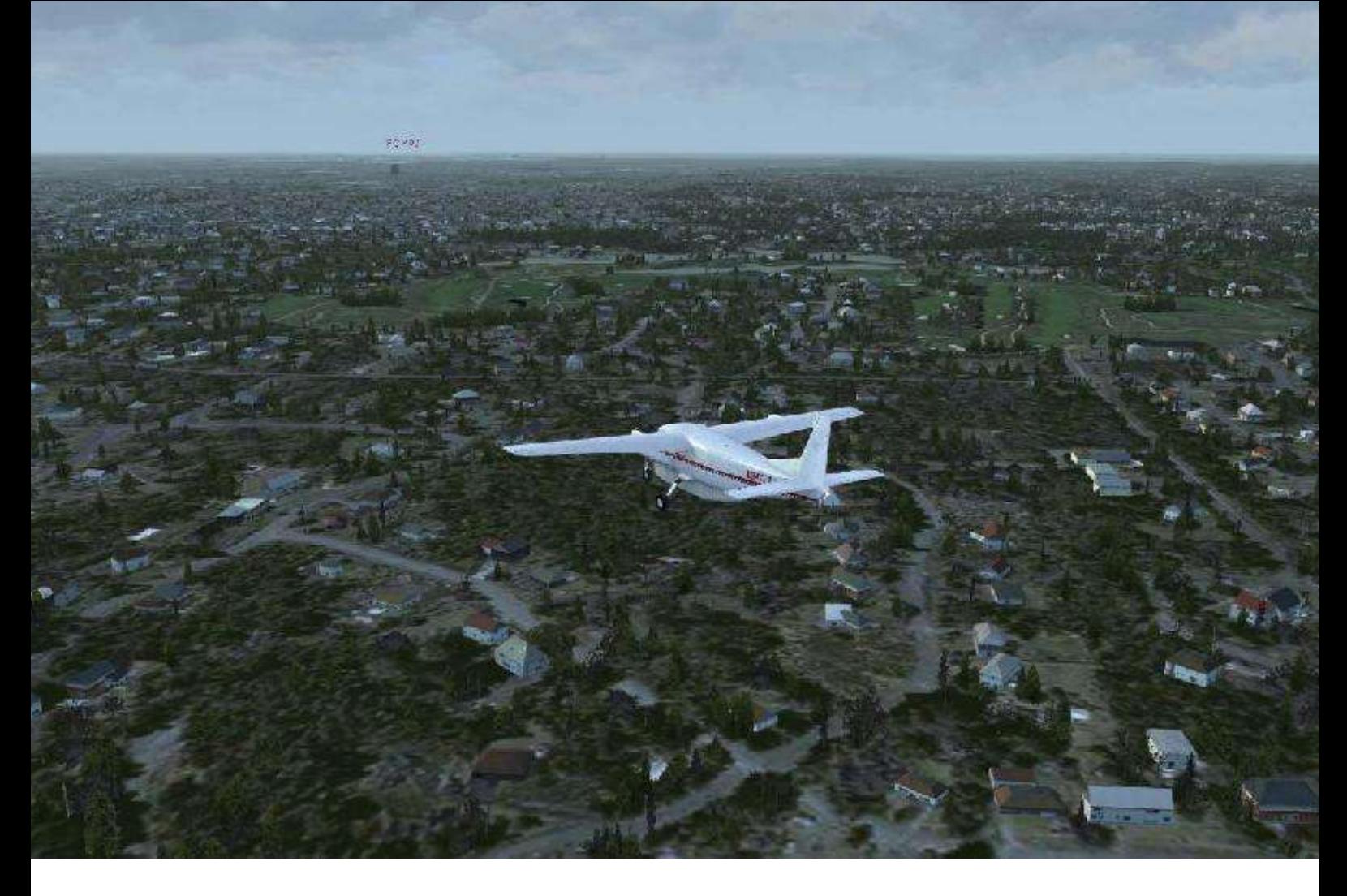

Nos avions sont équipés de différents ensembles de cartographie ainsi que d'appareils de mesure.

Nous nous engageons, chacun dans un secteur, mais suffisamment proches les uns les autres, dans un vol à basse altitude afin d'exploiter au mieux les capacités de nos instruments.

C'est, encore une fois, un patchwork de paysage que nous survolons, avec tour à tour des parcours de golf, des zones agricoles, des zones résidentielles, etc.

Après deux heures de vols nous arrivons enfin à destination, le terrain de Lambert St Louis, qui est un petit aérodrome régional situé à proximité d'une zone industrielle.

Soyez prudent lors de l'approche, car les cheminées de l'usine voisine sont exagérément hautes !

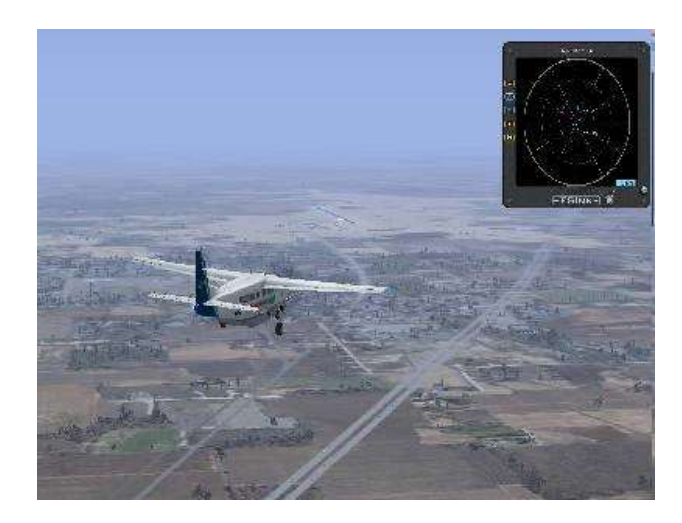

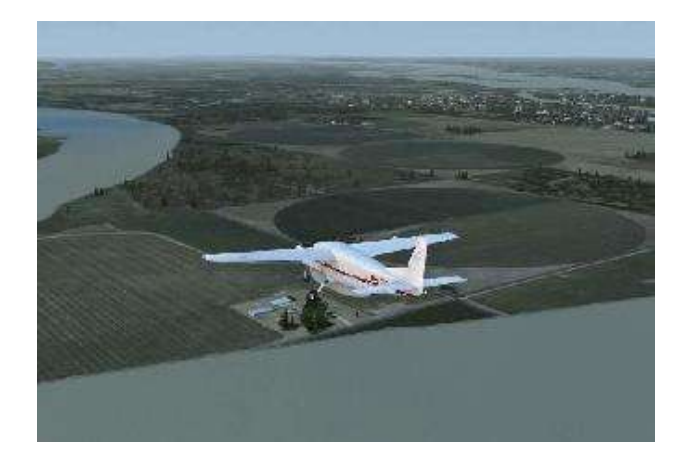

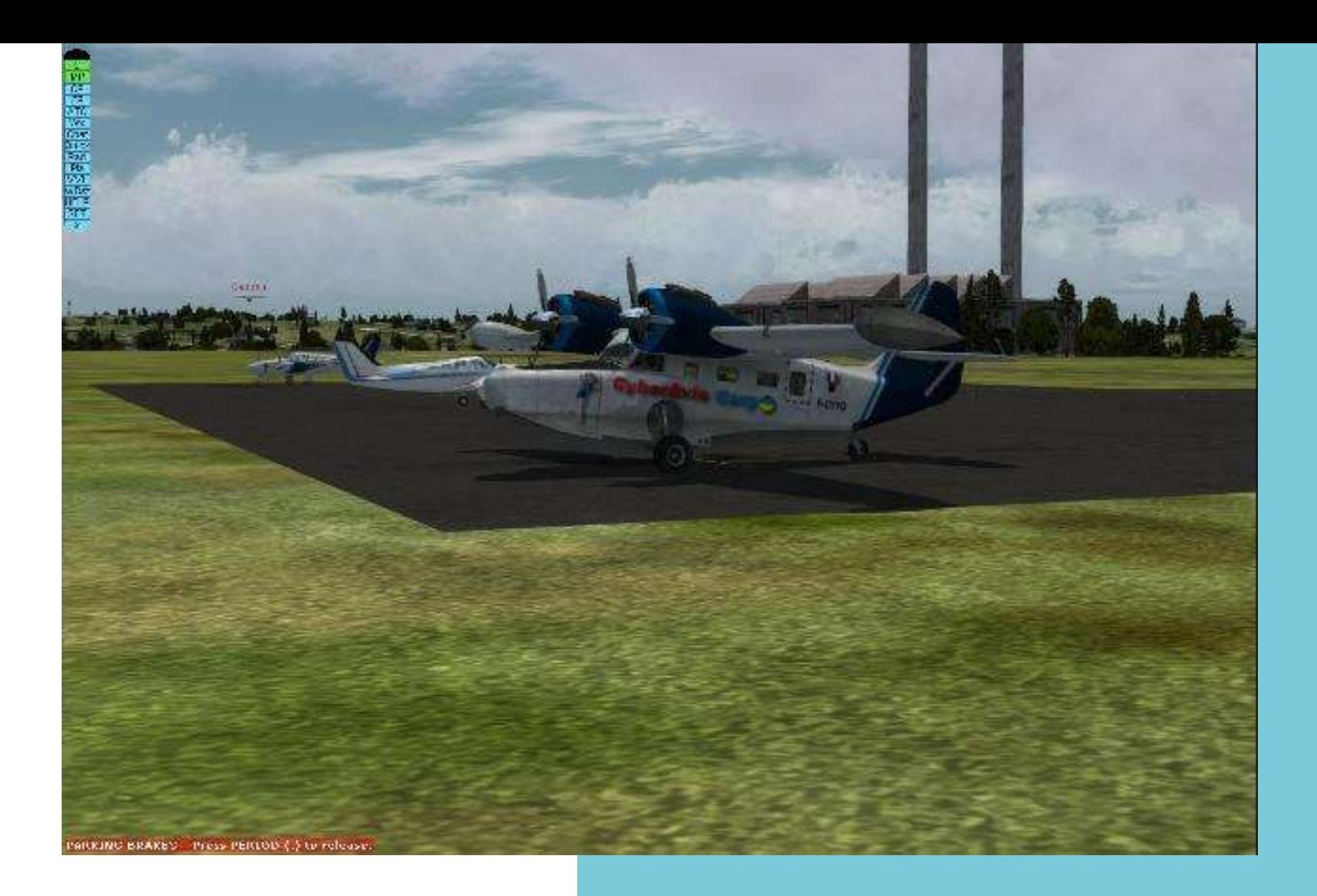

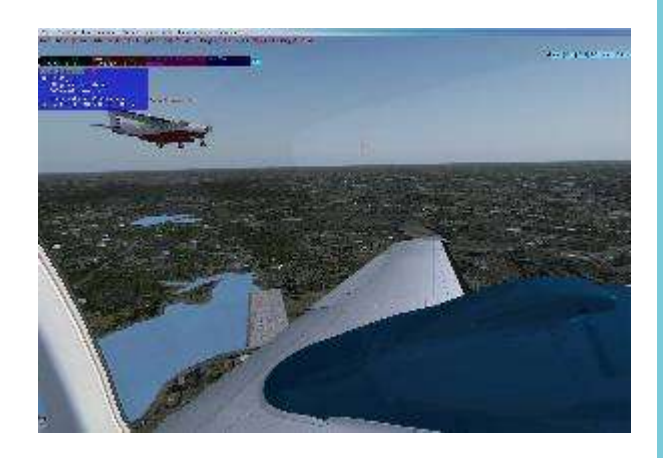

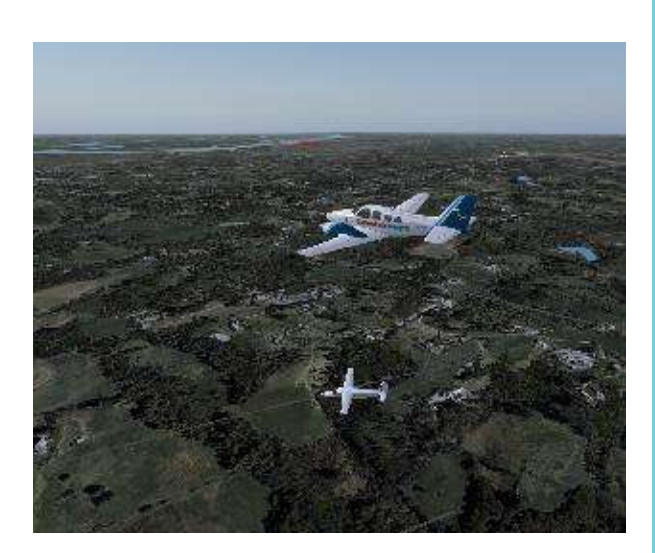

J'espère, à travers ce petit reportage, vous avoir donné envie de sillonner les États-Unis d'Est en Ouest et « Lycée de Versailles »....

Il me reste à vous souhaiter de bonnes fêtes de fin d'année et pleins de bonnes choses pour l'année qui vient et n'oubliez pas.......

Volez CyberAvia !

Jean-Marie

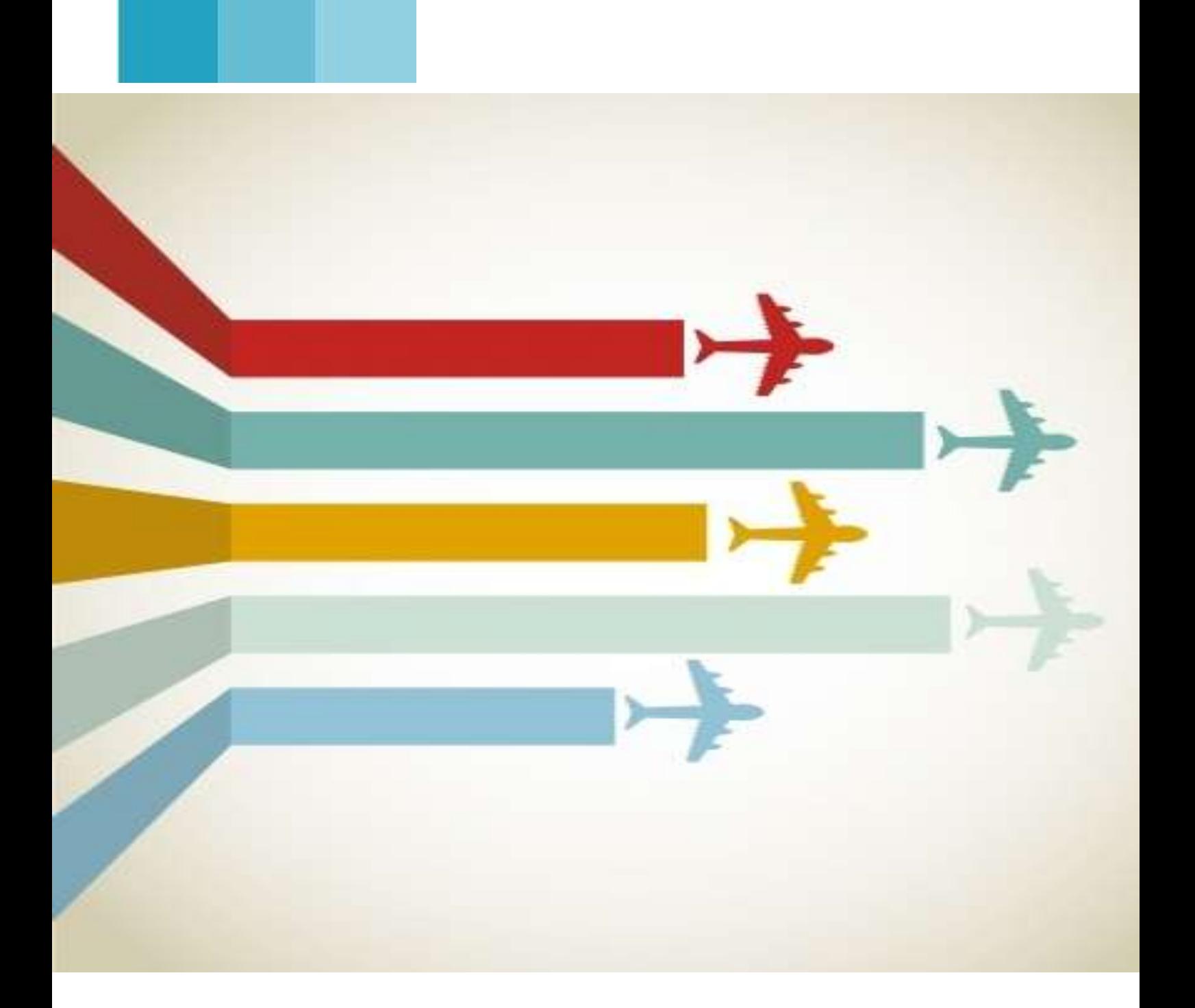

# **Vols réguliers City Express**

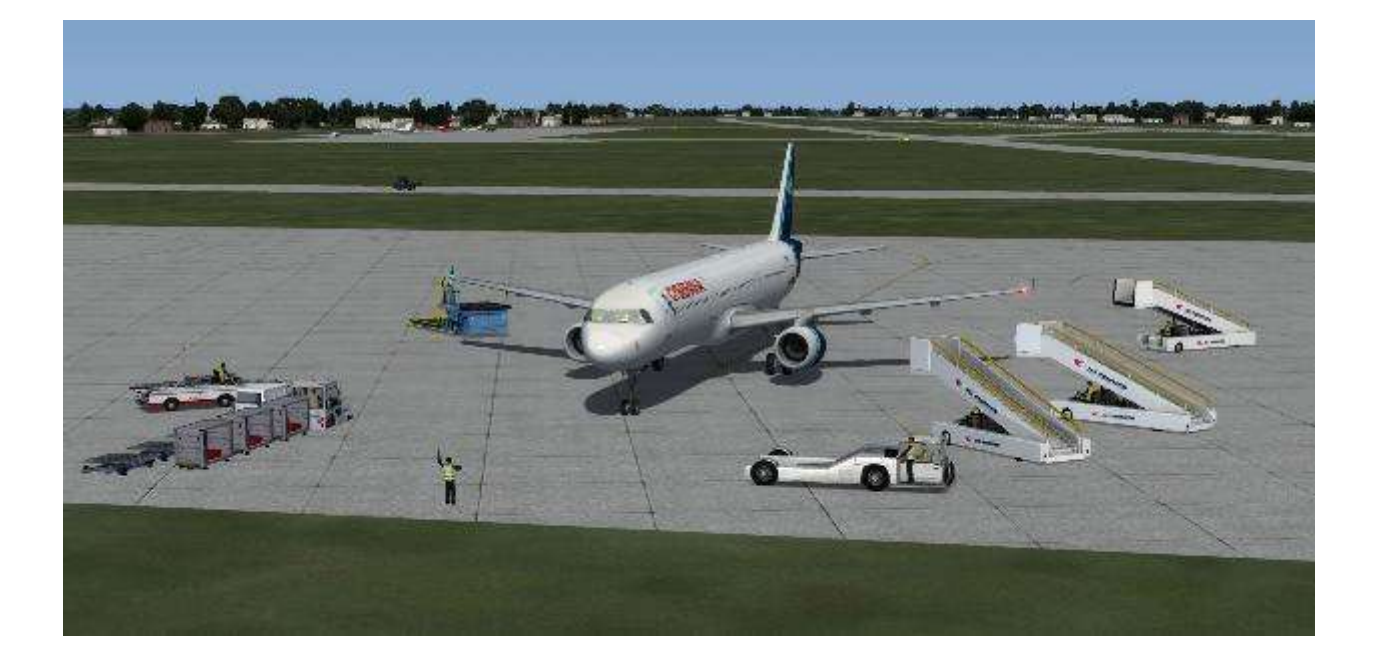

### **City Express, le nouveau mode de vol des VR.**

Depuis le premier septembre 2014, un nouveau mode de fonctionnement des vols réguliers a été mis en place.

Vous pouvez donc maintenant effectuer vos vols de deux façons :

#### En mode carrière :

C'est le mode de fonctionnement traditionnel des vols réguliers.

Suivant votre qualification, vous choisissez une liaison dans CIP. Puis vous utilisez un appareil compatible avec les pré-requis de cette liaison.

A l'issue du vol, vous poursuivez votre "*carrière*" avec exactement le même appareil en choisissant depuis votre aéroport d'arrivée, une liaison proposée par CIP. Vous ne changerez d'avion que lorsque vous aurez atteint un HUB.

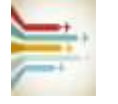

En mode City Express :

C'est le nouveau mode.

Pour y accéder, vous devez au moins disposer de la qualification B.

Une fois que vous avez ce pré-requis, vous pouvez, au maximum 4 fois par mois, choisir une liaison parmi les 8000 que vous propose actuellement CIP. Bien évidemment, si vous n'avez que la qualification catégorie B, vous n'aurez accès qu'aux liaisons de catégorie A et B !

La liaison que vous aurez choisie peut être au départ de n'importe quel aéroport, il n'y a pas à respecter de suite logique dans la réalisation des vols comme en mode carrière.

L'appareil que vous choisirez doit être en adéquation avec la liaison retenue, il n'est pas nécessaire que ce soit le même appareil que celui utilisé en mode carrière.

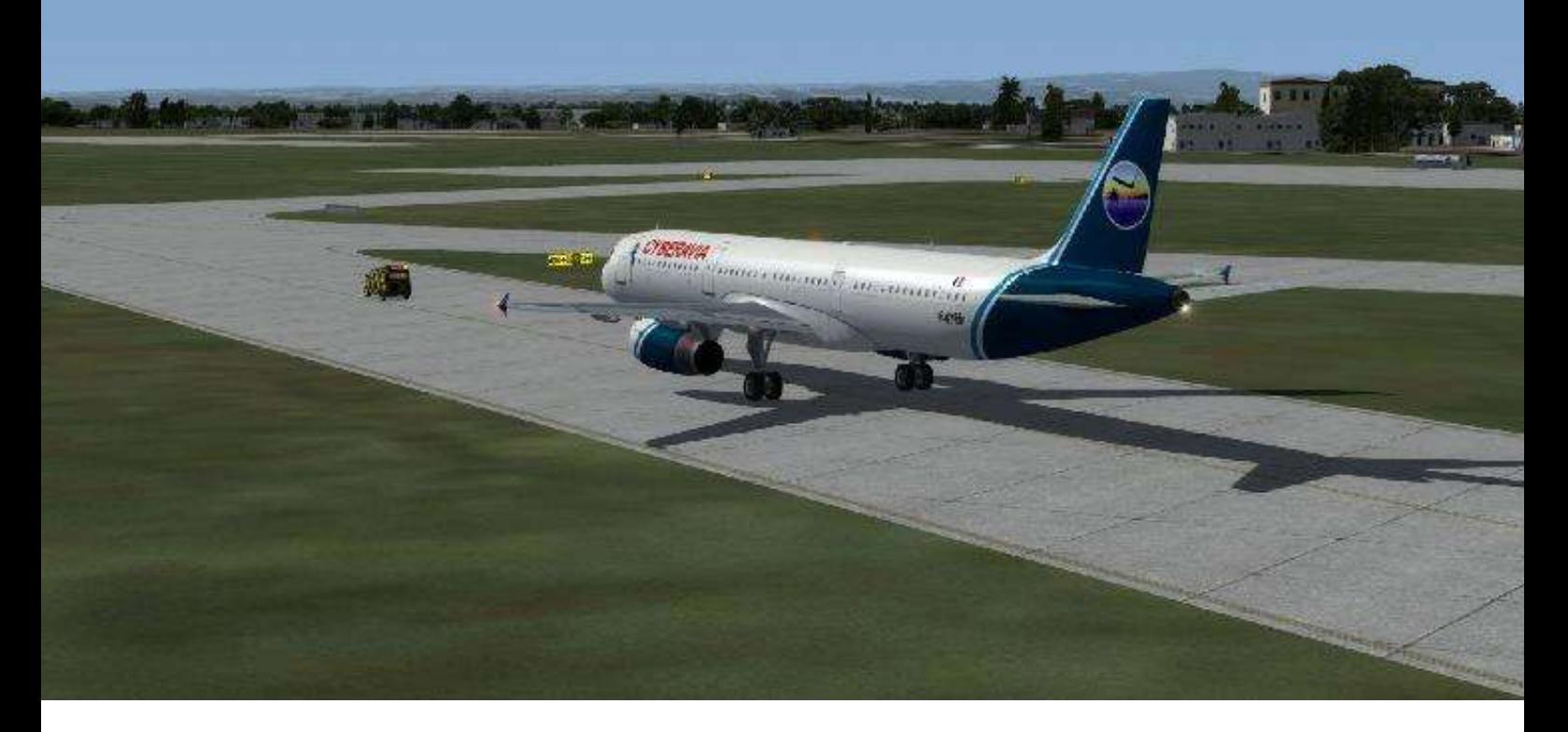

### **Liberté des vols dans l'esprit des VR !**

Mais pourquoi ces restrictions pour les vols réguliers en mode City Express ?

Nous avons voulu garder l'esprit des vols réguliers. Le mode City Express permet de rejoindre ponctuellement des événements de vol en réseau, des sessions de vols touristiques, ou de voir ses heures de vols comptabilisées lors de formations.

Les VR sont basés sur l'utilisation des liaisons, que ce soit en mode carrière ou en en mode City Express. Il est important que cet esprit soit conservé.

Les pilotes des compagnies aériennes réelles ne choisissent pas d'effectuer des vols entre telle et telle ville ! Ils ne peuvent réaliser que des vols issus des liaisons proposées par leur compagnie.

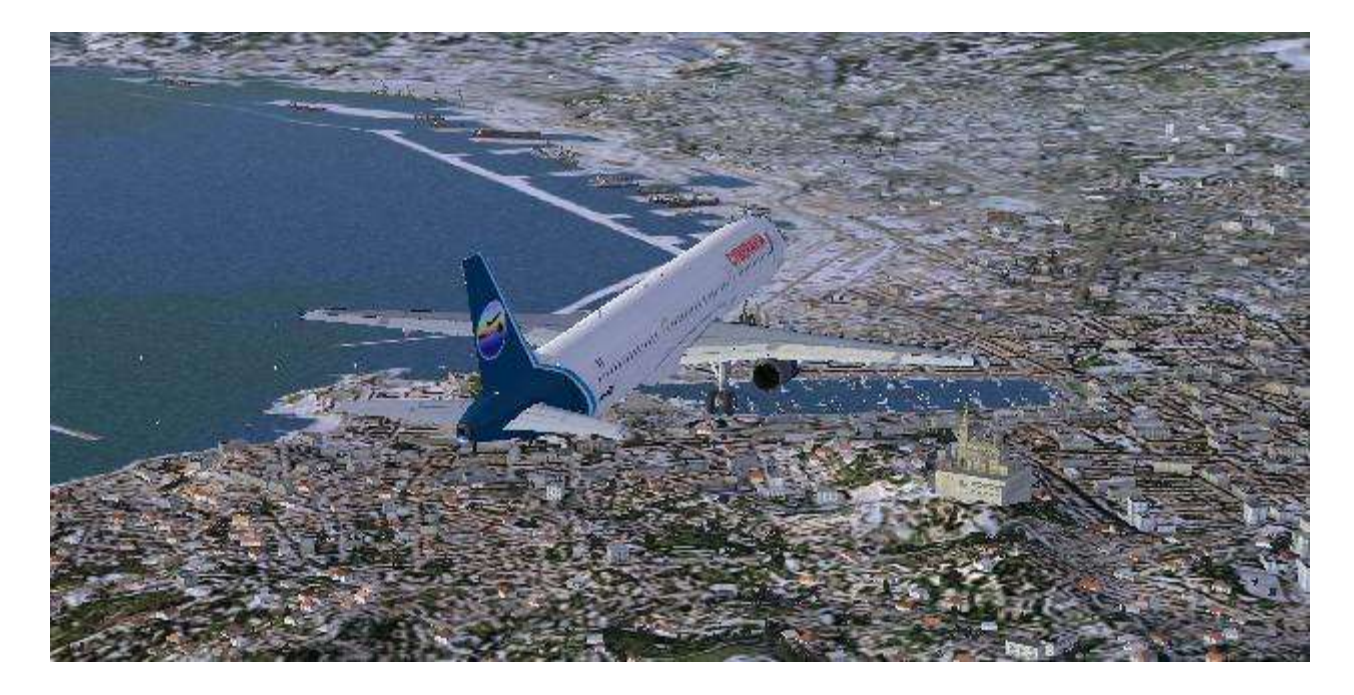

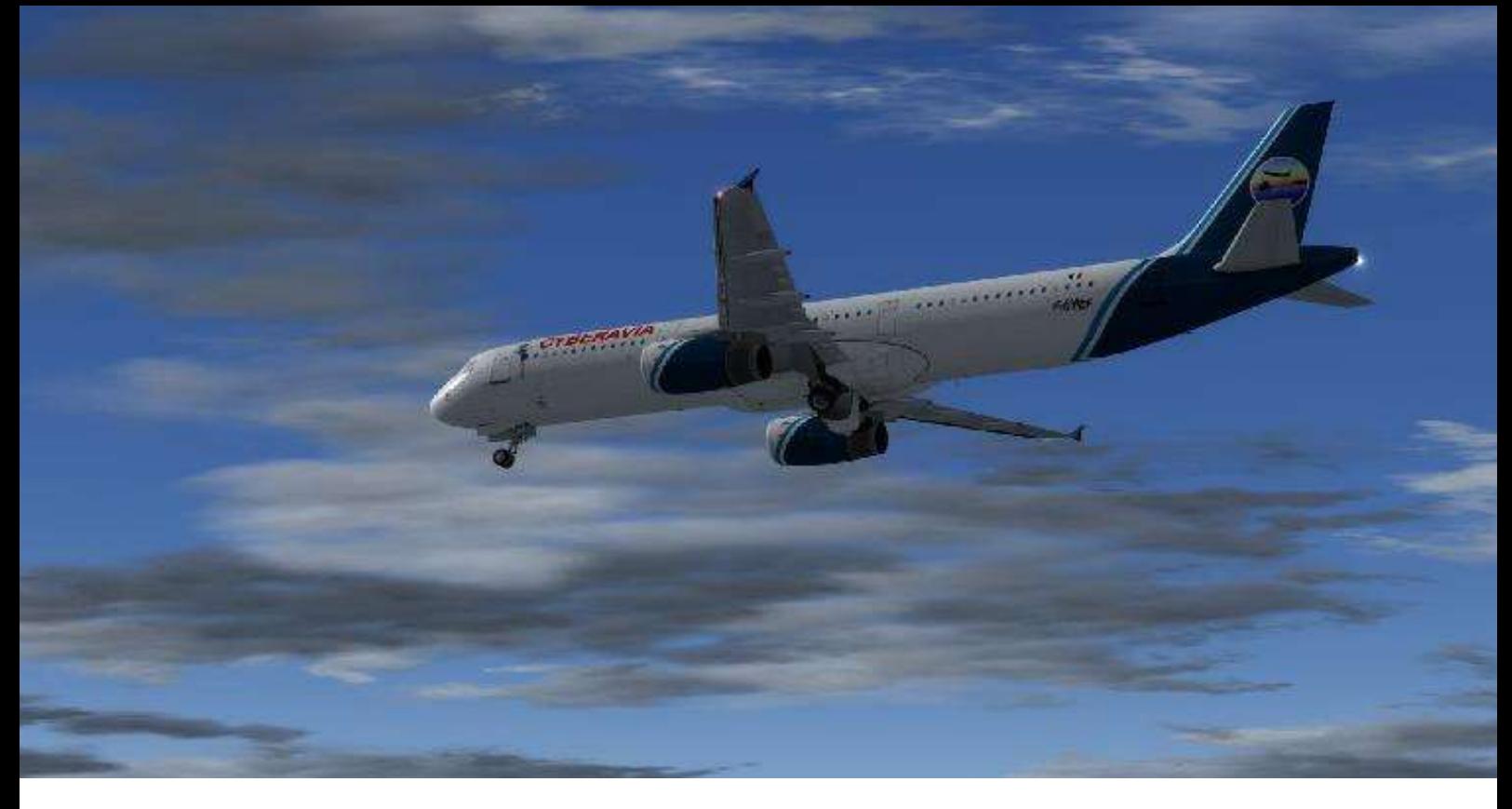

### **4 vols City Express maximum par mois.**

Il n'est possible d'effectuer que 4 vols City Express par mois, à vous de gérer au mieux cette restriction. Vous devrez faire des choix pour rejoindre tel ou tel événement !

Chaque premier jour du mois, le compteur est remis à 0 pour tous les pilotes.

Les conditions météorologiques ne sont pas gérées par la Boîte Noire lors des vols en mode City Express. C'est à vous de paramétrer la météo dans le simulateur, ou d'utiliser un logiciel de gestion météo externe (Opus, REX, ActiveSky, ...) ou encore la météo réelle du simulateur pour FSX et FS2004 (P3D ne proposant pas cette possibilité).

Que faire si un vol en réseau est organisé et que la liaison n'est pas proposée dans CIP ?

Très simple, le vol ne pourra pas être

comptabilisé sur votre compte pilote CyberAvia !

Mais selon les cas, il est possible de demander l'ouverture de certaines lignes. Nous étudierons au cas par cas l'ouverture de nouvelles liaisons pour répondre à de telles demandes, mais cela ne pourra être envisagé que si cette liaison est conforme à l'esprit des vols réguliers, et correspond au maillage déjà en place.

Ainsi l'esprit des vols réguliers est-il préservé.

Alors...

Bons vols avec les vols réguliers CyberAvia !

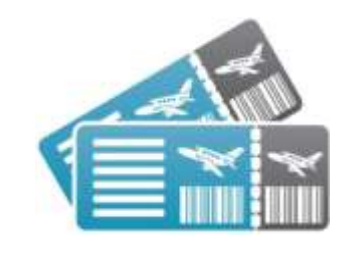

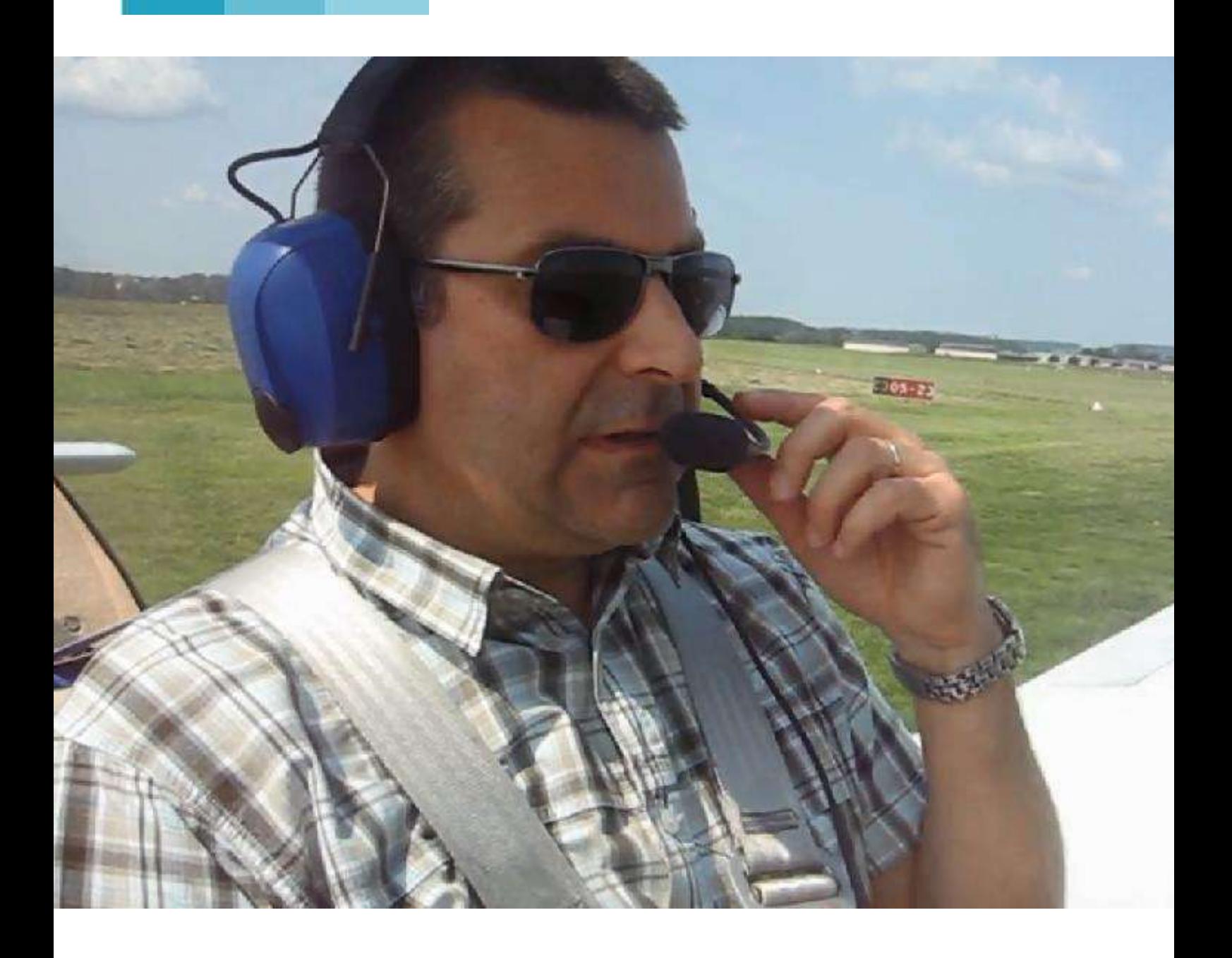

# **Témoignage... Je suis pilote !**

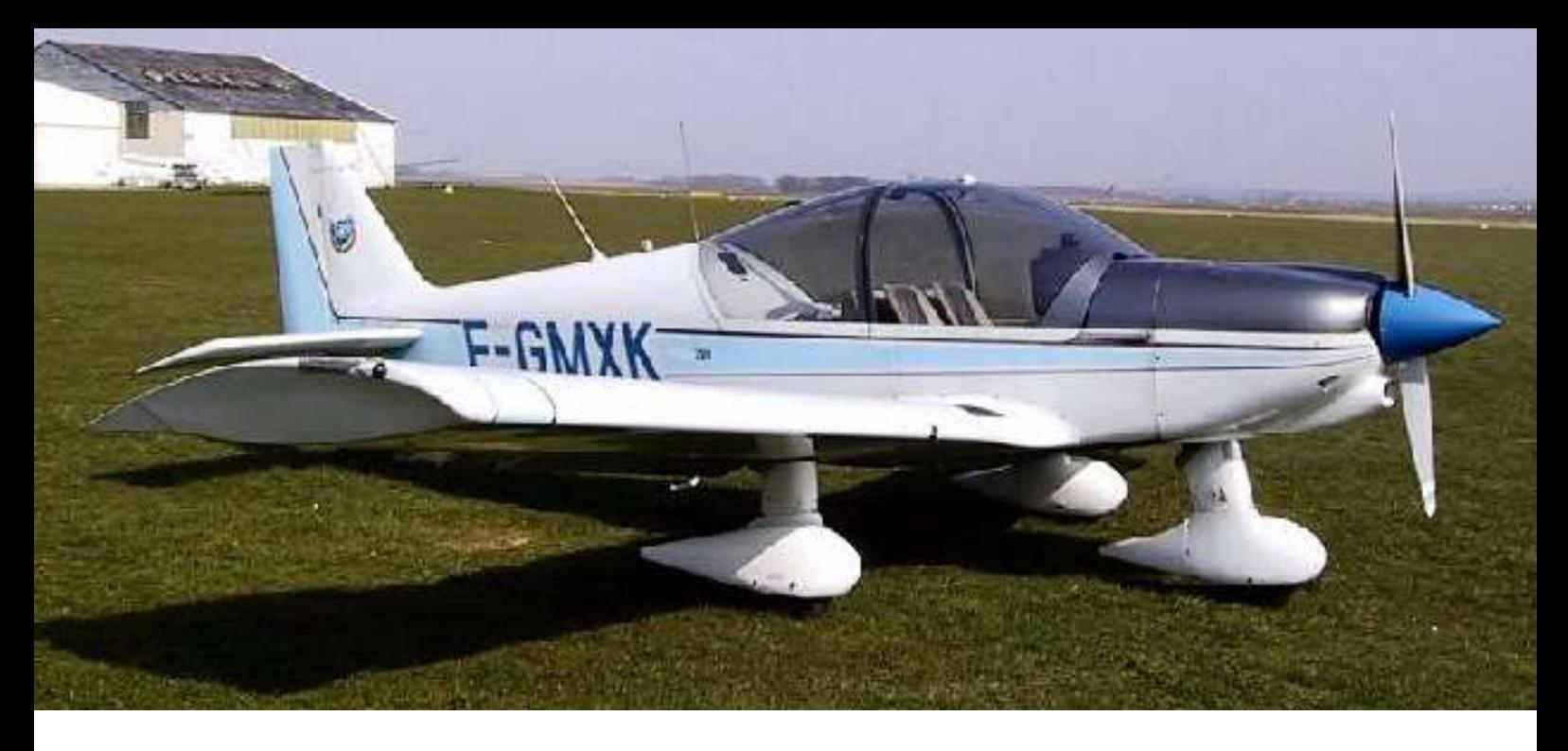

Je suis fier de vous annoncer que j'ai réussi mon test PPL(A) ! Je suis pilote !

Enfin, maintenant, il faut que j'acquière de l'expérience et que je me perfectionne à chaque vol !

Cela s'est passé un dimanche entre Persan (LFPA) et Reims (LFQA), pendant 2h32, avec un HR200, sous un ciel bleu pratiquement sans vent.

Du coup, le FE m'a pourri la vie depuis le briefing jusqu'à 20 minutes avant le retour terrain.

Il a commencé dans la salle de briefing, en me reprochant sévèrement, et en le jetant brutalement vers moi, de ne pas avoir signé mon certificat médical.

Pendant la course d'élan du décollage, pourtant phase délicate, il m'a eng... parce que mes pieds étaient trop haut sur les pédales "j't'ai dit d'retirer tes pieds des freins !"

Au début de la croisière il s'est fâché parce que j'essayais de contacter Paris Info à 1400ft. Je savais bien que c'était trop bas et que je ne les aurais pas tout

de suite. "Je vais te rendre un service : ta radio est en panne. Parce que le dernier qui m'a fait ça (essayer de contacter un contrôleur hors de portée) en test, je lui ai fait faire demi-tour et basta !"

Je vous passe la suite qui a été aussi stressante au point que j'ai failli plusieurs fois lui dire que ce n'était pas la peine de continuer.

Mais, 20 minutes avant le retour terrain, il m'a dit que c'était bon, que je l'avais...

Au débriefing, il m'a enfin dit ce que j'avais fait de positif, et même félicité plusieurs fois.

Il a aussi analysé avec moi mes erreurs, entre autre des virages à 45° un peu trop lents. Il s'agit de manœuvres d'évitement qui doivent donc être exécutées "brusquement".

Quand il a eu signé mon attestation provisoire (pas avant, j'avais trop peur qu'il prenne mal ma question !), je lui ai demandé pourquoi il m'avait fait subir tout ça.

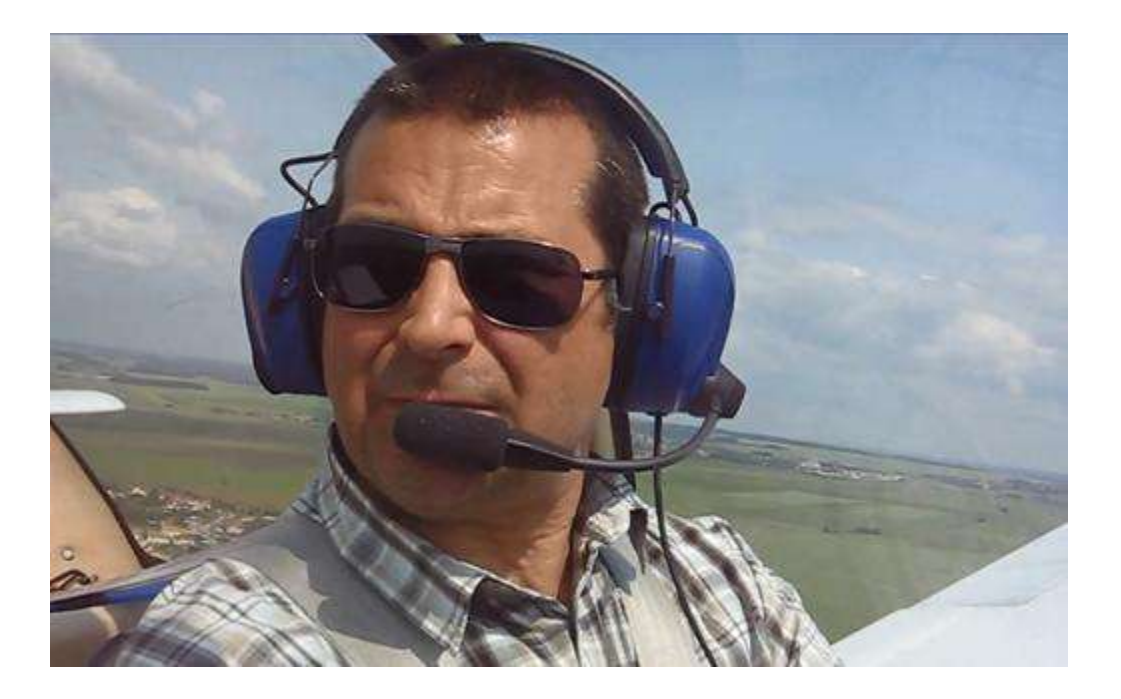

### **...je vous dédie mon PPL(A)...**

Il m'a répondu que le vol dans les conditions du jour aurait été trop facile et qu'il m'avait donc mis la pression pour voir comment je réagissais en situation de stress.

Et pourquoi m'avait-il dit 20 minutes avant la verticale terrain que c'était bon ? Parce que beaucoup de pilotes, quand ils sont soulagés, se relâchent et commettent des erreurs !

J'ai mis plusieurs jours à me remettre de ce test, 2 ou 3 nuits à mal dormir parce que je me repassais ce vol et j'entendais ses réflexions : "Je ne sais pas ce qu'on t'a raconté sur moi ! Je ne suis pas un petit FI de club, moi ! On ne me la fait pas à moi !". Après réflexion, je me dis même que s'il ne s'était pas comporté comme cela, j'aurais peut-être été moins en éveil et que j'aurais peut-être échoué en étant plus désinvolte.

J'avais 51h54 de vol dont 10h55 en solo avant le test. Il paraît que ce n'est pas beaucoup. La moyenne nationale semble être aux alentours de 65h.

Je pense que la simulation sur ordinateur m'a beaucoup aidé : je joue avec FS depuis FS4 vers 1992. Je suis chez CyberAvia, ma première et ma seule compagnie depuis le 6 décembre 2008. C'est là que j'ai découvert que FS pouvait être plus qu'un jeu et c'est là aussi que j'ai découvert les vols en réseau. C'est donc là que j'ai progressé parce que je voulais coller le plus possible à la réalité...

Alors, pilotes virtuels de la compagnie, je vous dis merci d'être dans le groupe pour que le groupe existe.

Alors, Fabrice et piliers de la compagnie, je vous dis merci, bravo et je vous dédie mon PPL(A).

J'ai l'impression qu'il y a bien longtemps qu'il n'y a pas eu de tournée de lait de Yack... C'est la mienne ! A votre santé !

Jean-Pierre Cordier. **JCYJPC** 

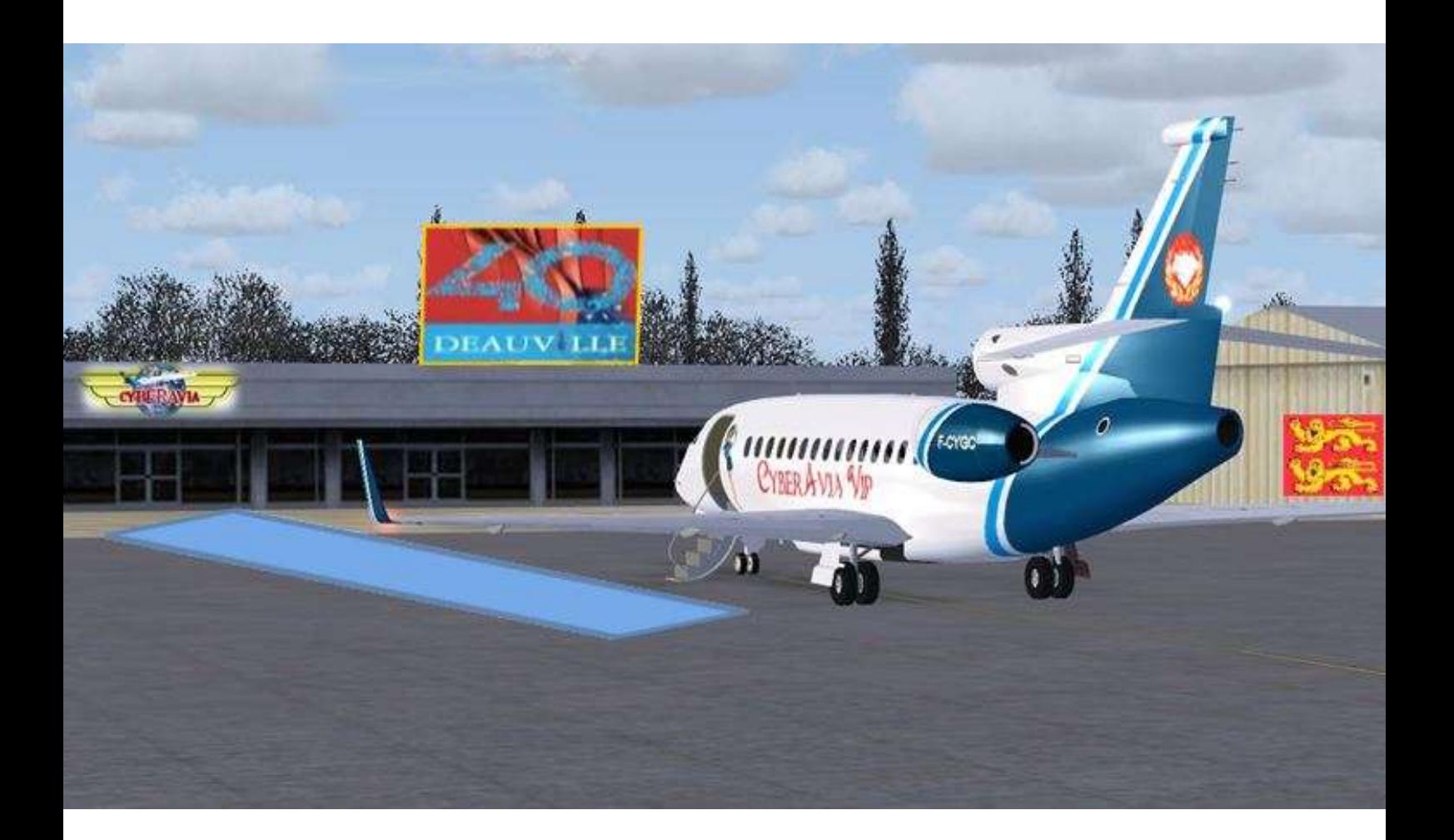

# **Challenges VIP : Escale à Deauville**

# **Pour la rentrée, un Festival en Normandie**

eptembre est traditionnellement le mois qui achève les vacances<br>et il marque donc pour beaucoup le temps de la rentrée. **La suite du titre du titre du titre du titre du titre du titre du titre du titre du titre du titre du titre du**<br>La suite du titre du titre du titre du titre du titre du titre du titre du titre du titre du titre du titre d

les p<br>précé<br>**L** Il ne pouvait en être autrement pour les pilotes VIP, d'autant que leur précédent challenge datait de juin.

Une éternité !

C'est à notre nouvelle escale VIP de Deauville - Normandie (LFRG, ex Deauville - Saint Gatien) ouverte pour cette occasion, que s'est déroulé le challenge de cette rentrée d'automne, les 12, 13 et 14 septembre 2014.

### e 40ème Festival du Cinéma américain méritait la présence de la compagnie CyberAvia. L

 $\begin{bmatrix} 1 & 4 & 4 \\ 2 & 4 & 4 \end{bmatrix}$ concours qu'à l'occasion des trois<br>derniers jours. Ceci a tenu<br>essentiellement à l'achèvement des<br>travaux-de-réalisation-de-notre-escale Le 40<sup>ème</sup> Festival du cinéma américain<br>s'est tenu du 5 au 14 septembre ;<br>toutefois Cyberavia n'a apporté son<br>concours qu'à l'occasion des trois s'est tenu du 5 au 14 septembre ; toutefois Cyberavia n'a apporté son derniers jours. Ceci a tenu essentiellement à l'achèvement des travaux de réalisation de notre escale VIP, finalement ouverte à la dernière minute.

nimat<br>Le the<br>**21 pil**<br>nuits métropoli<br>reposent<br> Le thème de ce challenge a intéressé **21 pilotes** au cours de ces 3 jours et nuits ( nuits aussi puisque le décalage horaire permet à certains de voler pendant que d'autres - en France métropolitaine notamment - se reposent ).

Ces pilotes ont réalisé **71 vols**, dont 13 qui furent organisés en plusieurs étapes selon un schéma désormais bien connu des habitués, et systématiquement rappelé dans le NOTAM annonçant chaque challenge.

**132 h 44** de vol ont été effectuées, ce qui montre, une fois encore, que l'engouement est bien réel pour ces challenges qui, hors de tout esprit de compétition, constituent un moyen de réaliser un cumul collectif d'activité. Et aussi de se retrouver, pour une part d'entre eux, dans la bonne humeur que véhicule la liste de diffusion.

# Automne d'artistes : **Après le cinéma, la musique classique !**

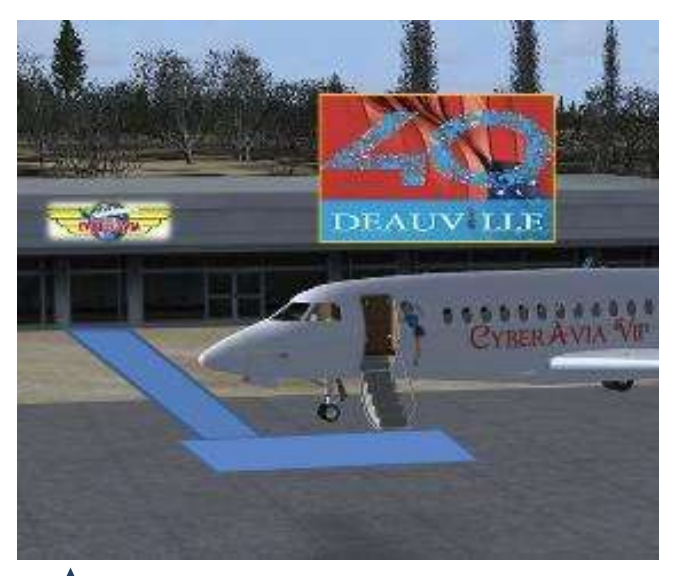

#### **Deauville pour l'hommage annuel rendu au cinéma américain**

Ce challenge de 3 jours réalisé en France et sur une seule destination a permis de trouver un regain d'intérêt après les résultats plus « timides » qu'ont produit les challenges ayant précédé la période estivale.

Rappelons que ces challenges sont ouverts à tous les pilotes VIP et que nul n'y est tenu à de quelconques prérequis. Seul le plaisir compte, en toute liberté !

Né de l'idée d'un pilote VIP, ce challenge nous a fait parcourir un circuit imaginaire de VIP ayant conçu et financé une série de concerts de gala réalisés successivement dans 4 villes européennes connues pour leur attachement historique et profond à la musique dite classique : Salzbourg, Milan, Naples et Venise.

**Innovation avec ce challenge qui « se promène » pendant 5 jours.** 

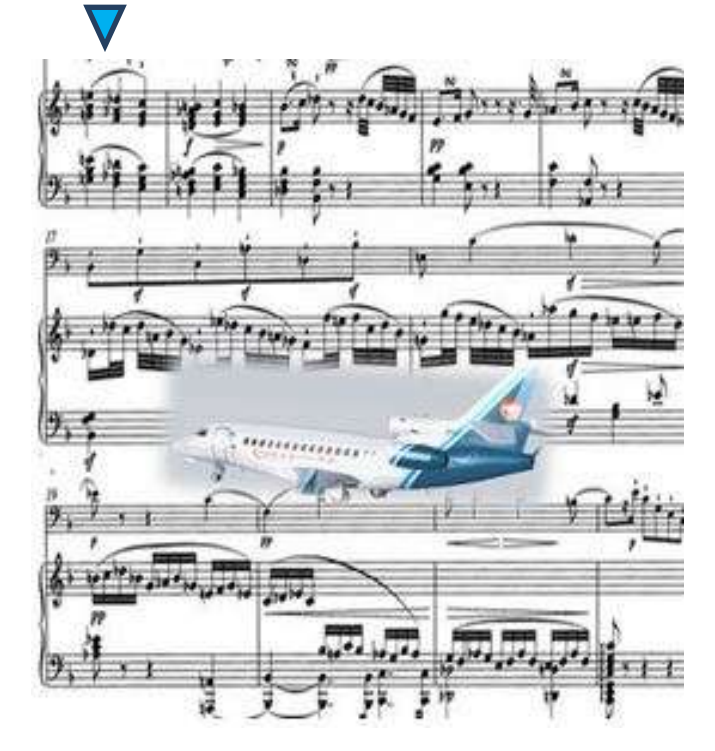

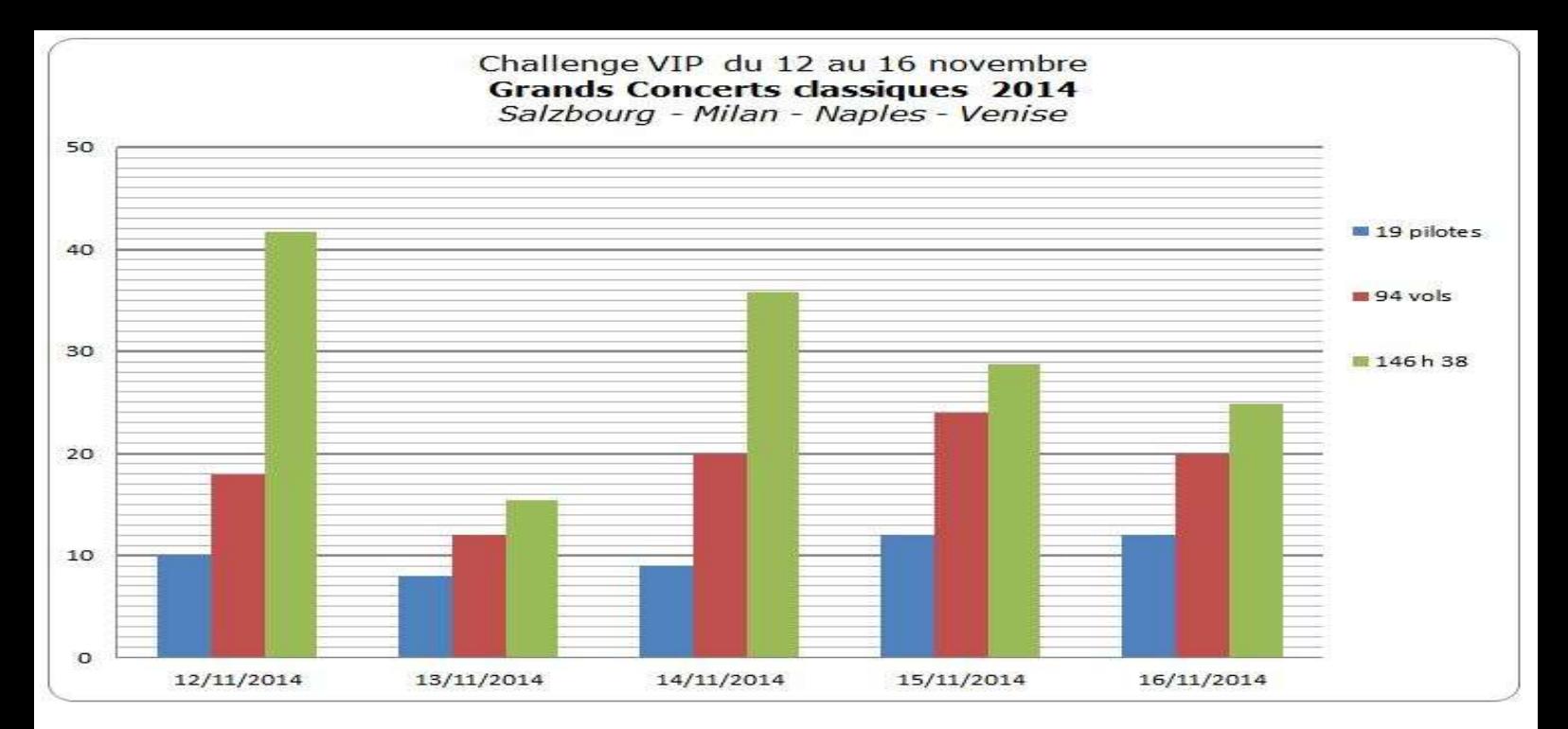

### **Le circuit des Grands Concerts classiques.**

Le particularisme innovant de ce challenge se trouve dans son déroulement en 5 étapes successives. D'abord un regroupement de nos VIP à Salzbourg pour leur première soirée de prestige. Puis leur transport le lendemain à Milan ( soirée à la Scala ). Ensuite, soirée de romances à Naples. Puis clôture du circuit à Venise ( soirée à La Fenice ). Enfin, le dimanche 16,

les VIP sont repartis vers leurs destinations respectives.

**19 pilotes** ont participé à ce long challenge, ayant effectué **94 vols** et dépassé **146 heures**.

Ci-dessous, un tableau récapitulatif des challenges réalisés durant les 12 derniers mois.

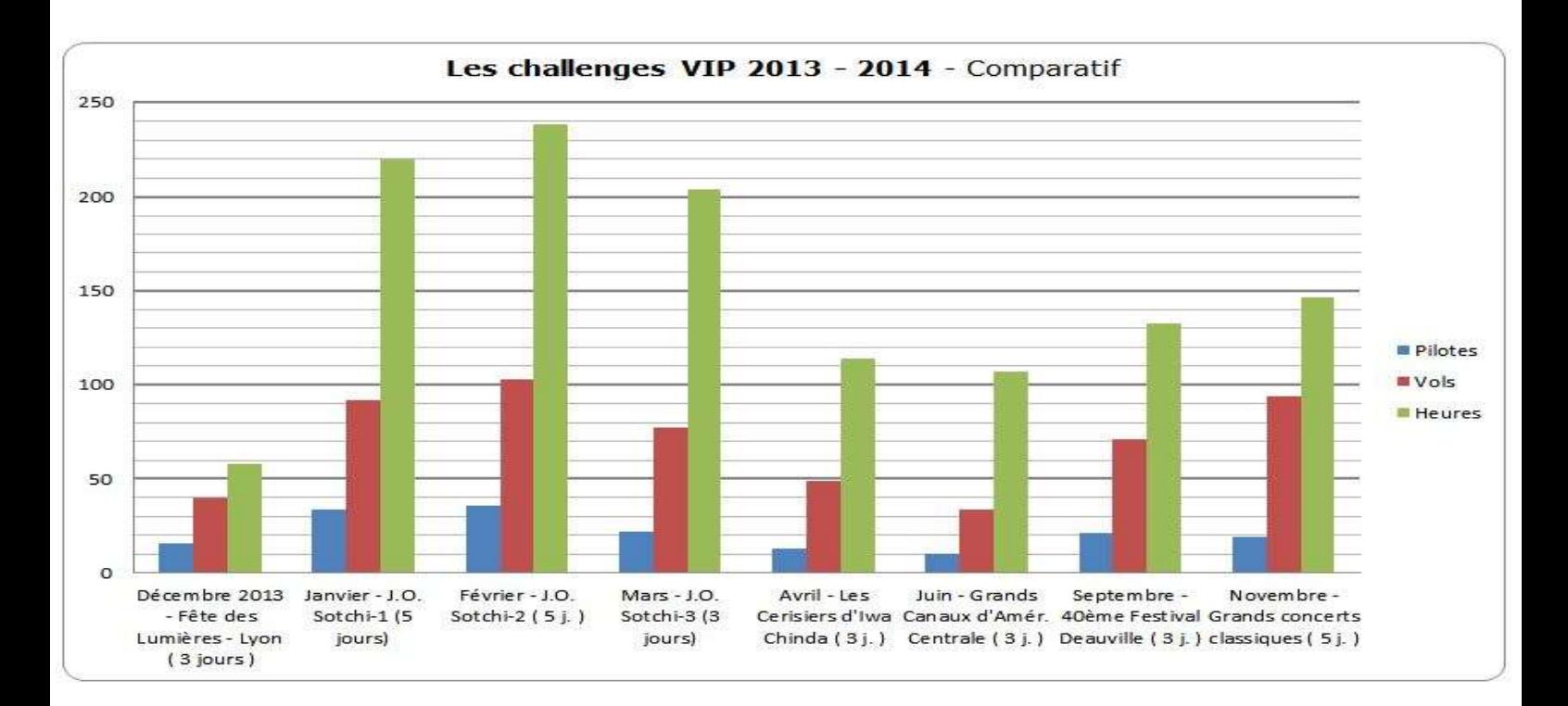

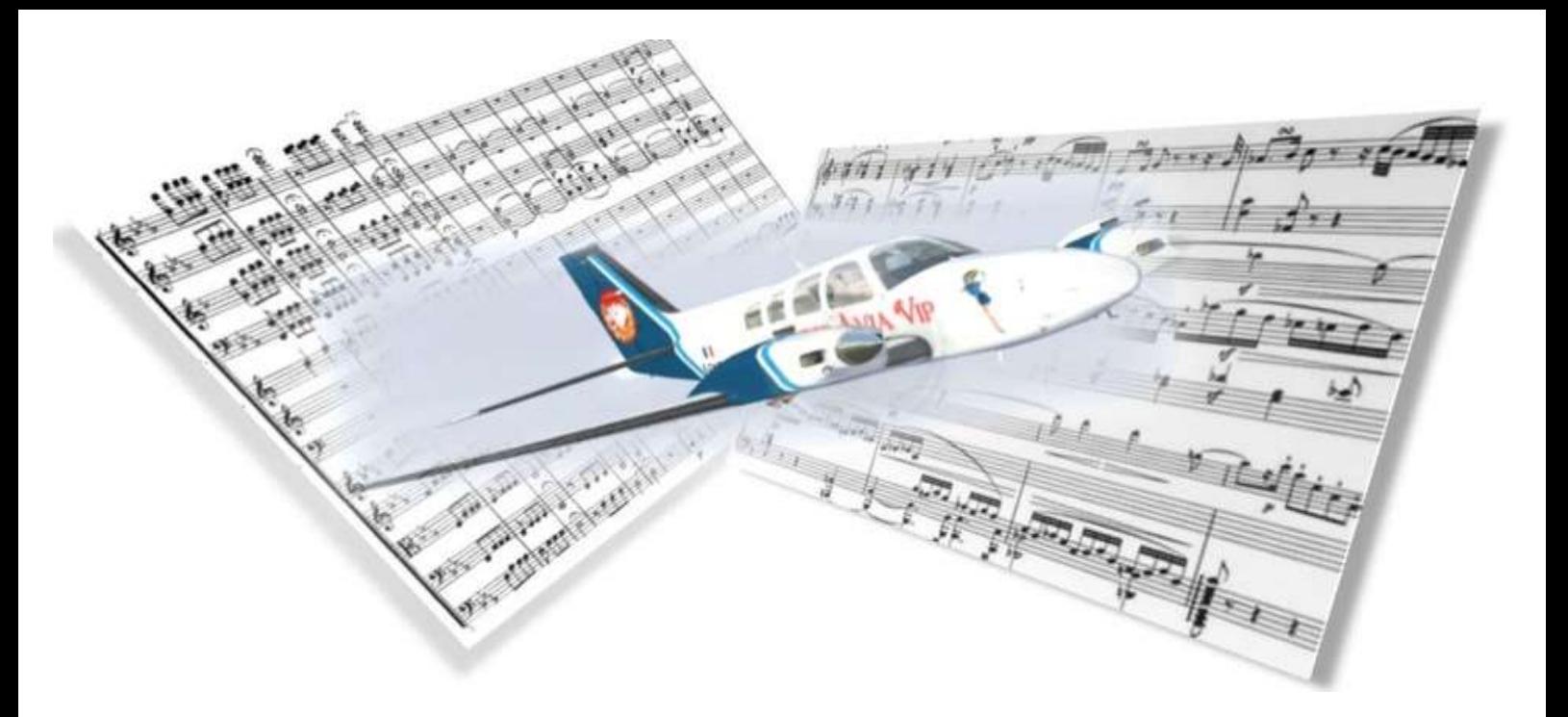

### **De Salzbourg à Venise… et ailleurs.**

Le challenge précédemment évoqué de Deauville nous a fait créer une escale VIP à cet endroit. Car Deauville (déjà escale VR) méritait bien une escale Cyberavia - VIP !

Le challenge des Grands Concerts classiques a pareillement permis de créer deux nouvelles escales VIP : Salzbourg – W.A. Mozart (LOWS, également escale VR), et Rome - Ciampino (LIRA).

Ainsi l'année 2014 nous aura vu créer 21 nouvelles escales VIP (au jour de la publication du présent numéro de Cockpit) : le monde que nous offrons à notre clientèle VIP se développe à son rythme…

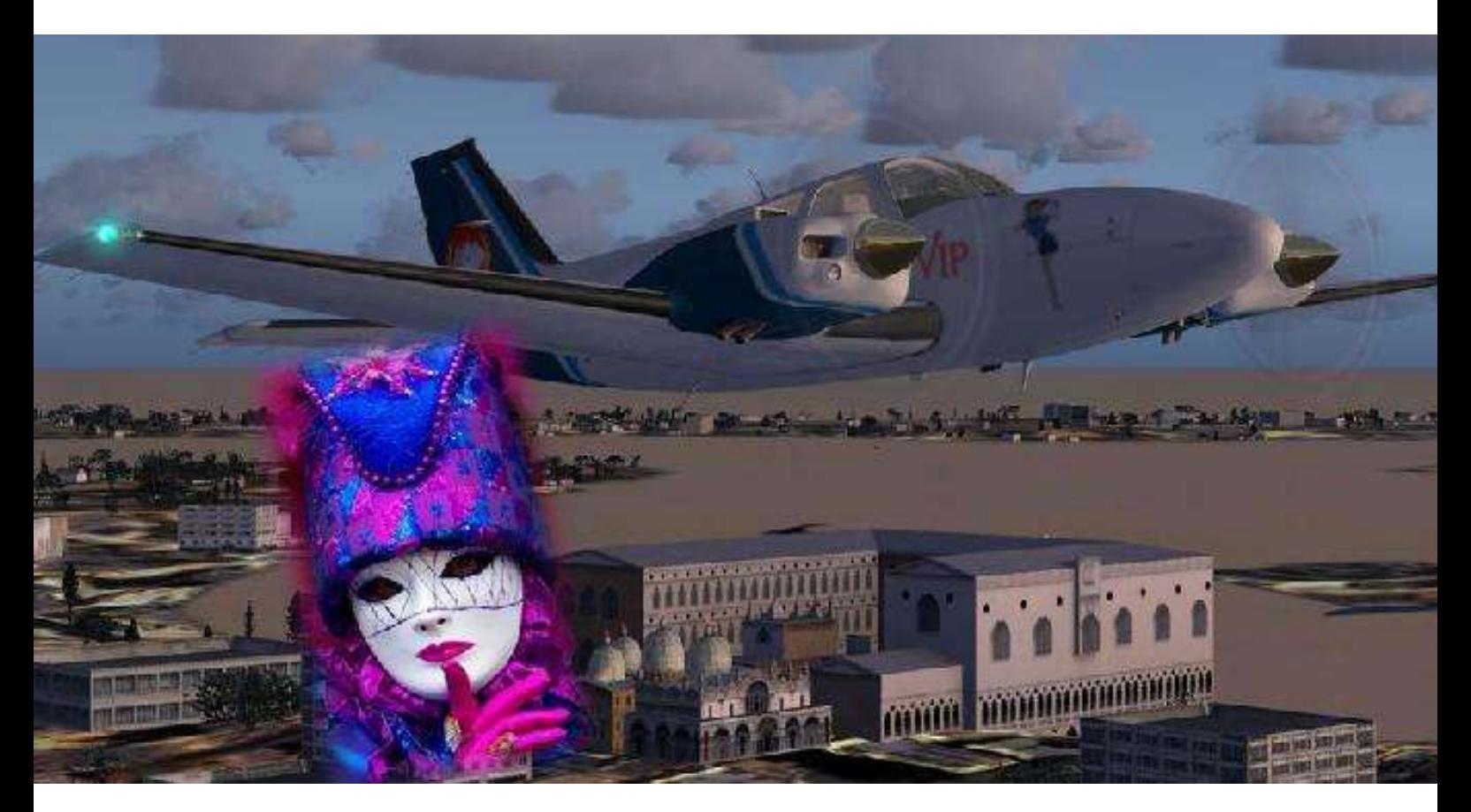

## **A propos des escales VIP… - Le schéma de base de leur répartition - Les nouveautés 2014**

**Lors de la création de l'activité VIP,**  Fabrice et Pascal ont concu deux secteurs géographiques distincts : l'Europe (au sens large) et l'Amérique du Nord (également au sens large). Seuls les avions ayant une autonomie transocéanique peuvent passer de l'un à l'autre de ces deux secteurs.

Le second critère est de choisir des localités appropriées à une clientèle VIP (clientèle plus variée qu'on l'imagine), donc pas n'importe où ! Avec toutefois la nécessité de créer parfois des escales intermédiaires - et donc plutôt techniques - en raison de l'autonomie des plus courts courriers de notre flotte.

A Deauville, Salzbourg et Rome déjà citées s'ajoutent les autres « **escales 2014** » : Sotchi et 4 escales techniques (Sinop, Varna, Thessalonique et Cluj-Napoca), Figari (la Corse vaut bien une

escale VIP !), Moscou (Vnukovo UUWW, distinct de l'escale VR de Sheremetyevo), Dallas (Love Field KDAL, distinct de l'escale VR), New York (Teterboro KTEB, distinct de l'escale VR de JFK), Riga, Helsinki, Inverness (capitale des Highlands, du kilt et… débouché de la Speyside), Le Castellet (une porte de la Provence hors de la côte), Madère (Funchal), Minsk (Minsk-1 UMMM, distinct de l'escale VR de Minsk-2), Churchill (la « ville des ours polaires » !), Thunder Bay et enfin Kingston (pour les historiens du Canada et proche des Mille-Iles).

**Voilà de quoi se promener ! Et bien sûr, rendez-vous est pris pour de nouvelles aventures en 2015 !**

> Daniel Marthey Administrateur des vols VIP

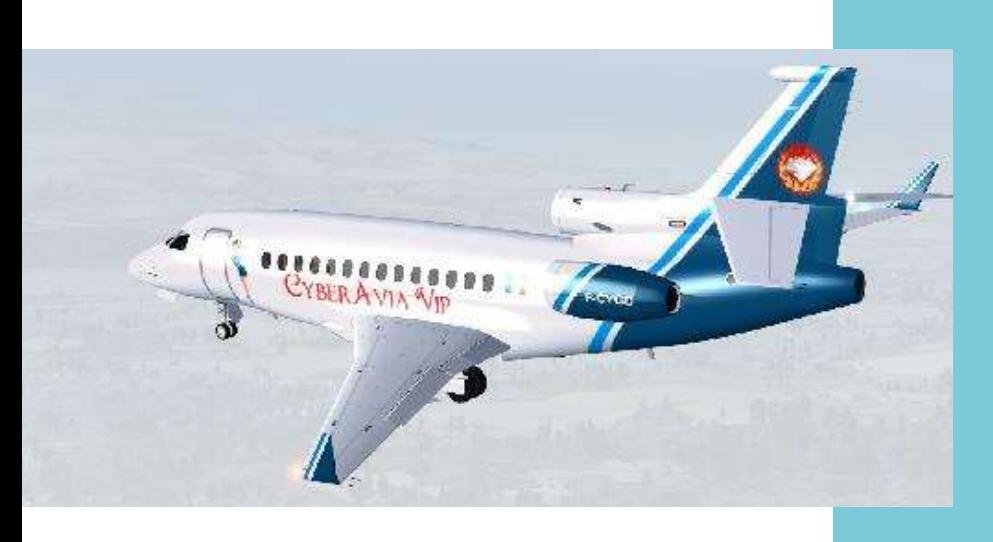

**Allez… l'année se termine. On a bien travaillé. On va se poser et souffler un peu…**

**A l'année prochaine !**

## Flash info « Missions » !

# **Évitez les déceptions, réussissez vos missions**

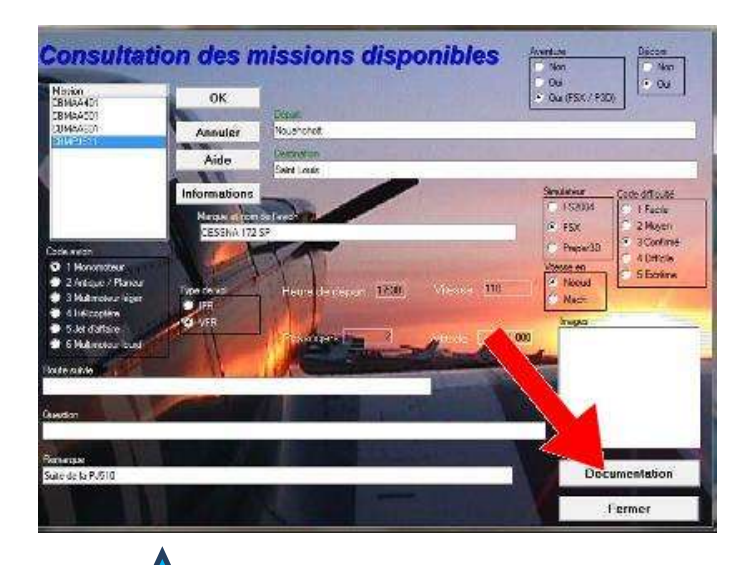

## **1 ère règle :**

### **Lisez la documentation.**

Elle est conçue **pour vous** par les auteurs puis vérifiée voire amendée si nécessaire avec beaucoup de minutie par l'équipe Missions.

Les informations qu'elle contient sont indispensables pour **éviter les déconvenues**. Les aventures dites « FSX » permettent certes d'en réduire la taille mais tous les prérequis (avion, scène, autres…) se trouvent là.

#### **2 ème règle : Vérifiez votre simulateur.**

CIP installe la plupart des fichiers nécessaires mais que ce soit dans FS9, FSX ou P3D, la scène CYBERAVIA doit être déclarée dans la bibliothèque de scènes, de préférence plutôt en haut de liste.

Si ce n'est déjà fait, veillez aussi à disposer de l'avion prévu et installer (voire inhiber) les **éléments complémentaires indiqués dans la doc** (scènes, Simvar, FSCopilot…).

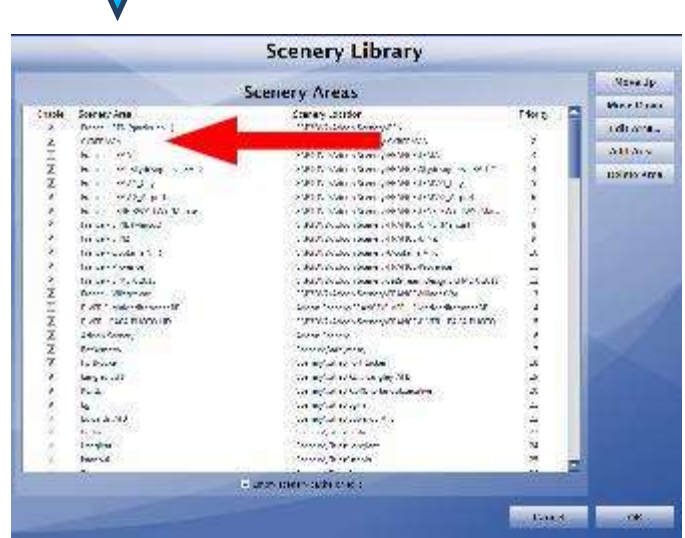

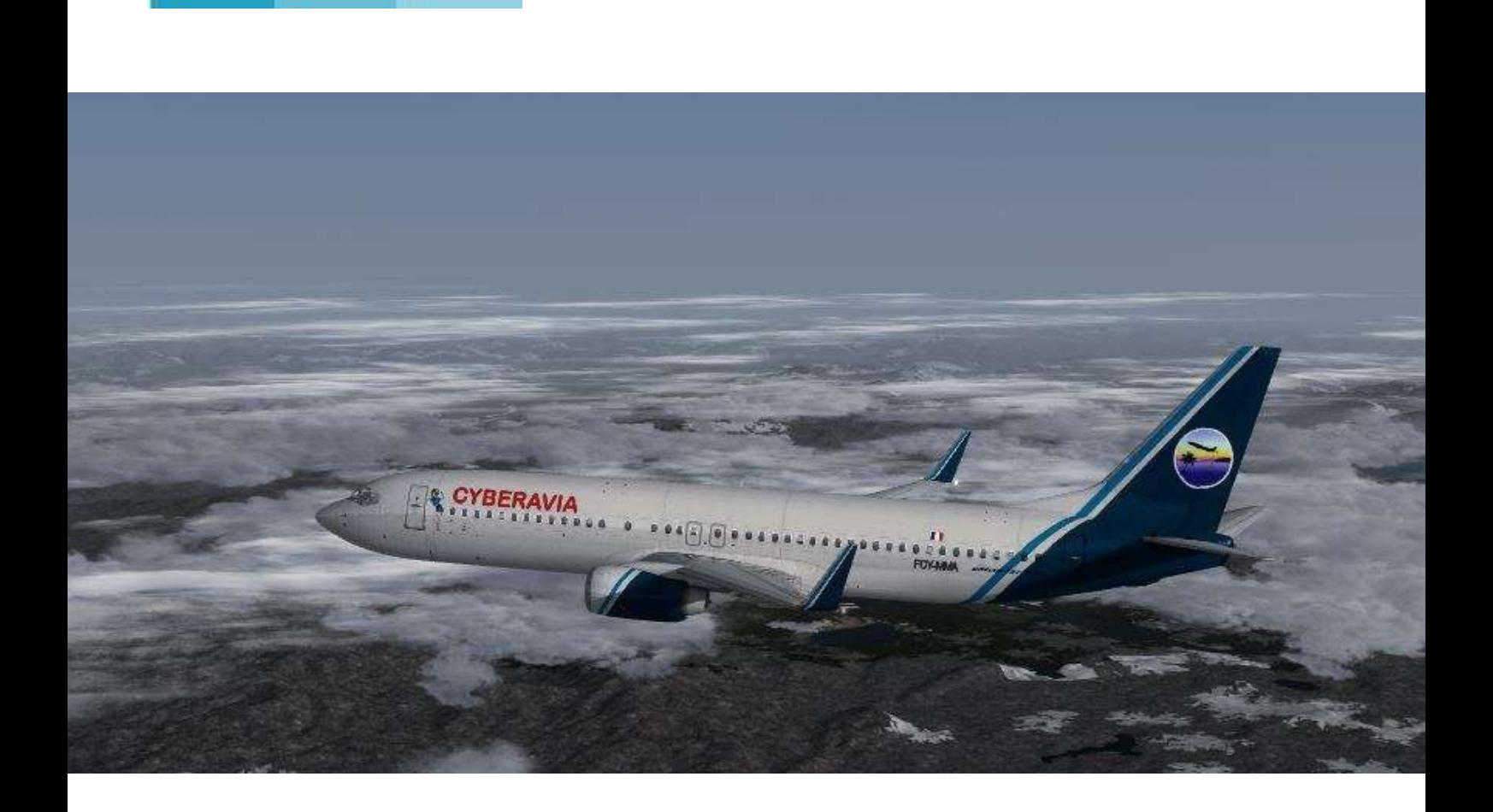

# **Vols réguliers Les circuits et Philosophie**

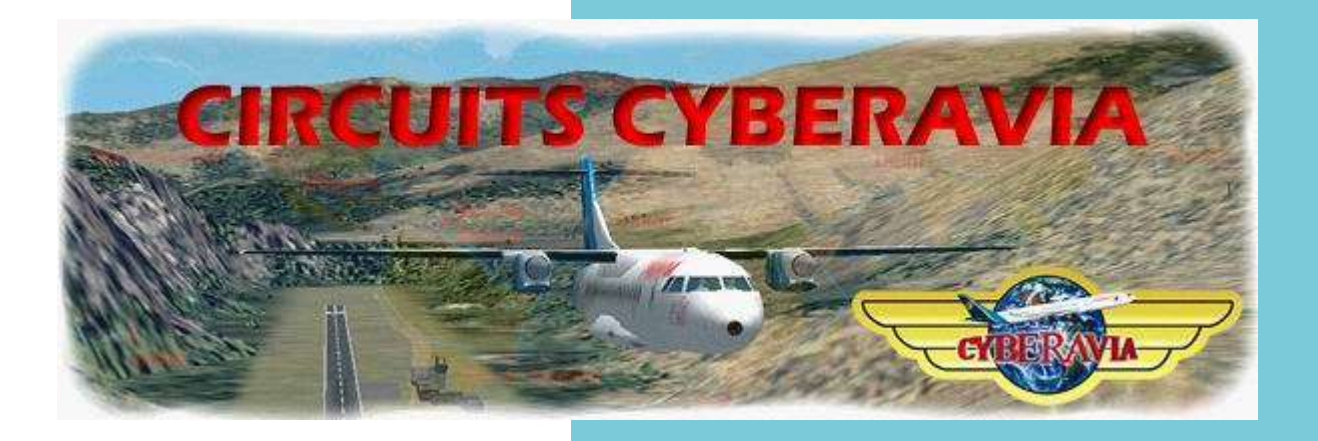

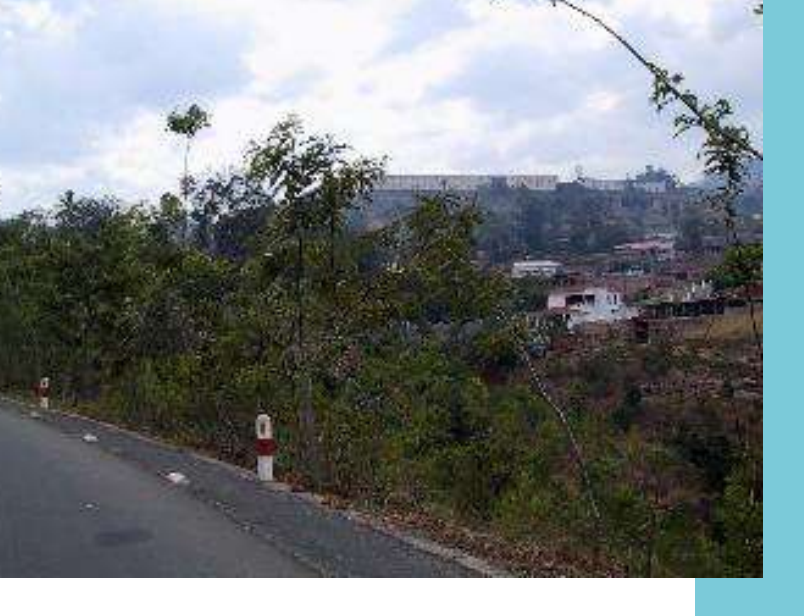

Pas moins de 36 circuits touristiques sont à votre disposition via le site de la Compagnie : onglet "Réguliers" "Tourisme" - "Circuits touristiques". Ils sont répartis en 16 circuits Cat A, 18

Cat B et 2 Cat C.

Le dernier, mis à votre disposition par Roland JOURDAIN, est le circuit "Himalaya Est Tour", qui peut être raccordé à "l'Himalaya Ouest Tour", ce qui représente un total de 17 étapes passionnantes !

Nous allons prévoir une nouveauté en Cat C pour 2015… dont le parcours est encore à l'étude actuellement.

Nous vous souhaitons de bons vols sur ces différents circuits et vous présentons d'ores et déjà nos Meilleurs vœux pour 2015.

Roland et Marc
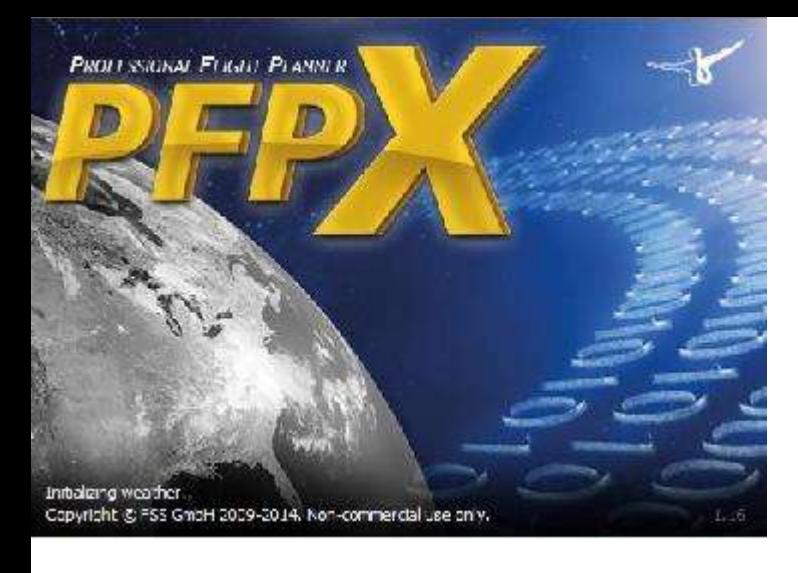

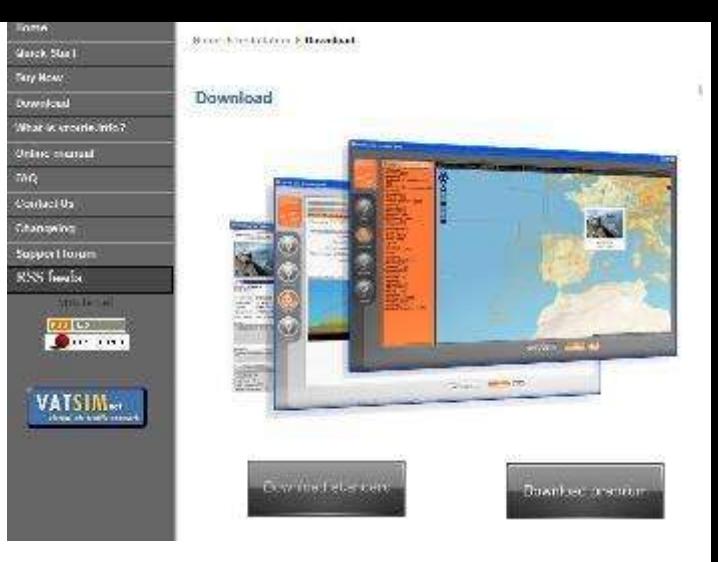

## **Les vols VR - Philosophie**

Pas moins de 8524 liaisons existent à ce jour dans CIP. Ces liaisons sont créées, pour la plupart, via l'organisateur de FSX. D'autres ont été créées il y a déjà quelque temps. Vous comprendrez aisément qu'il ne nous est pas possible de les mettre à jour toutes.

Ces plans de vol repris dans CIP permettent aux débutants de commencer leur carrière avec des plans de vol sous la main, mais je conseille vivement de les vérifier avant de se lancer dans l'aventure et de les adapter si vous constatez une anomalie.

Je vous suggère vivement d'utiliser par la suite l'un ou l'autre logiciel disponible sur Internet (PFPX, vRoute, RouteFinder, FSBuild … ).

Je vous invite enfin à lire ou relire sur le WikiAvia ma philosophie quant aux vols réguliers : [\(http://nanolink.fr/PWiicK1a\)](http://nanolink.fr/PWiicK1a)

Mes Meilleurs Vœux pour 2015 et Bons vols !

Marc Manandise FCY-MMA Responsable VR-Admin WikiAvia

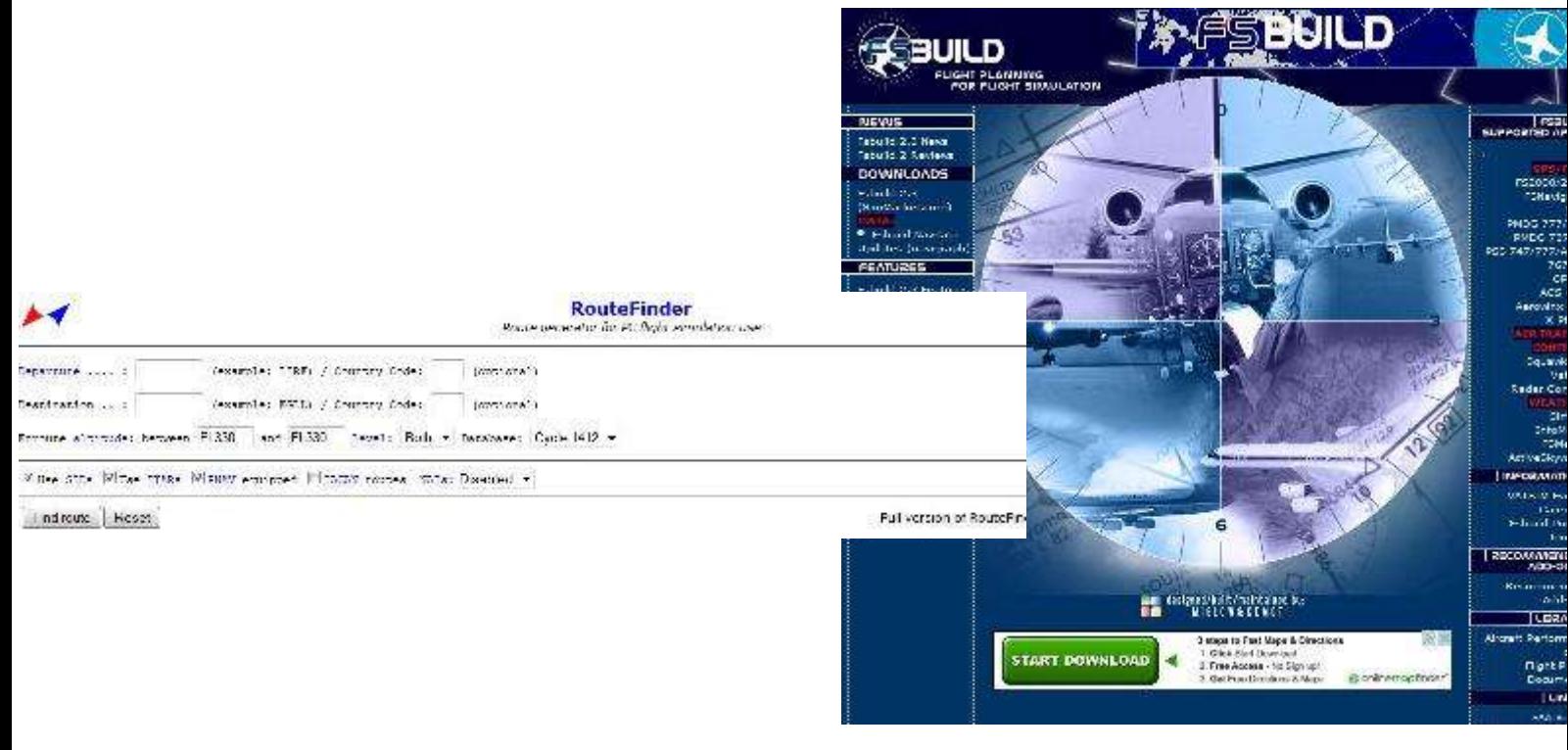

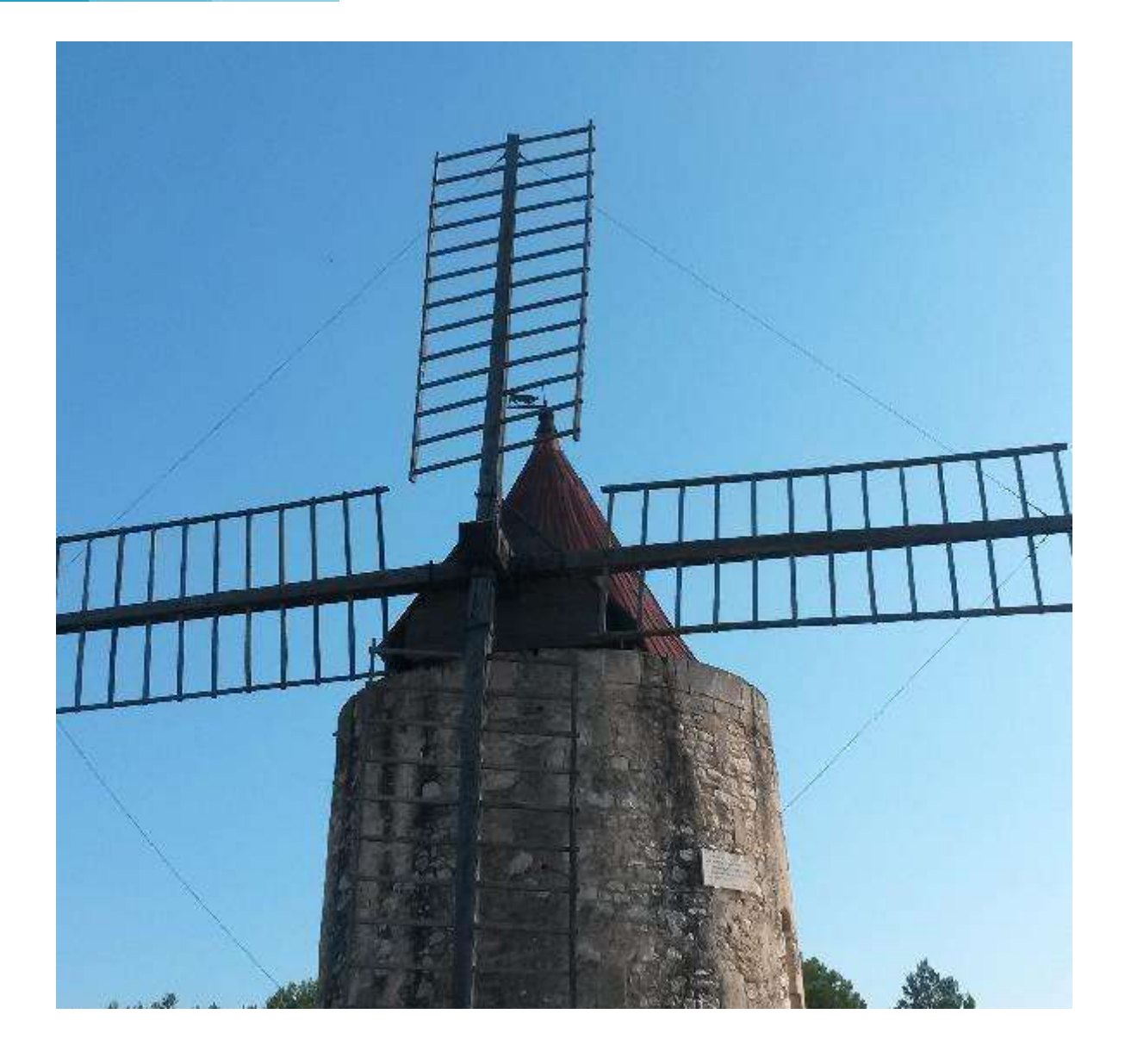

# **Du réel au virtuel dans les Alpilles et la Provence.**

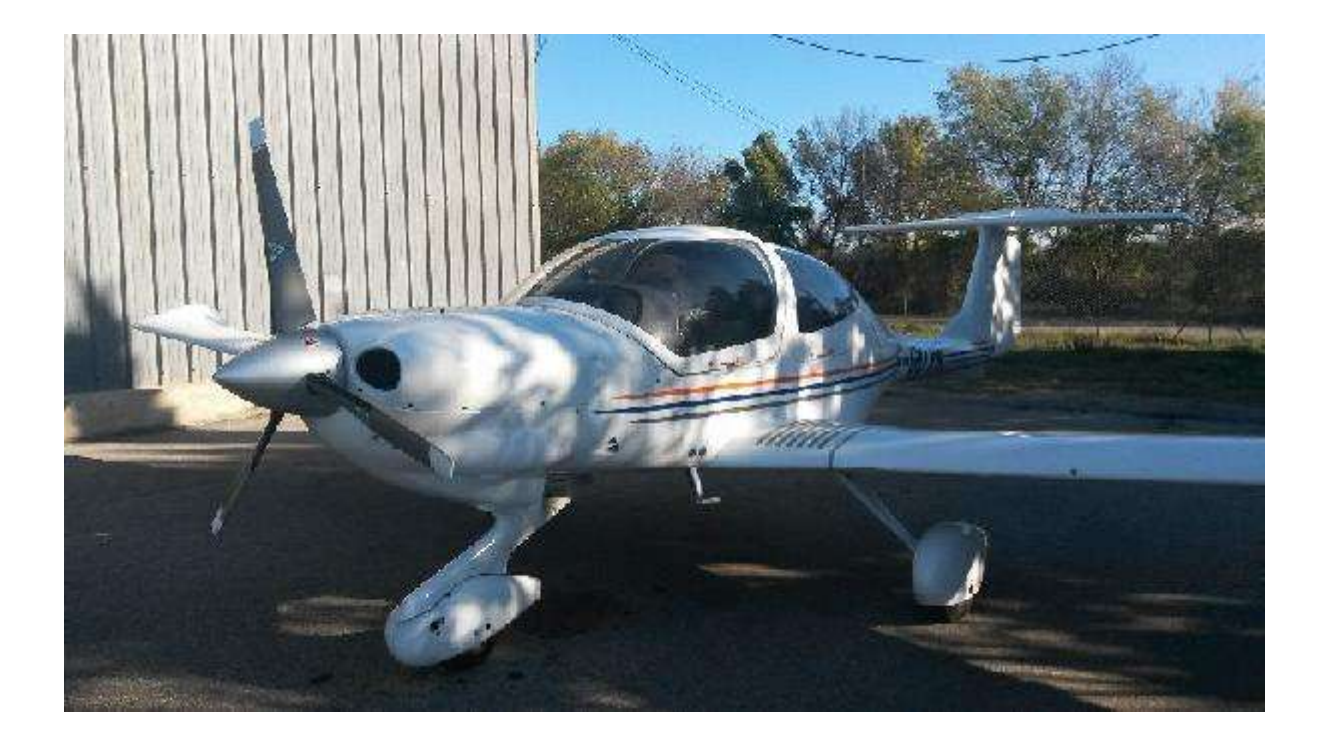

# **A LFNE le DA40 TDI "Victor Kilo" qui va nous faire survoler les Alpilles et une partie de la Provence**

Mon ami Marcus (que vous connaissez bien puisqu'il co-anime l'activité Mission avec Michel) m'a proposé début novembre d'aller faire un survol touristique de la région.

C'est avec joie que j'ai accepté !

Rendez-vous le samedi 8 novembre à 10h00 sur le terrain de Salon Eyguières pour un vol VFR avec le DA40 TDI de l'aéroclub Rossi-Levallois.

J'ai voulu, avec cet article, vous faire découvrir ce vol du coté "réel" avec Marcus en comandant de bord, et coté "virtuel" en essayant de refaire ce vol dans le simulateur.

Le simulateur, justement ! J'ai choisi

Prepar3D de Lockeed Martin, dans la version 2.4. Les effets de transparences et de lumières sont bien mieux rendus qu'avec FSX.

La scène utilisée est PACA-2 de France VFR. Je me contenterai de cette version, achetée il y a fort longtemps. Ce n'est pas la version HD, mais elle passe bien dans P3D. L'aérodrome LFNE est une production personnelle de Marcus.

Enfin l'appareil. Un DA40 de chez Alabeo. Initialement prévu pour FSX, il fonctionne bien dans P3D. Par contre, ce n'est pas la version TDI, mais une version essence standard.

Prêts pour le vol ? On y va !

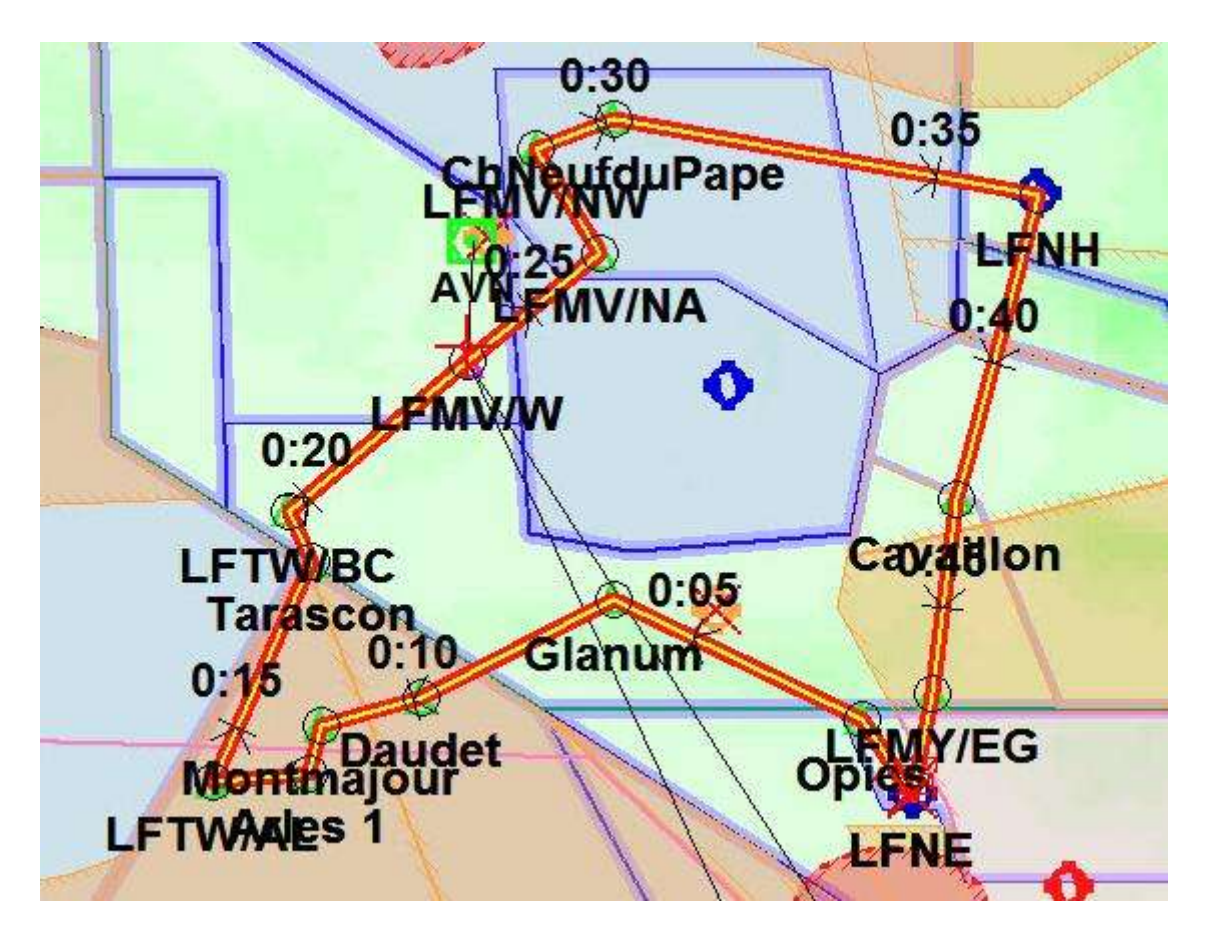

#### **Notre plan de vol au départ de LFNE**

Notre plan de vol est le suivant :

Décollage de LFNE. Premier point tournant, la tour des Opies, puis on vire à gauche au cap 305° jusqu'au site archéologique de Glanum.

Après Glanum cap au 235° pour rejoindre les Baux de Provence, puis le moulin de Daudet.

Après le Moulin, cap au 250° jusqu'à l'abbaye de Montmajour, pour ensuite virer à gauche au 190° pour rejoindre Arles, que nous enroulerons sur la droite afin de ne pas survoler la ville.

Après Arles, c'est le Rhône qui nous guidera. Notre prochain point de report sera Tarascon. Notre cap sera au 030°.

En poursuivant au dessus du fleuve,

nous rejoindrons Avignon après avoir passé Bravo Charly (Beaucaire) et le point Whisky qui pointe où la Durance se jette dans le Rhône.

Continuons au dessus du fleuve pour le point Novembre Whisky (Roquemaure), où nous quittons le Rhône pour prendre au 060° vers Châteauneuf du Pape.

Après passage de ce village, un direct vers Carpentras (LFNH), au cap 105°.

A la verticale de LFNH, cap 190° pour rejoindre Cavaillon puis au 185° pour le retour sur Salon Eyguieres, au point Echo Golf.

Enfin 187° au cap pour notre approche sur LFNE.

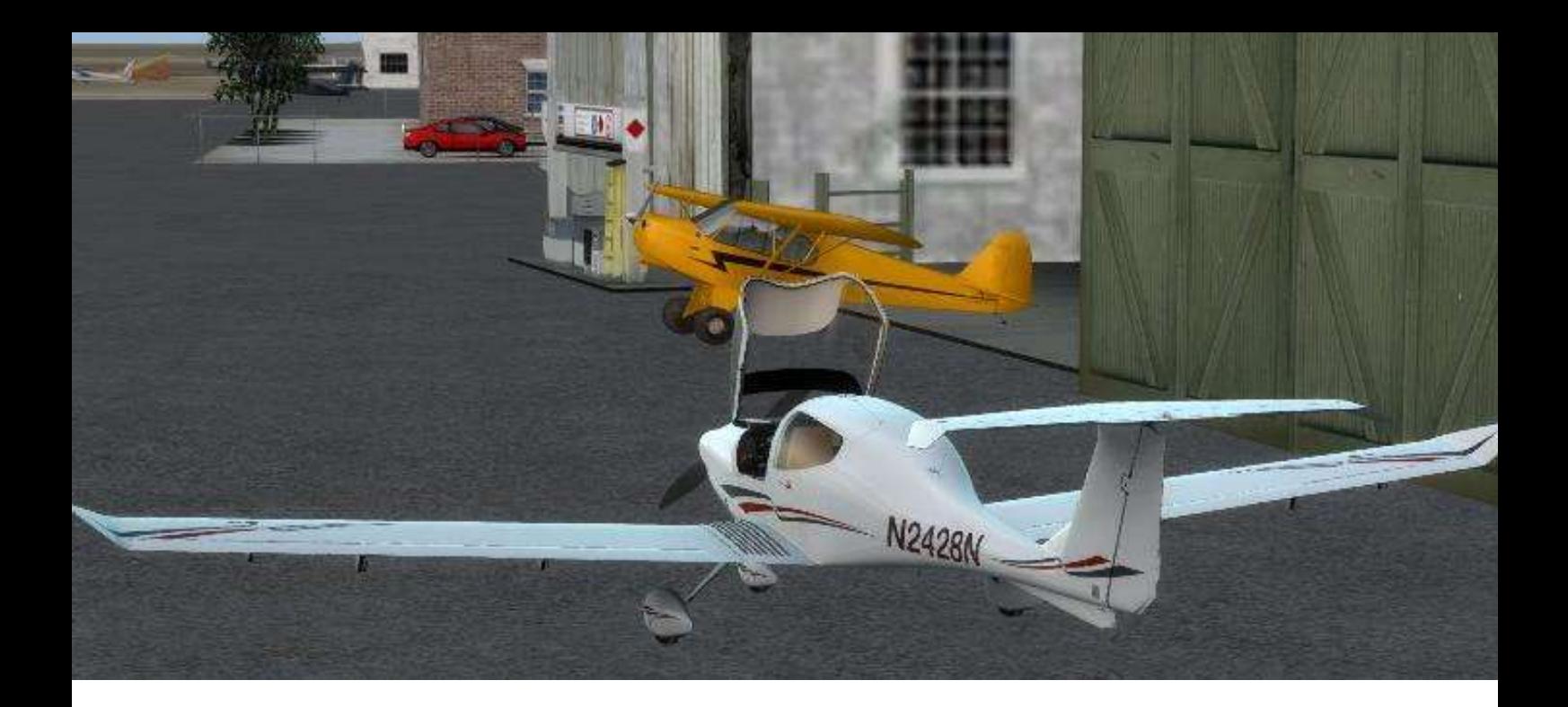

# **Pré-vol effectuée, on s'installe, check-list puis démarrage moteur. On roule vers la 33**

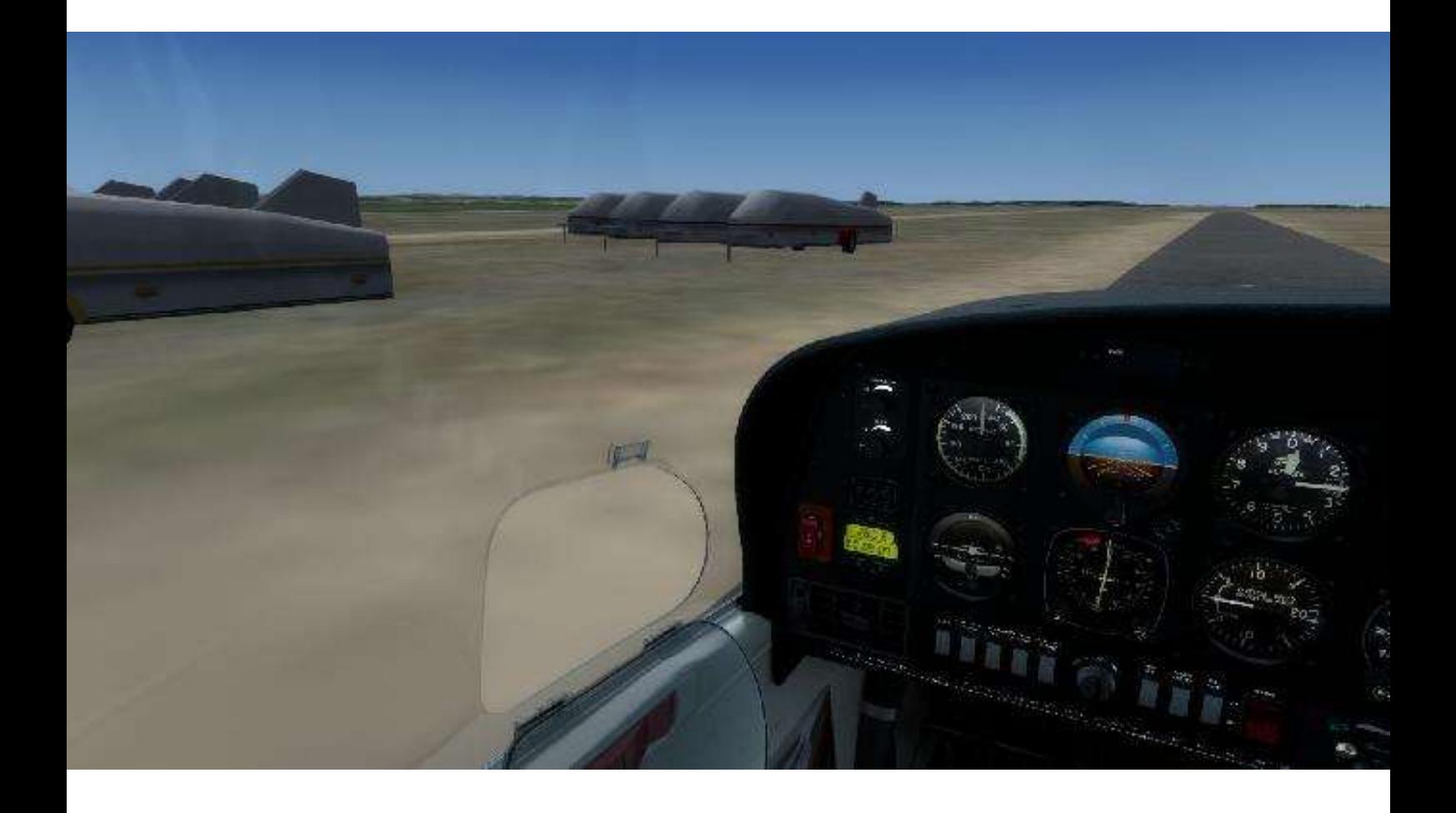

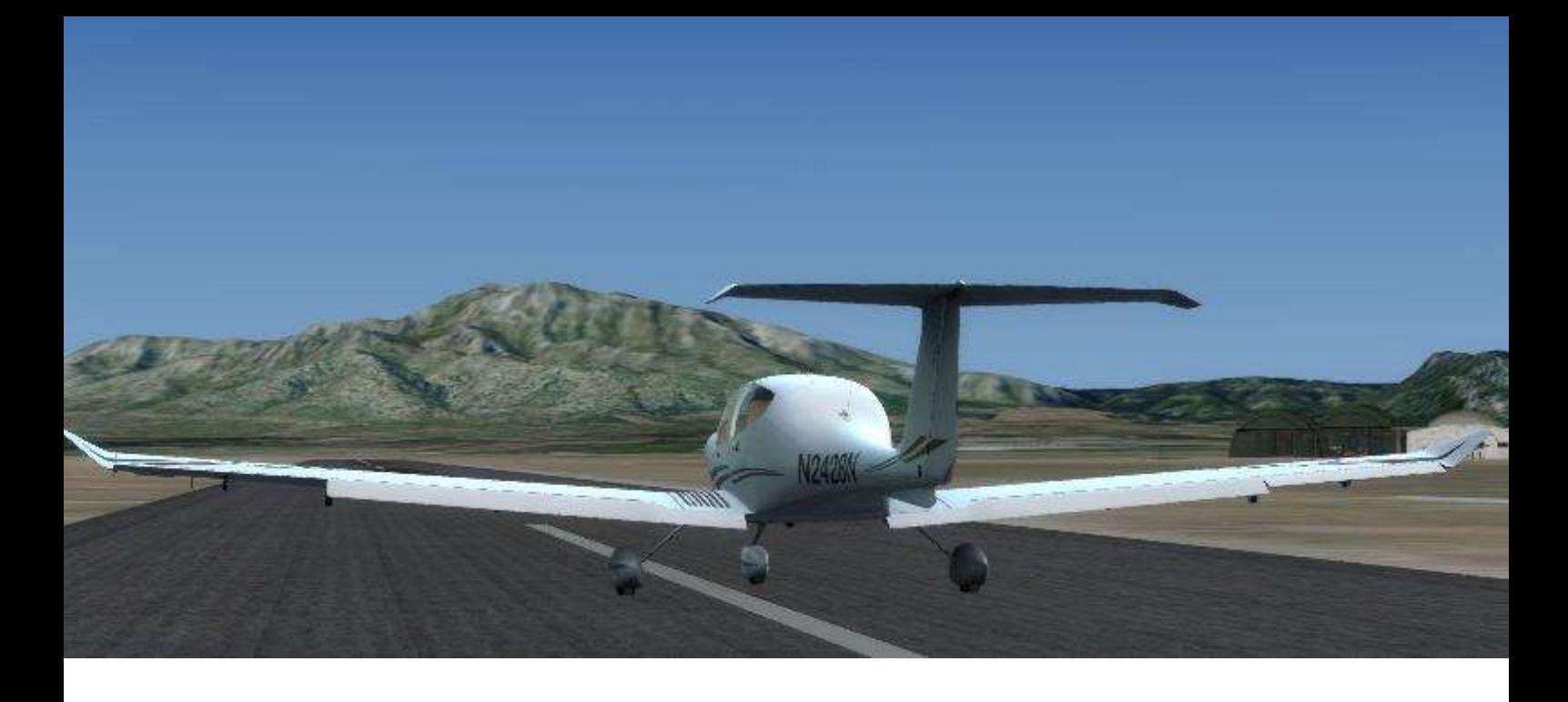

### **Deux pistes en dur sur Eyguières. Nous prenons celle de droite**

Après le roulage jusqu'à la piste, nous attendrons un peu que les deux appareils qui évoluent en finale terminent leur circuit.

Derniers essais moteur, check-list avant décollage ...

On s'élance, c'est la première fois que je vole sur un DA40, l'avion est confortable, l'avionique claire et lisible, même en place droite.

L'avion décolle, cap sur les Alpilles... droit devant nous !

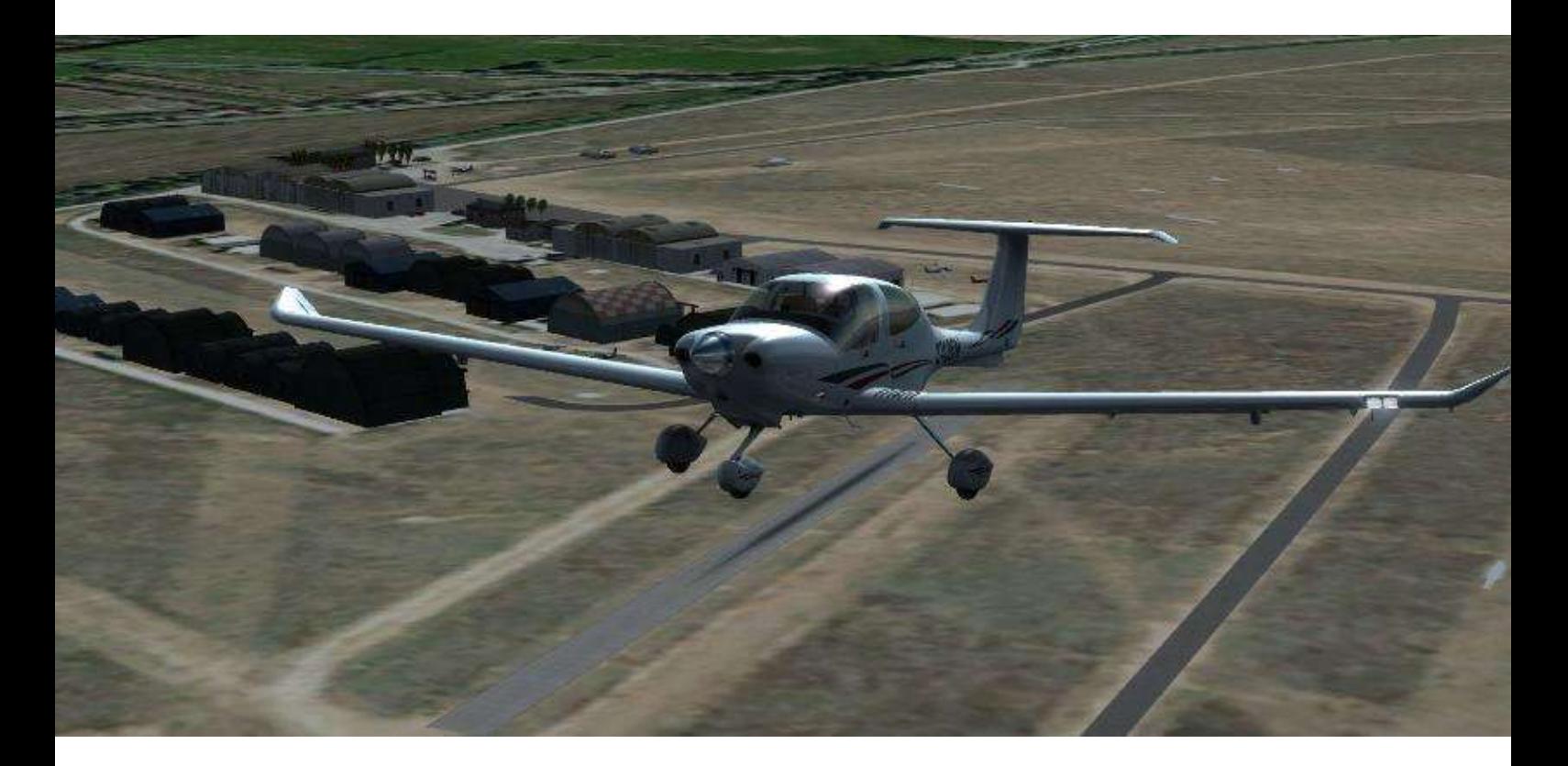

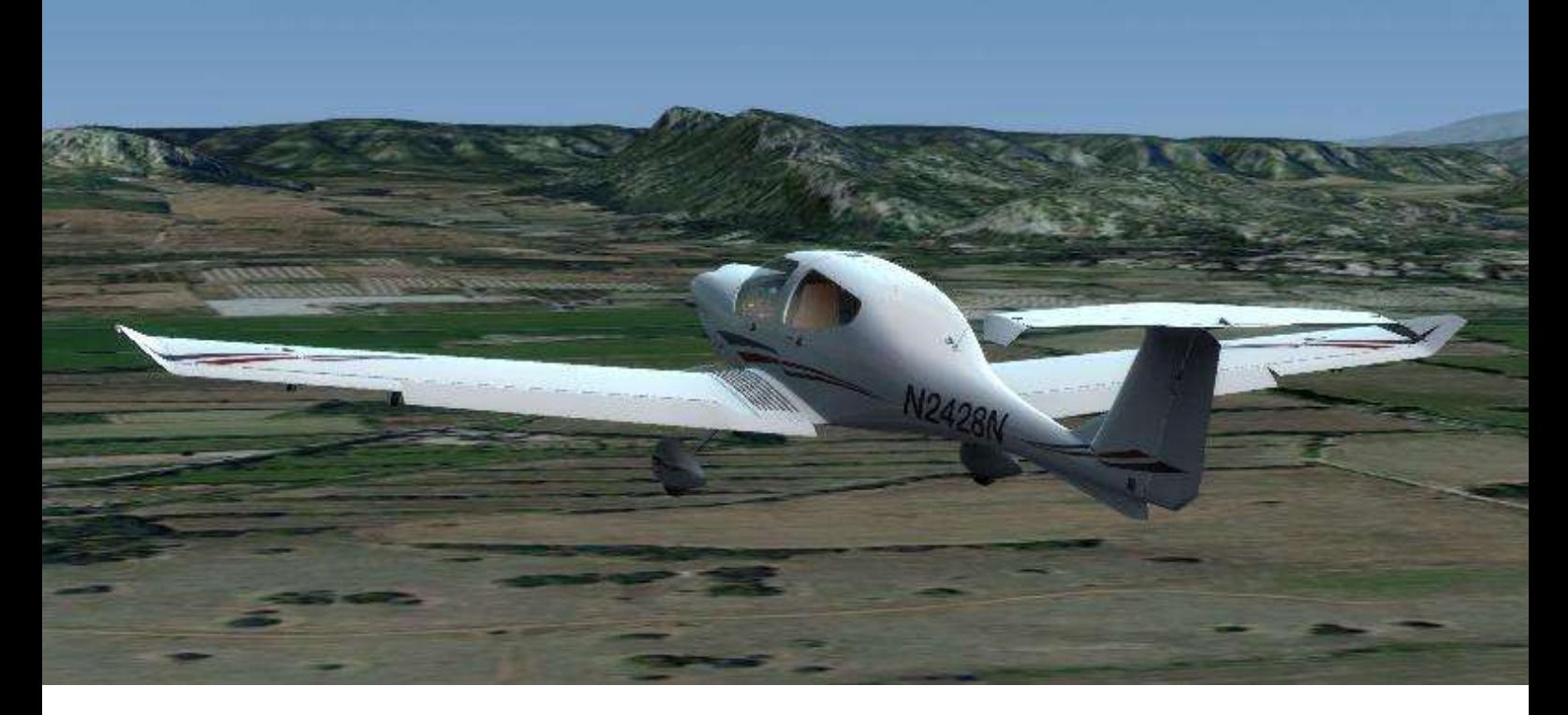

#### **Notre premier point de report Opies**

Les deux images simulation vs réel sont prises sensiblement au même endroit, le réel ne permettant pas d'admirer son propre avion !

Nous montons vers 2000 ft, sur la droite le Coste Noté.

Nous nous dirigeons vers la tour des Opies, qui est le point culminant des Alpilles avec 498 mètres d'altitude (1630 ft).

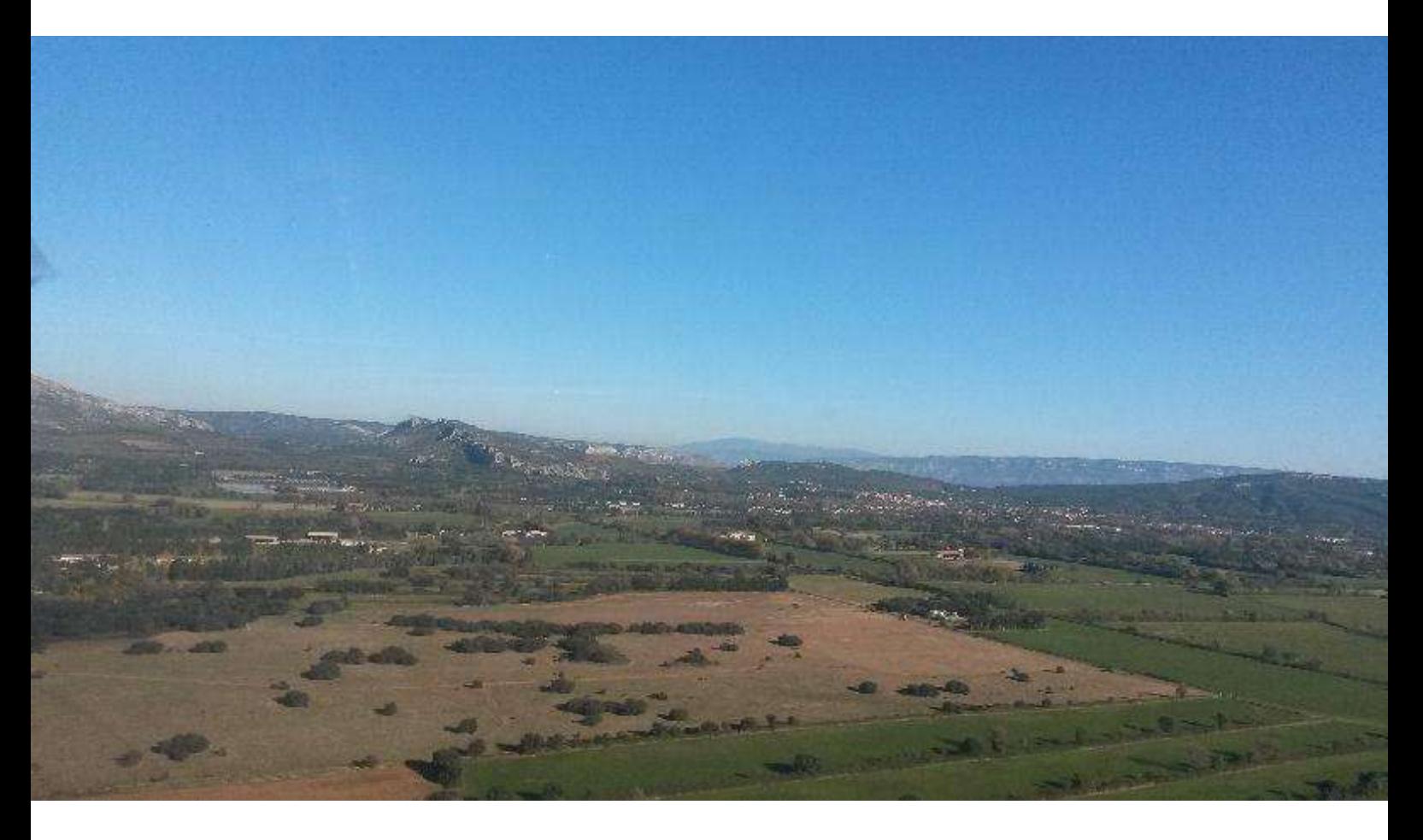

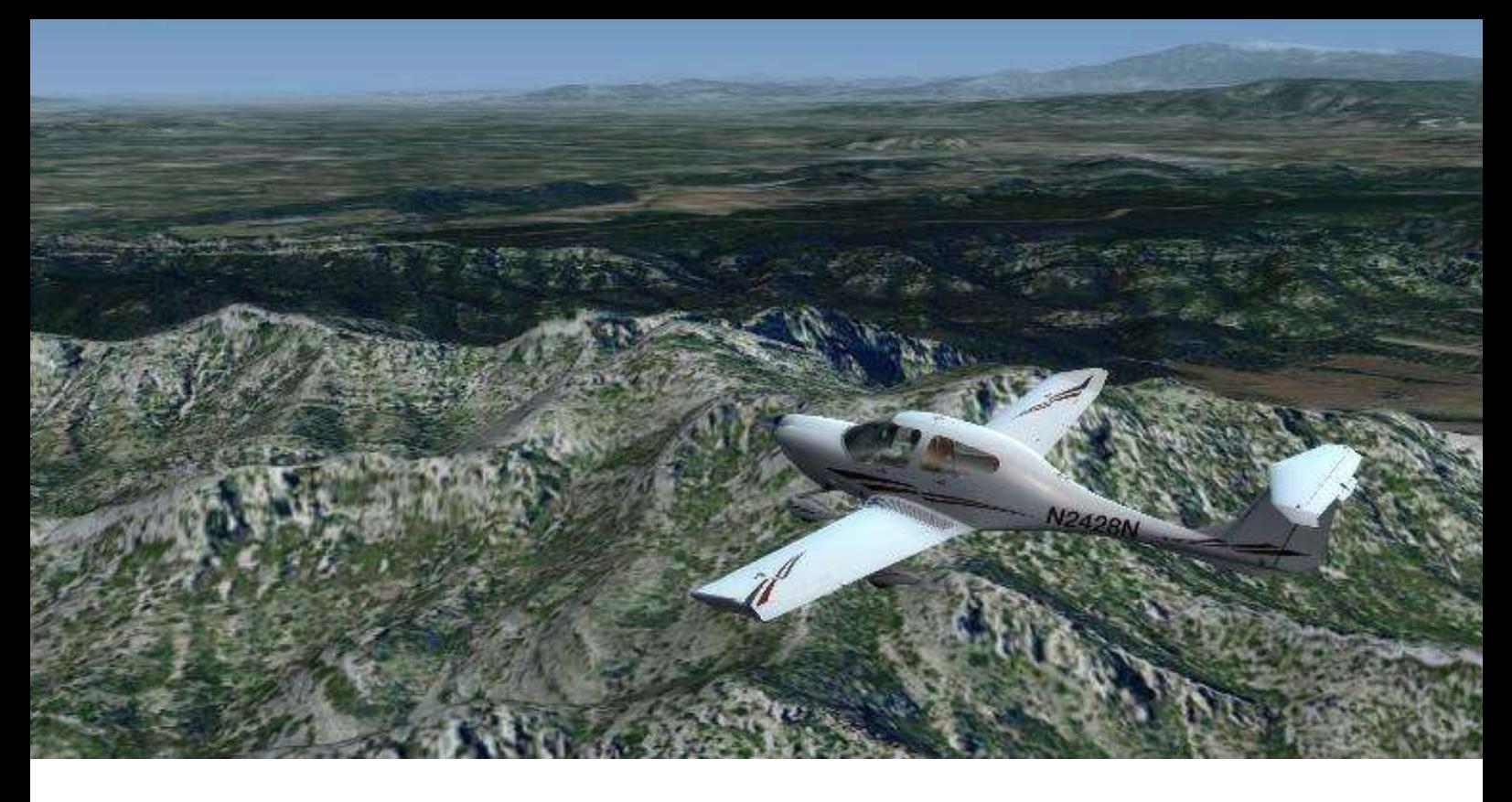

#### **Stable 2000 ft au dessus des Alpilles**

Passé Opies, nous partons sur la gauche pour aller vers St Rémi de Provence et trouver le site archéologique de Glanum.

Sur l'image ci dessous, une vue sur la tour d'Opies que nous passons sur nos 3 heures.

Le DA40 d'Alabeo ne dispose pas d'une immatriculation Française. J'ai tout de même choisi cette livrée qui a le mérite de fonctionner sous P3D 2.4

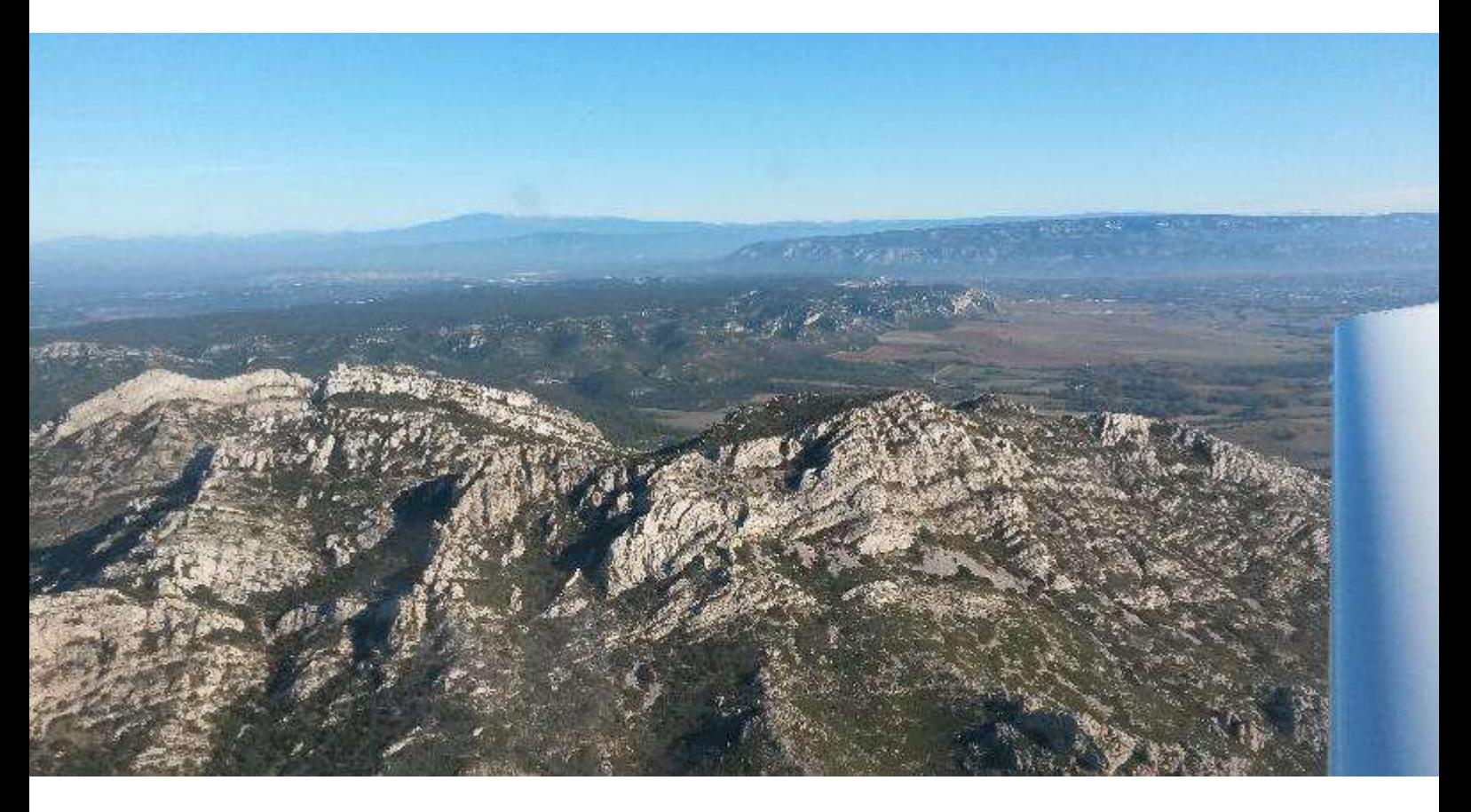

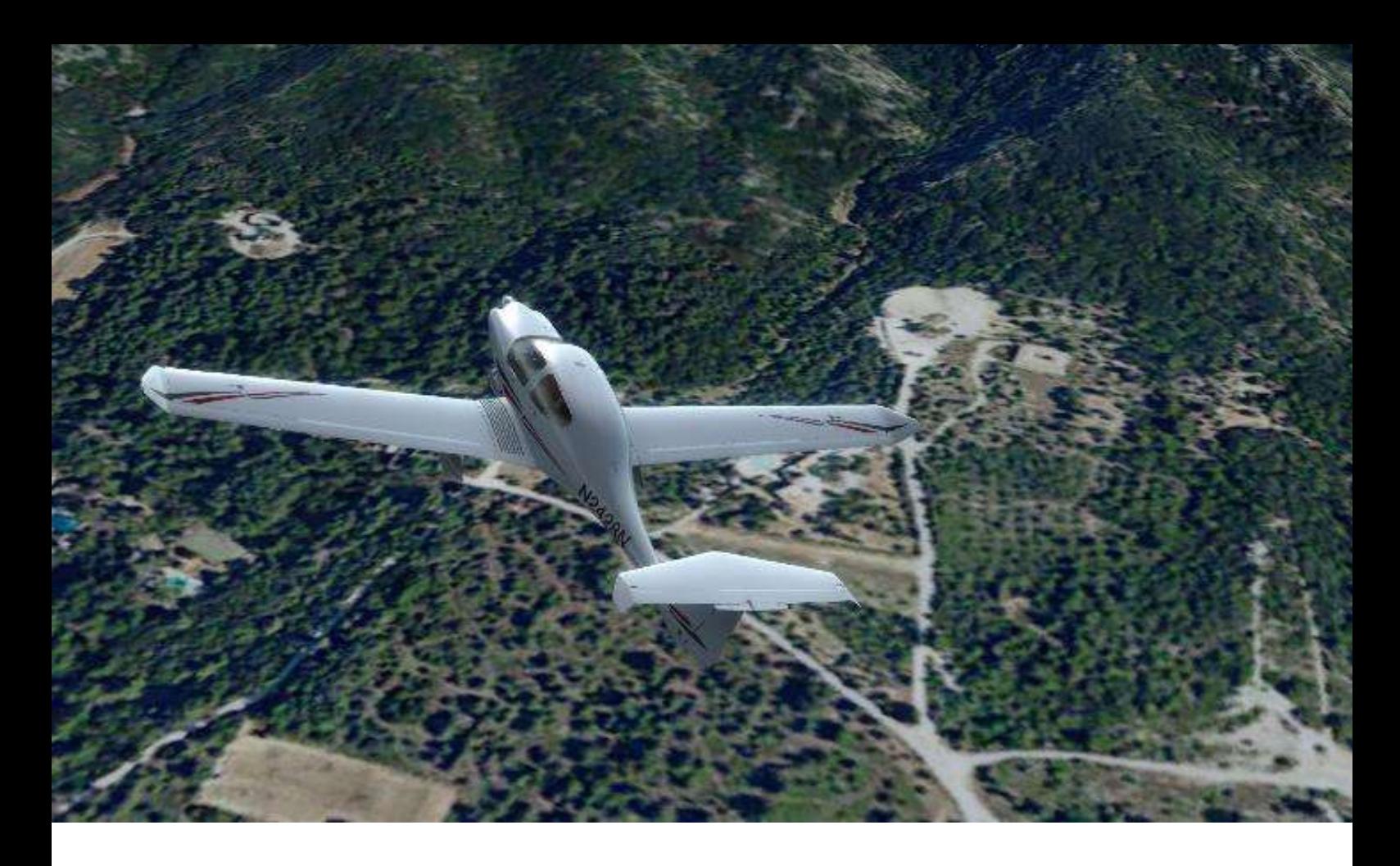

#### **Glanum, ancien site Gaulois puis Grec puis Romain ...**

Nous repérons assez vite Glanum qui se trouve au Sud de la ville de St Remi de Provence.

Marcus effectue un 360 autour du site pour que je puisse faire quelques photos. La vue virtuelle ci dessus, et la réelle ci dessous.

Si vous passez dans la région, je vous conseille vivement de visiter ce site archéologique !

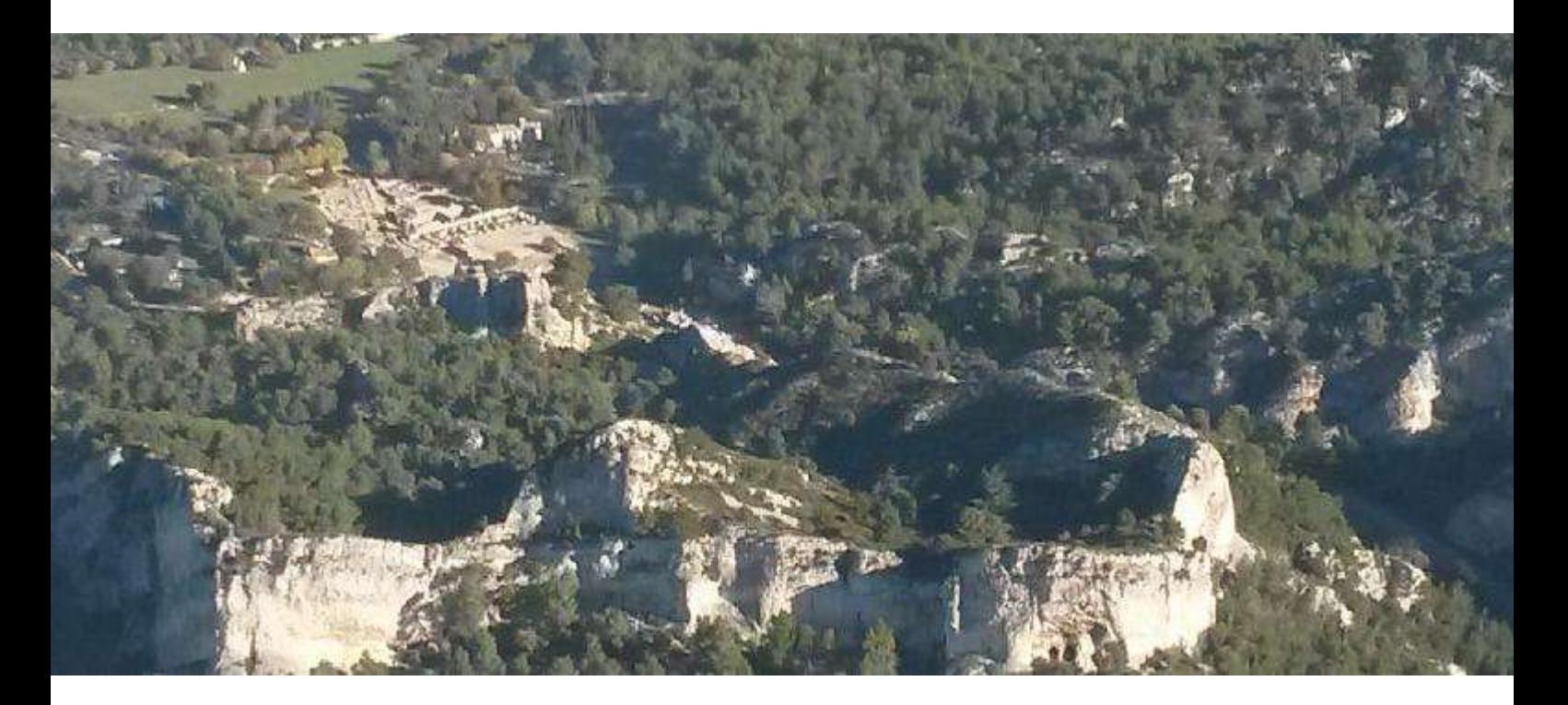

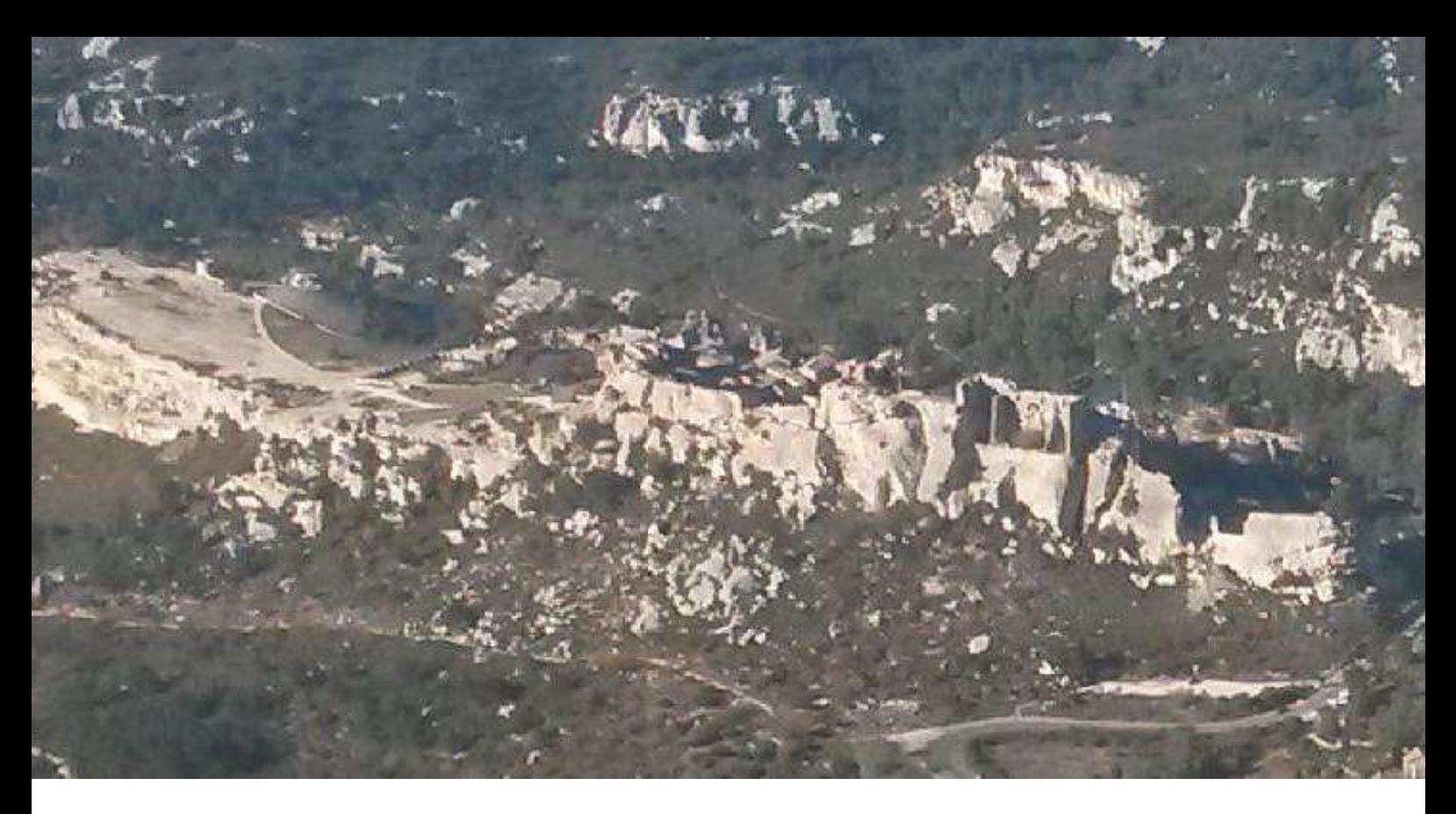

# **Pas de Baux de Provence ni de moulin de Daudet dans le simulateur ...**

Malgré le décor photo réaliste de France VFR (PACA 2), impossible de trouver les Baux de Provence (ci-dessus), ni le moulin de Daudet (ci-dessous) et pas plus d'abbaye de Montmajour !

Si dans le réel il a été simple de trouver les Baux, il aura fallu ma connaissance de la région pour trouver le moulin de Daudet, Marcus pilotant le DA40 j'avais toute liberté de scruter le sol !

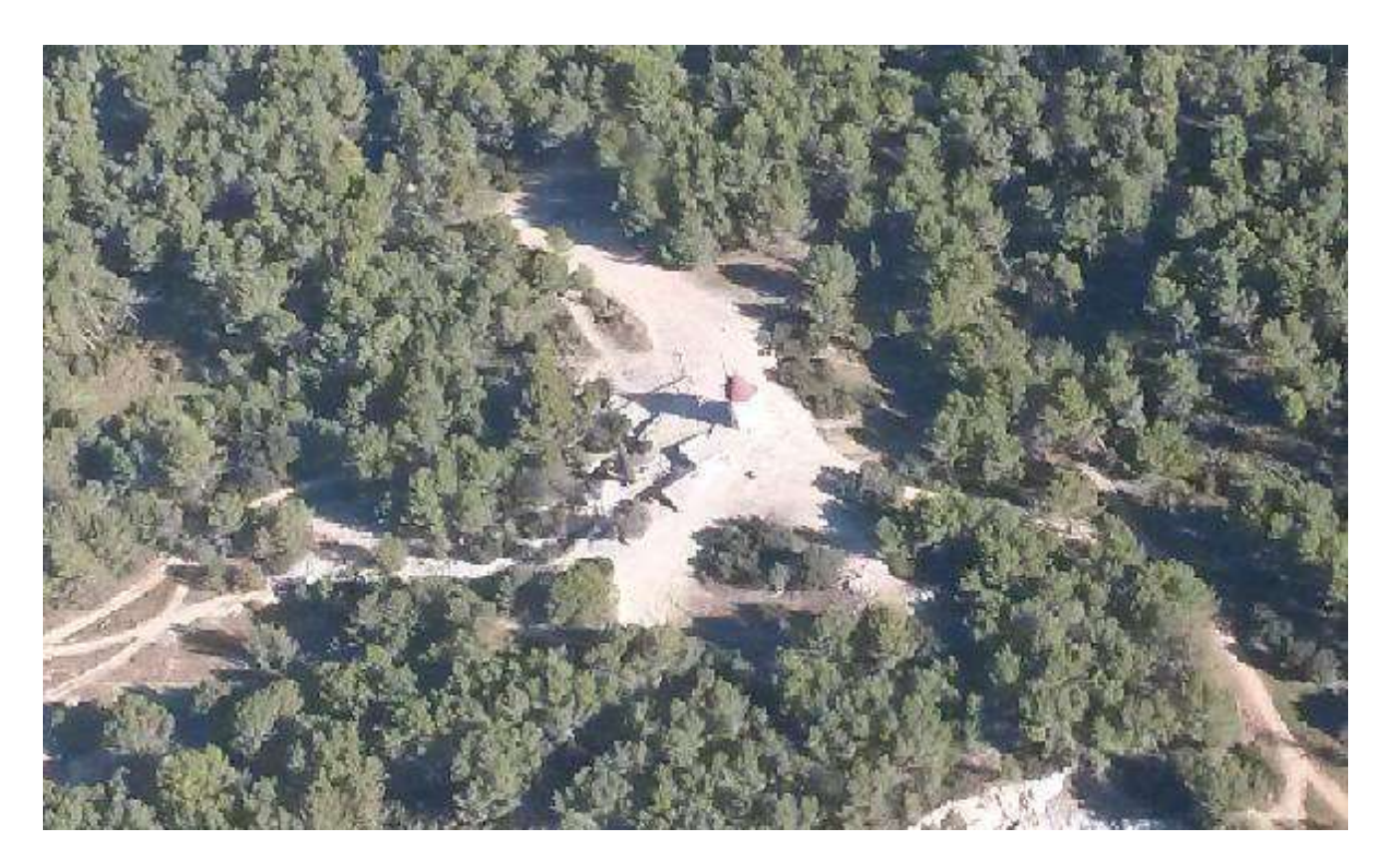

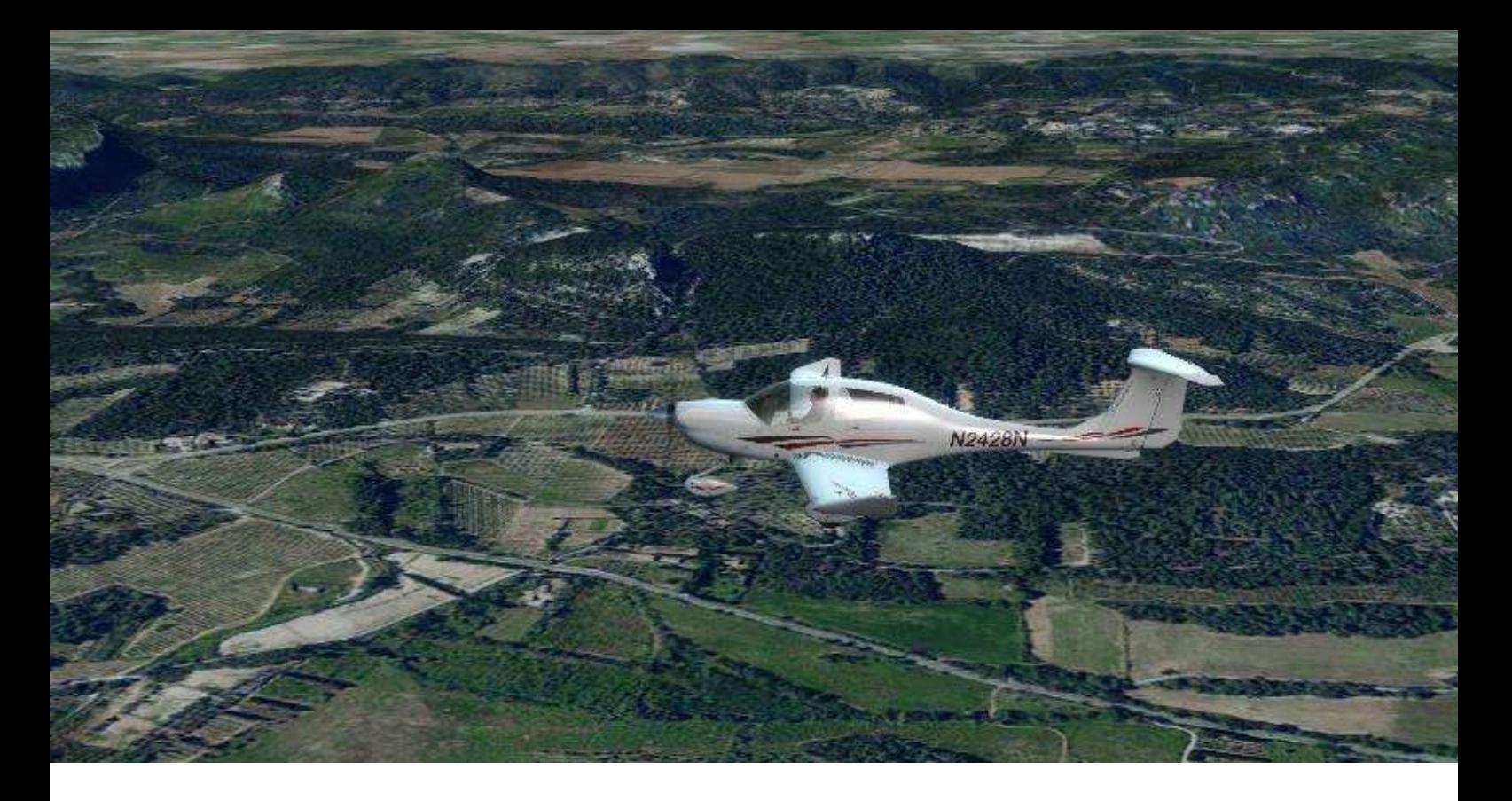

### **Voici le décor survolé. Scène PACA 2 de France VFR. Pas simple de trouver un petit moulin !**

Nous allons maintenant laisser le massif des Alpilles pour aller rejoindre la vallée du Rhône.

La plaine qui précède notre prochain point de report (Arles) est remplie d'oliviers. La vue est superbe, et la météo toujours aussi clémente.

C'est en remontant le Rhône, que Marcus me laissera piloter le DA40.

Une première pour moi, et j'avoue que cet appareil est très agréable à piloter.

Habitué au PA28 avec un volant, le manche du DA40 est très agréable à manier. Il est petit, et placé entre les jambes. Le trim de profondeur est très pointu et pour une puissance affichée il suffit de le modifier pour que l'appareil reste stable à l'altitude désirée.

Le DA40 un appareil simple ? Pour moi modeste pilote du dimanche en place droite, je répondrais oui.

La gestion de la puissance du moteur diesel est très facile. On affiche un pourcentage de puissance suivant les abaques de l'appareil, et la richesse est automatiquement calculée et adaptée par la machine.

Pour notre vol, nous consommons 5 GAL/Heure pour une vitesse de 110 kt environ.

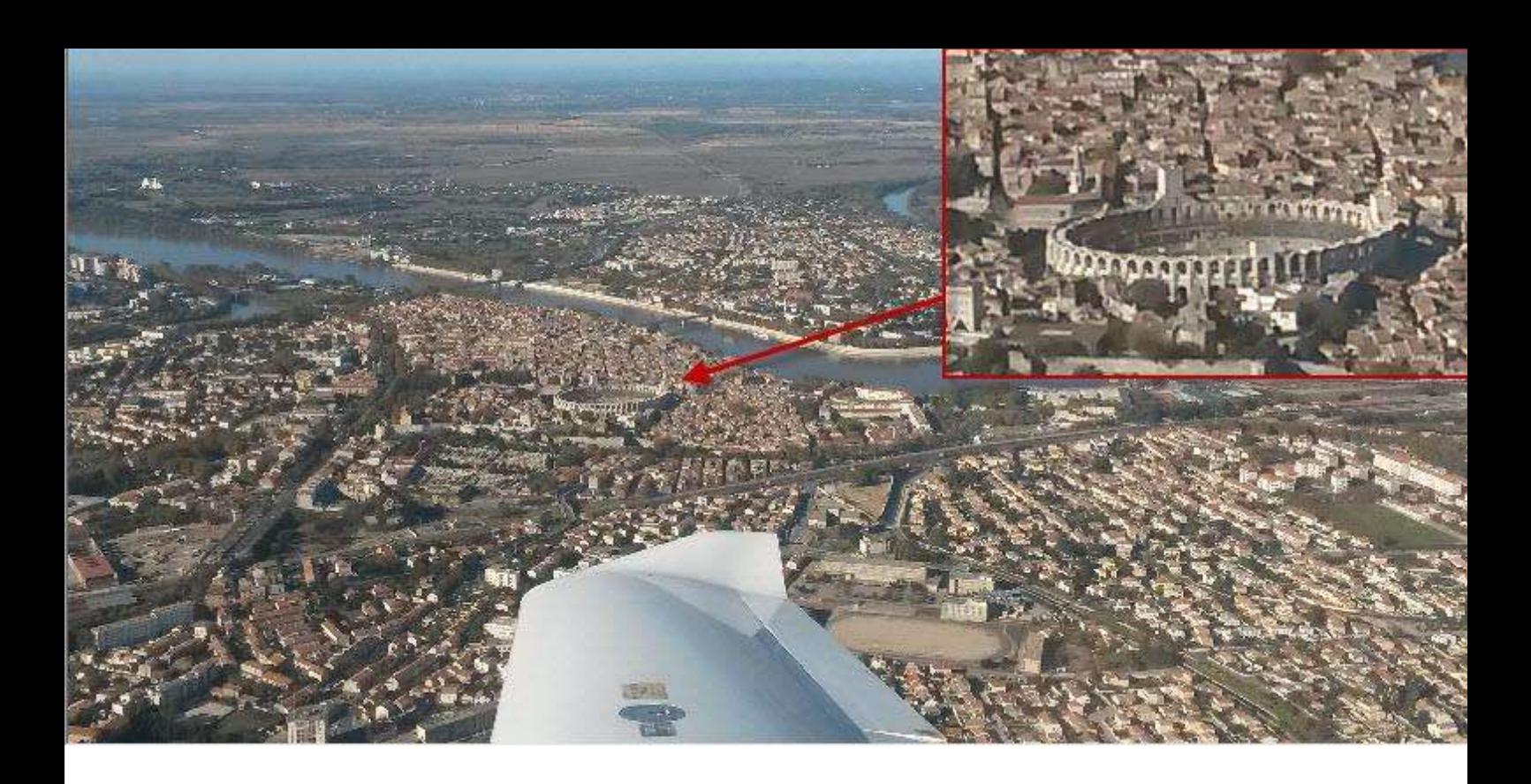

#### **Arles, la plus grande commune de France.**

Nous arrivons sur Arles par le Nord Est. Nous allons faire un grand virage sur notre droite pour éviter de survoler la ville mais aussi pour me permettre de prendre quelques photos.

Ce circuit touristique nous permet de découvrir de haut les arènes, qui sont

assez bien rendues dans la version PACA-2, même s'il n'y pas d'objet 3D car toute la scène est constituée de textures photo-réalistes.

Il faut prendre un peu d'altitude pour "voir" les différents bâtiments !

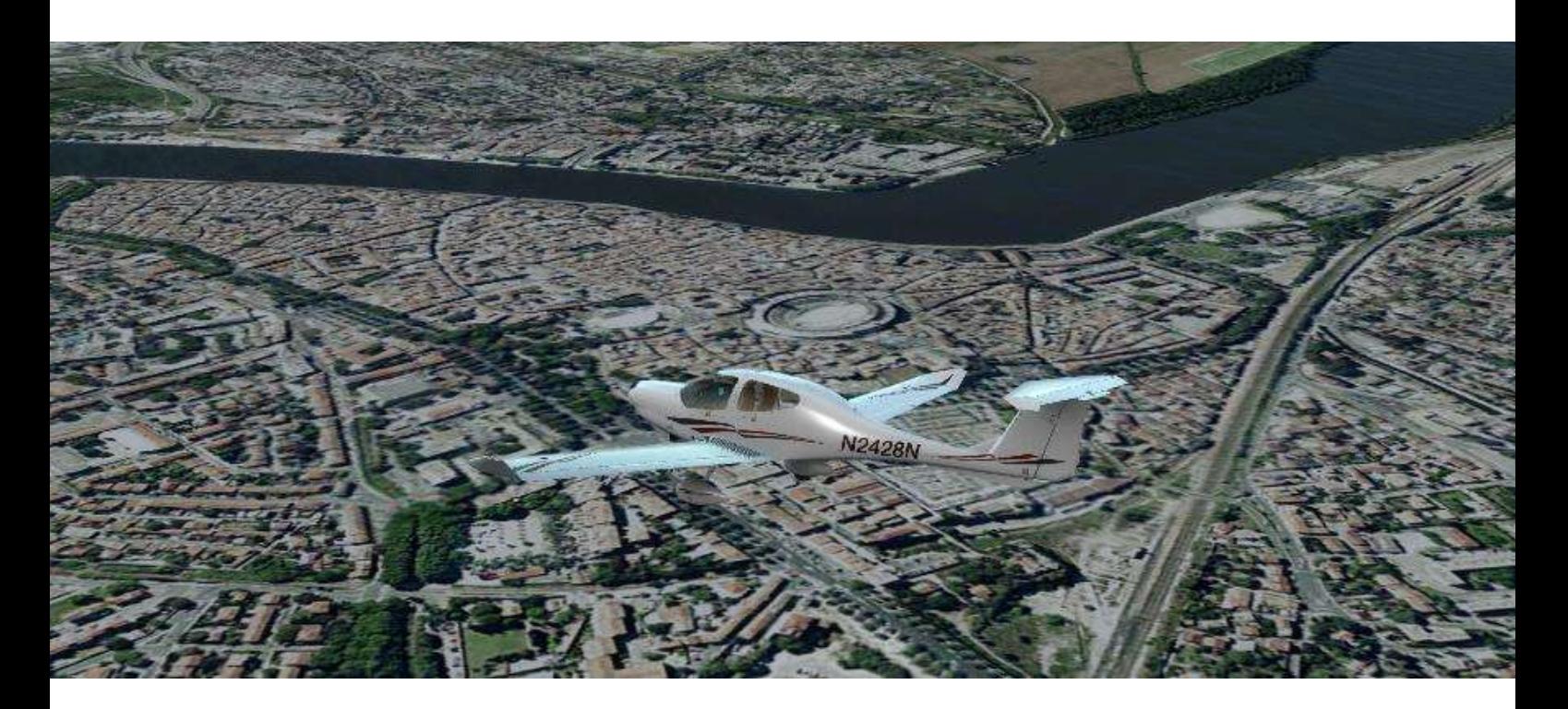

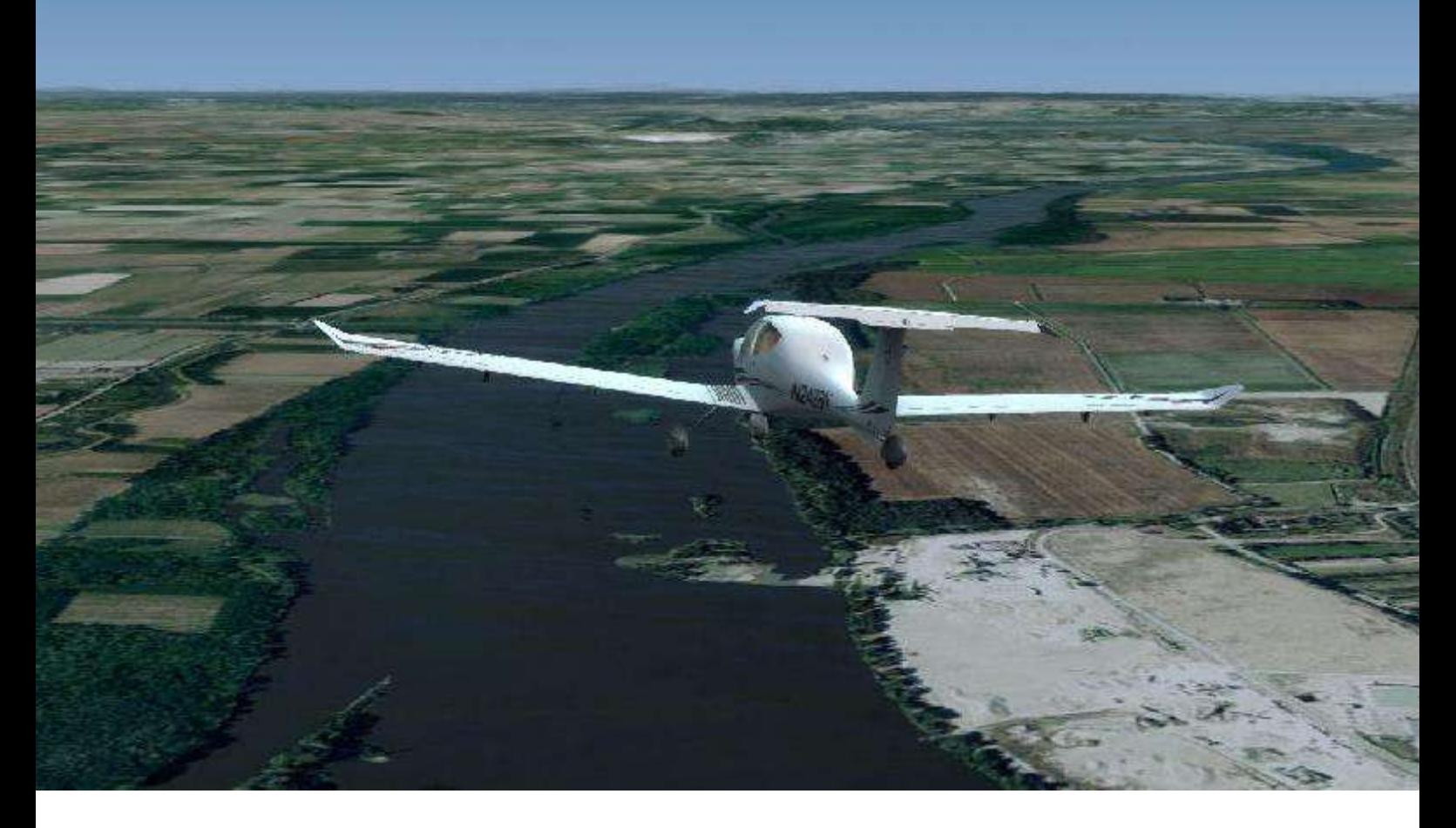

#### **On remonte le Rhône vers Avignon**

Une fois Arles contournée, nous prenons au Nord et remontons le Rhône.

Marcus en profite pour me passer les commandes... Je suis aux anges !!

Il faut penser à transférer le carburant de l'aile droite vers l'aile gauche, en effet le moteur du DA40 n'a qu'une prise de carburant sur l'aile gauche. Marcus enclenche la pompe pour transférer une partie du diesel (c'est la version TDI du DA40 que nous utilisons dans le réel !)

On passe Tarascon, Beaucaire, puis la cité des papes approche ...

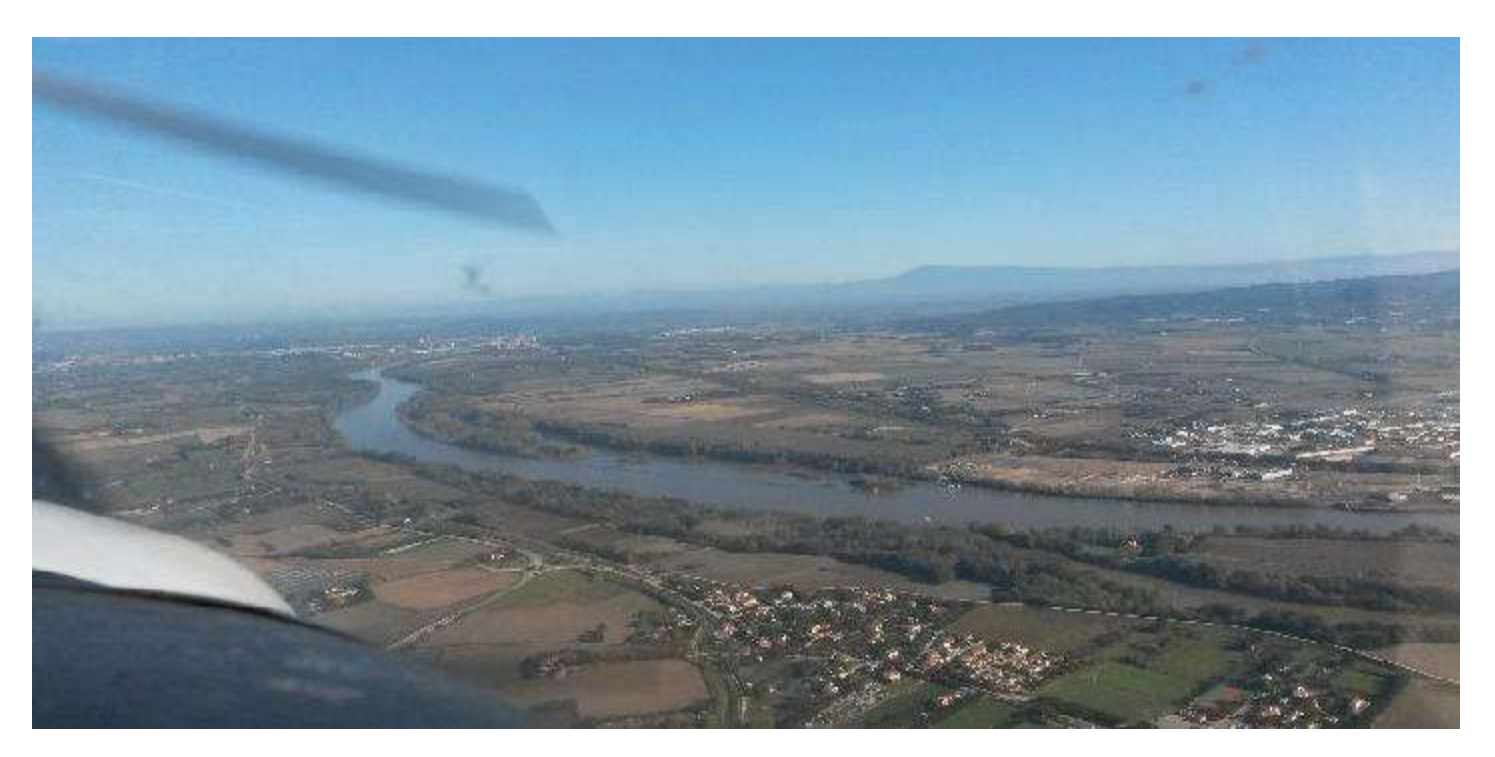

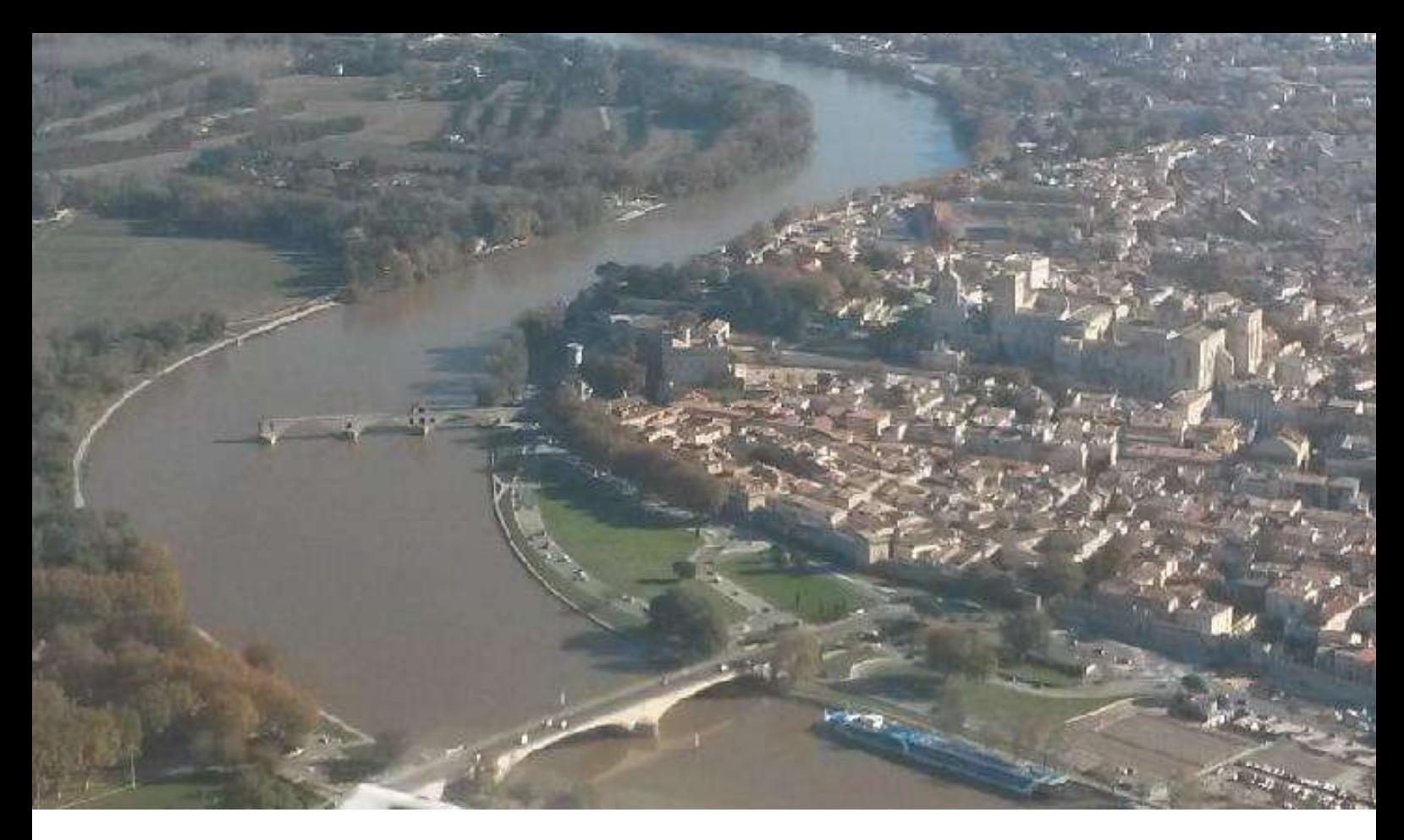

#### **Avignon : La cité des papes.**

Avignon, ville qui a accueilli par deux fois la réunion annuelle de CyberAvia !

Mais aussi qui habite la cité des papes et le célèbre pont d'Avignon, pont Bénezet de son vrai nom, à voir sur l'image ci dessus (c'est le pont qui ne traverse pas totalement le fleuve) ! Depuis nos 2000 ft, nous n'avons vu

personne danser dessus !

Pas de pont dans la scène PACA-2, la texture photo-réaliste ne montre que le palais des papes (ci-dessous) !

Nous poursuivons notre vol en remontant encore un peu le Rhône, jusqu'au point Novembre Whisky.

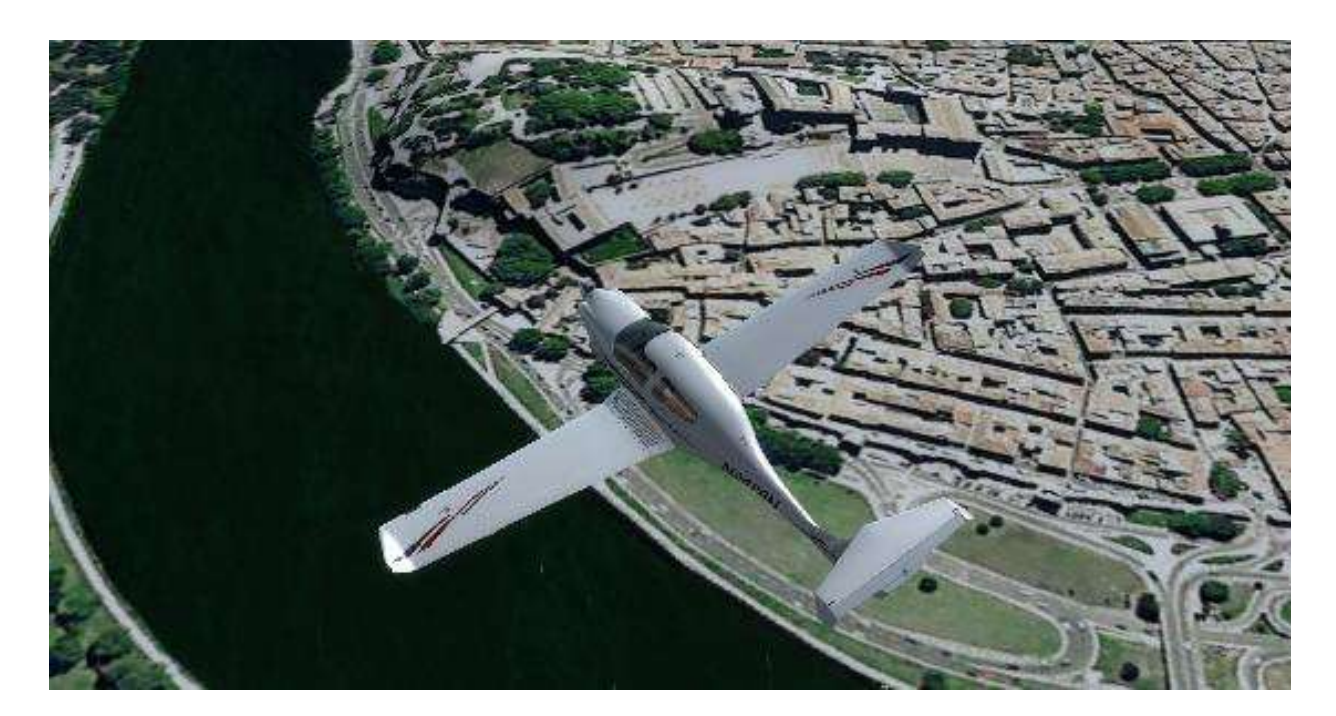

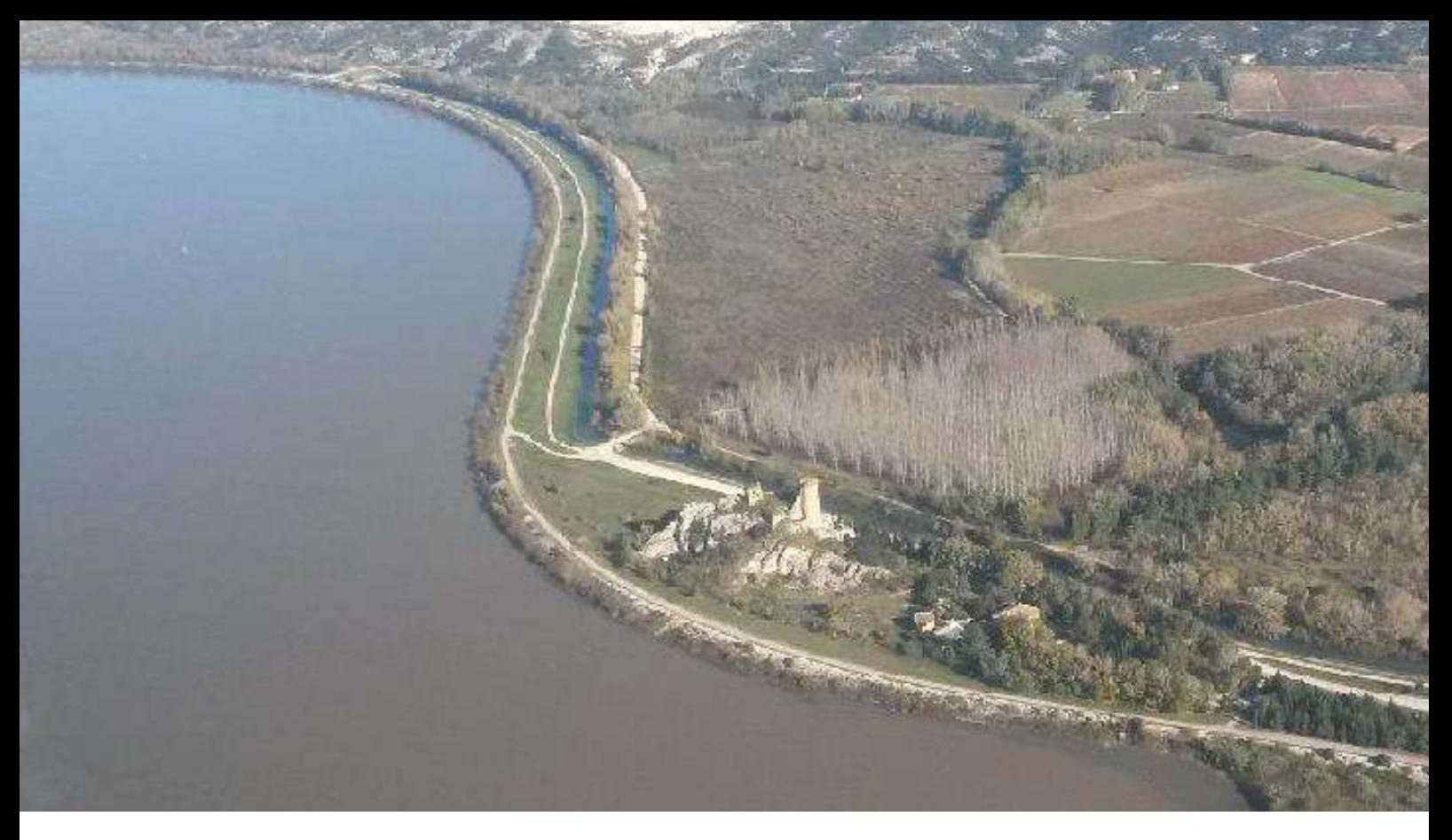

#### **Au cœur des côtes du Rhône !**

Novembre Whisky est une tour sur les bords du Rhône. L'eau du fleuve est inhabituellement marron, cela est dû au nombreux orages que nous avons eu en automne dans la région.

Après NW nous virons à droite pour rejoindre le village de Châteauneuf du pape, célèbre pour son vin, mais aussi pour les ruines de son château juché au sommet du village.

Sur notre gauche, la base aérienne d'Orange. Un lieu que Marcus connait bien pour avoir sévi à la tour de contrôle durant quelques années !

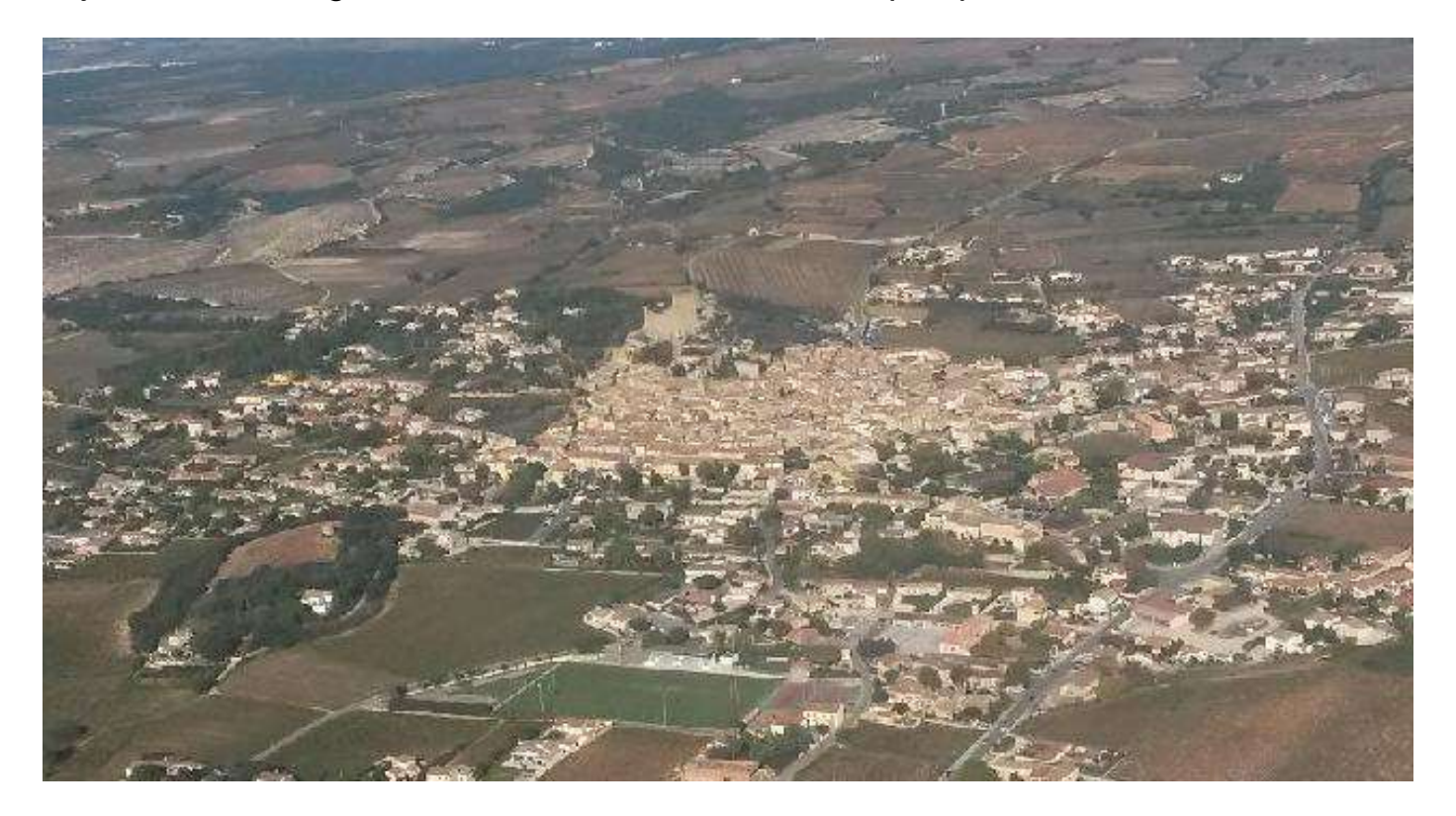

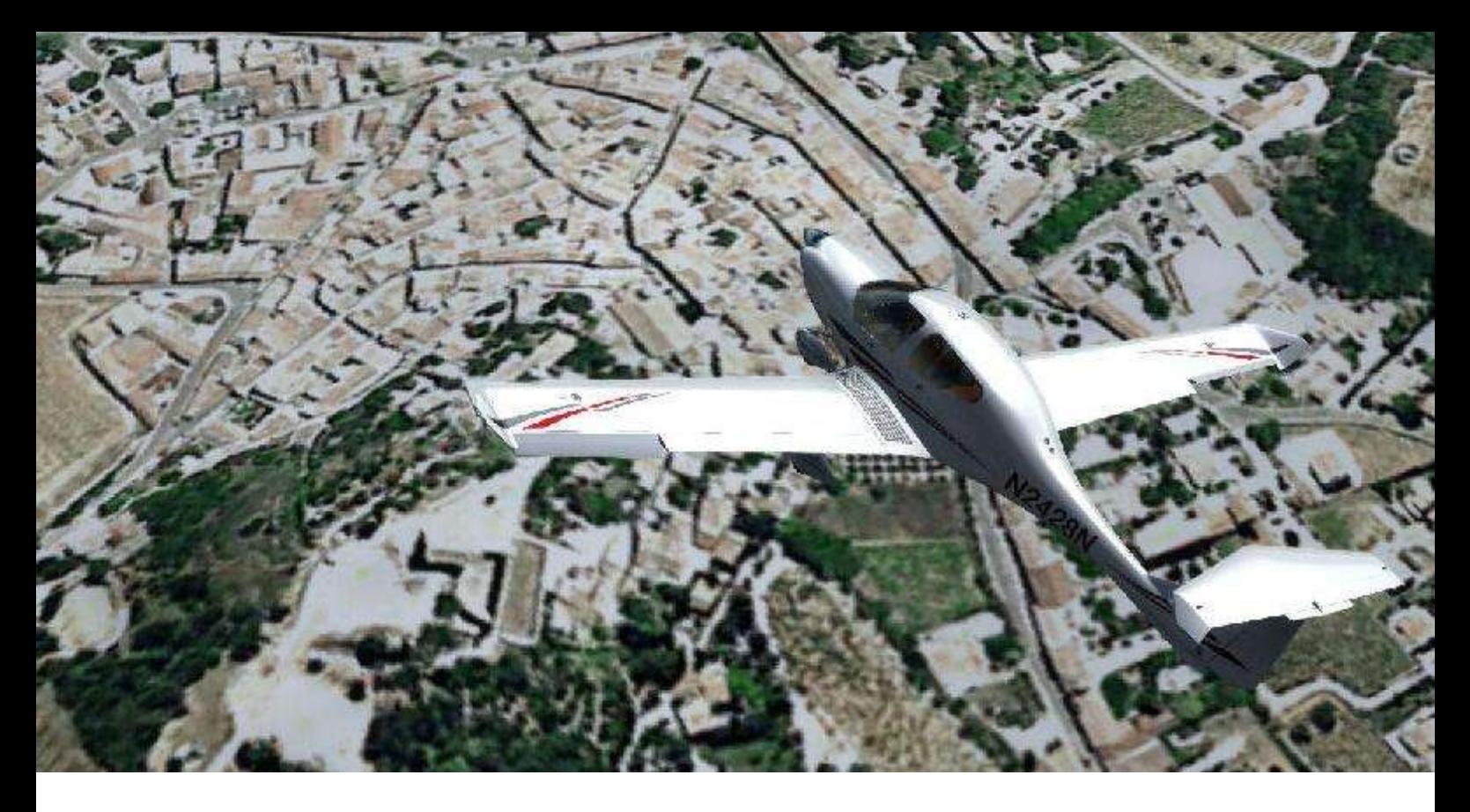

#### **Rejoindre Carpentras, le mont Ventoux devant nous.**

Si la dernière image de la page précédente vous présente le survol de Château Neuf, l'image ci dessus vous montre le même village dans P3D avec les textures photos-réalistes de PACA-2 et son univers toujours aussi plat sans

objets 3D

Devant nous, le mont Ventoux. La photo ci-dessous nous montre celui-ci dans le simulateur, juste après avoir quitté Château Neuf.

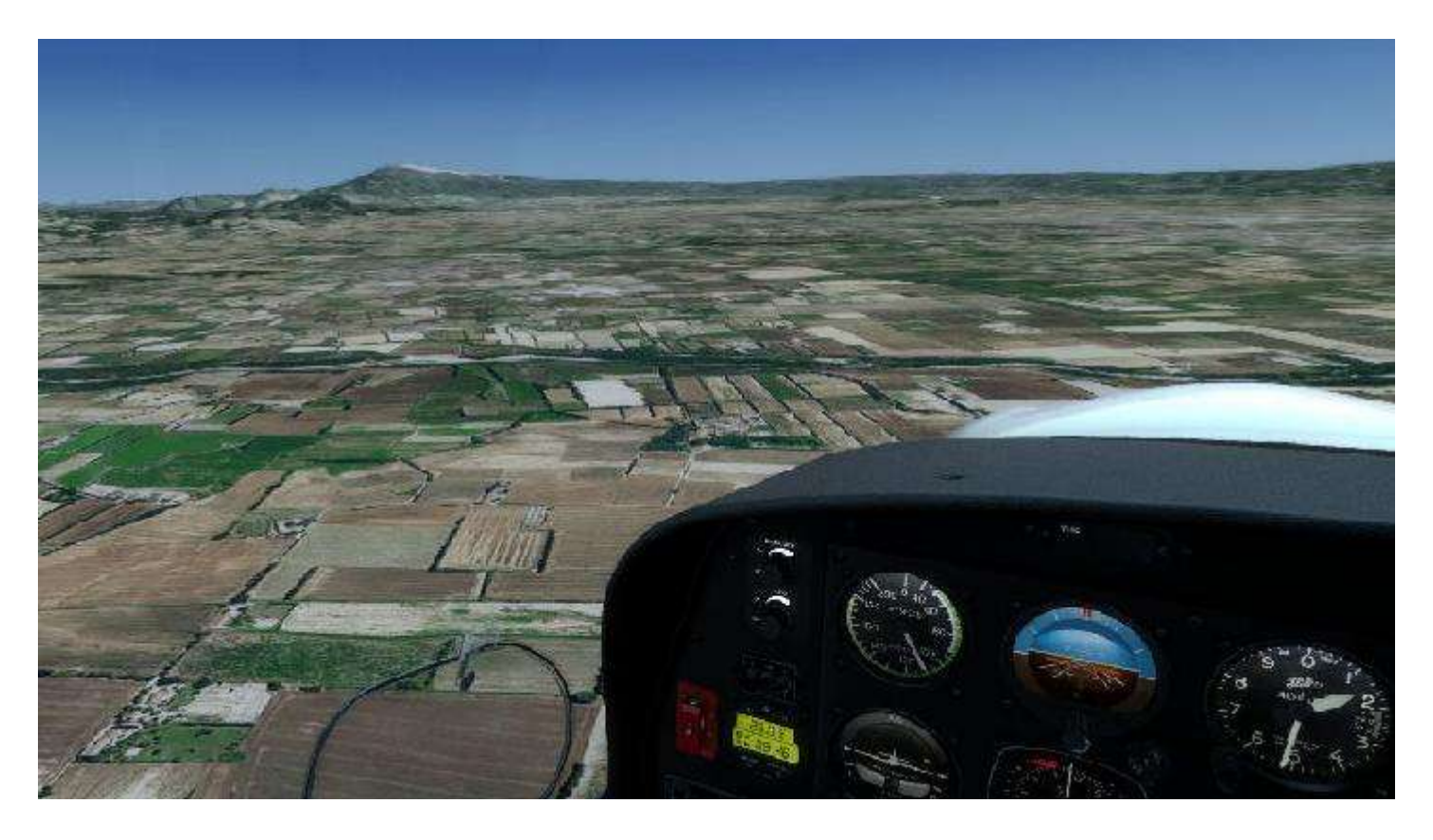

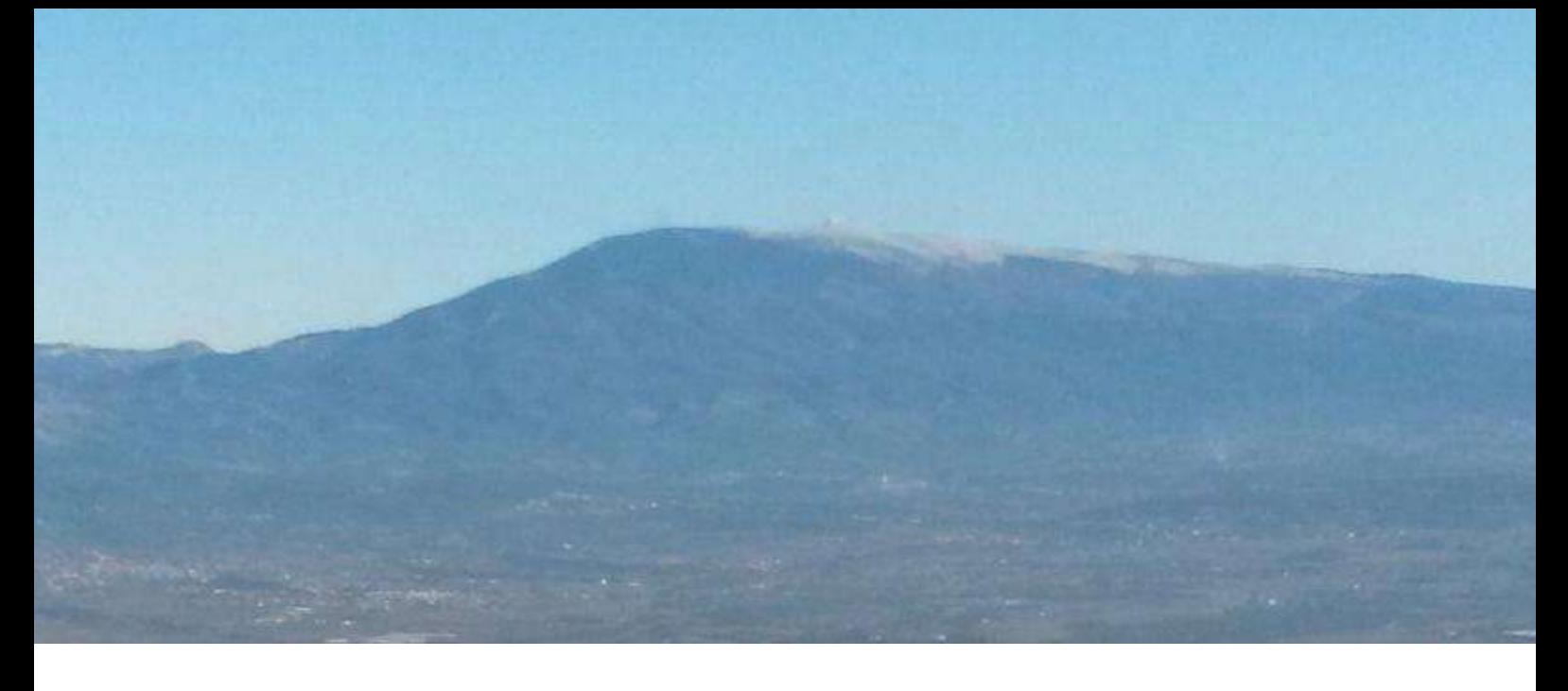

#### **Carpentras, Cavaillon et retour à Eyguières.**

Notre retour vers Eyguières se déroule sans problème. Si ce n'est qu'une route un peu plus à l'ouest que prévu nous laisse Cavaillon sur notre gauche.

Une fois Cavaillon passé, il est temps de rejoindre le point Echo Golf pour ensuite rejoindre LFNE.

Nous sommes seuls dans le circuit. Une verticale terrain puis une "oreille" pour

effectuer en toute sécurité notre vent arrière pour la 33 en dur.

Etape de base, Marcus annonce la check-list avant atterrissage. Et un "presque" kiss landing, un peu trop à gauche de la piste d'après mon pilote et néanmoins ami !

Ci-dessous : Marcus et moi dans le DA40.

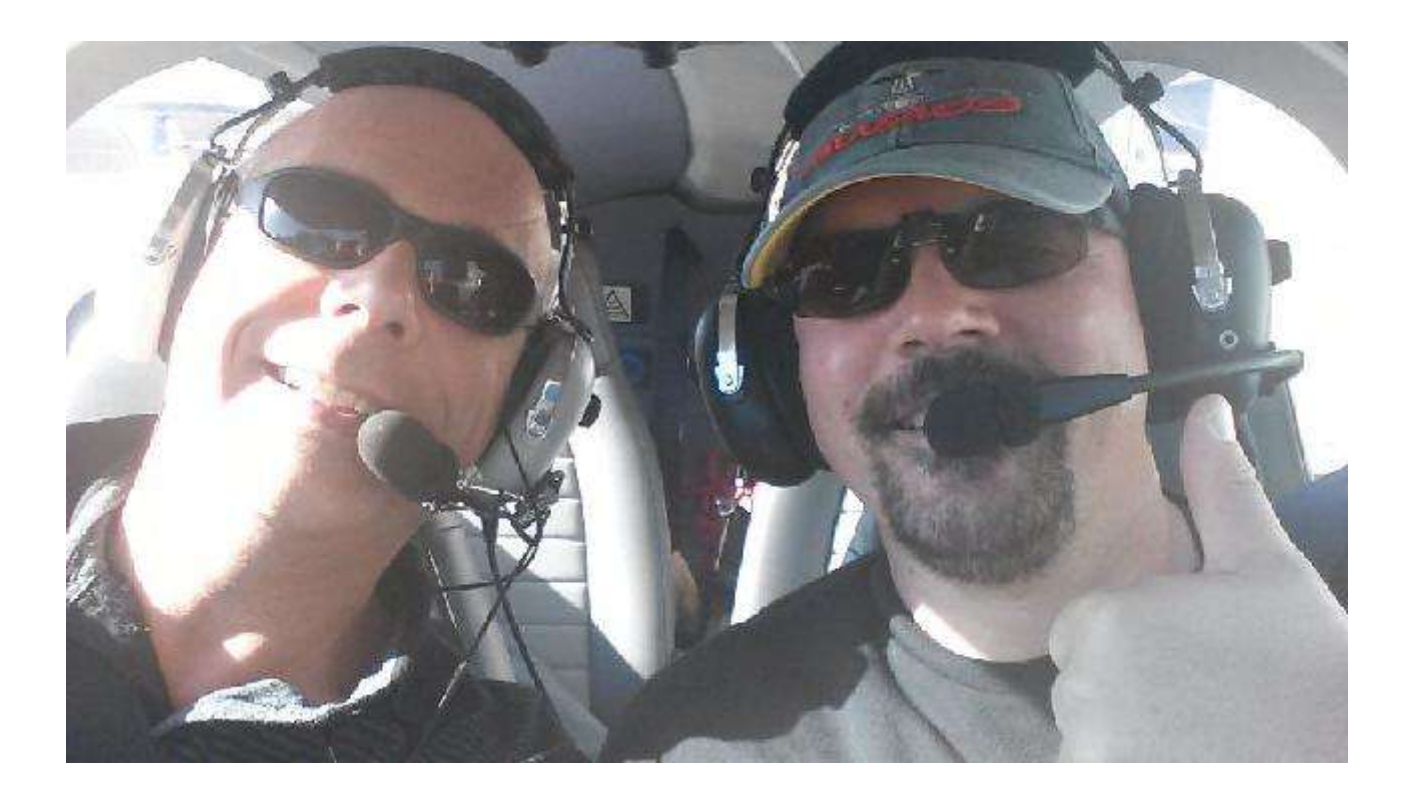

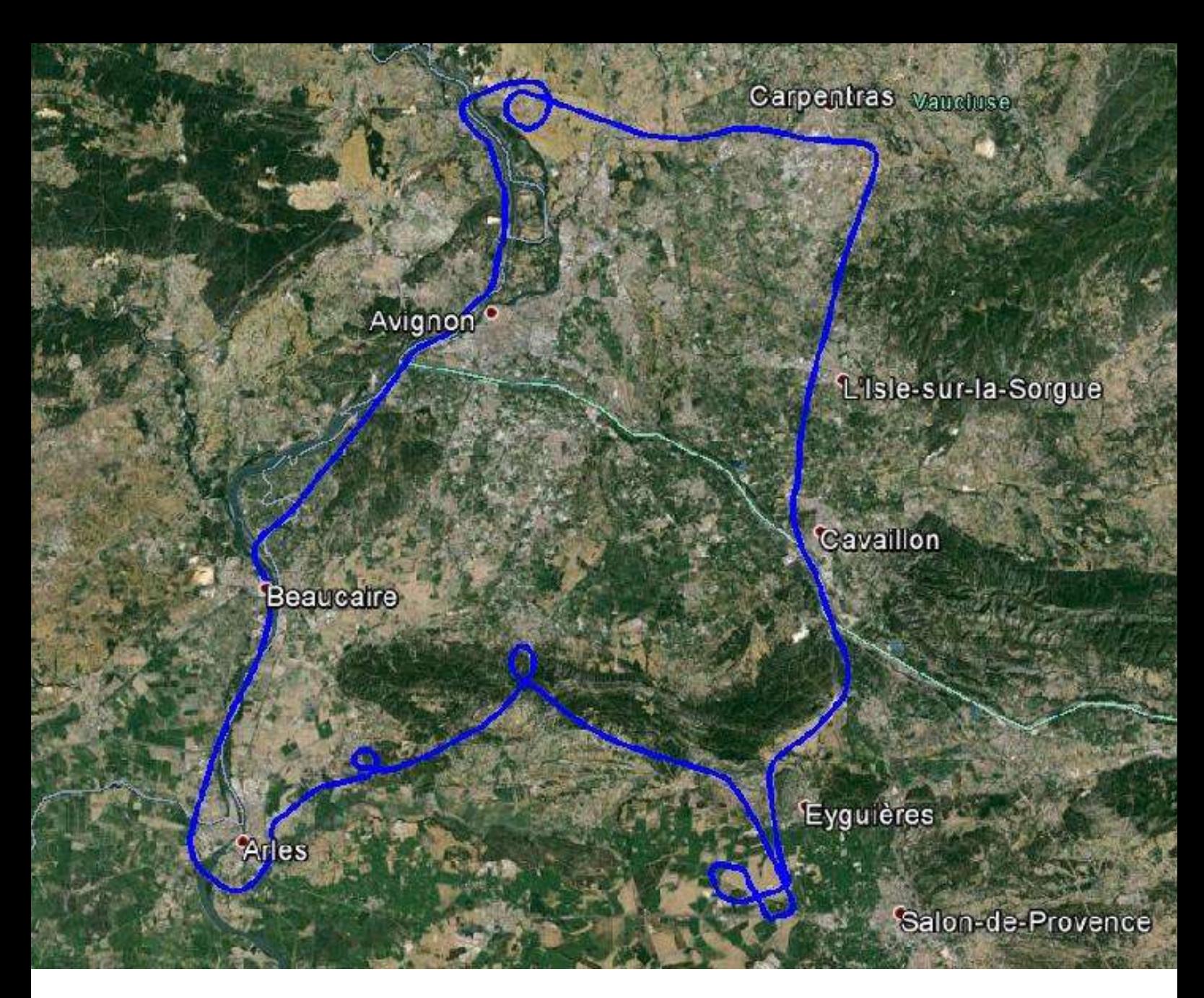

#### **La log GPS de notre vol.**

De retour à LFNE, nous effectuons un complément de carburant et, une fois l'appareil rangé dans le hangar, Marcus donne un petit coup de nettoyage sur le DA40.

A l'aéroclub, mon pilote effectue les dernières tâches administratives, puis nous allons nous restaurer chez Marcus autour de très bonnes pâtes au saumon. Et devinez de quoi nous avons parlé à table ? Et oui !! De notre vol dans les Alpilles et la Provence...

Voilà, j'espère que cet article vous à plu. J'ai pris plaisir à partager cette matinée de vol réel avec vous et à retranscrire ce vol en virtuel pour tenter de revivre cette expérience aéronautique.

Si vous disposez d'une scène assez détaillée pour faire du VFR dans cette région, vous pouvez tenter de refaire cette NAV dans votre simulateur via les missions aéroclub.

Bons vols ...

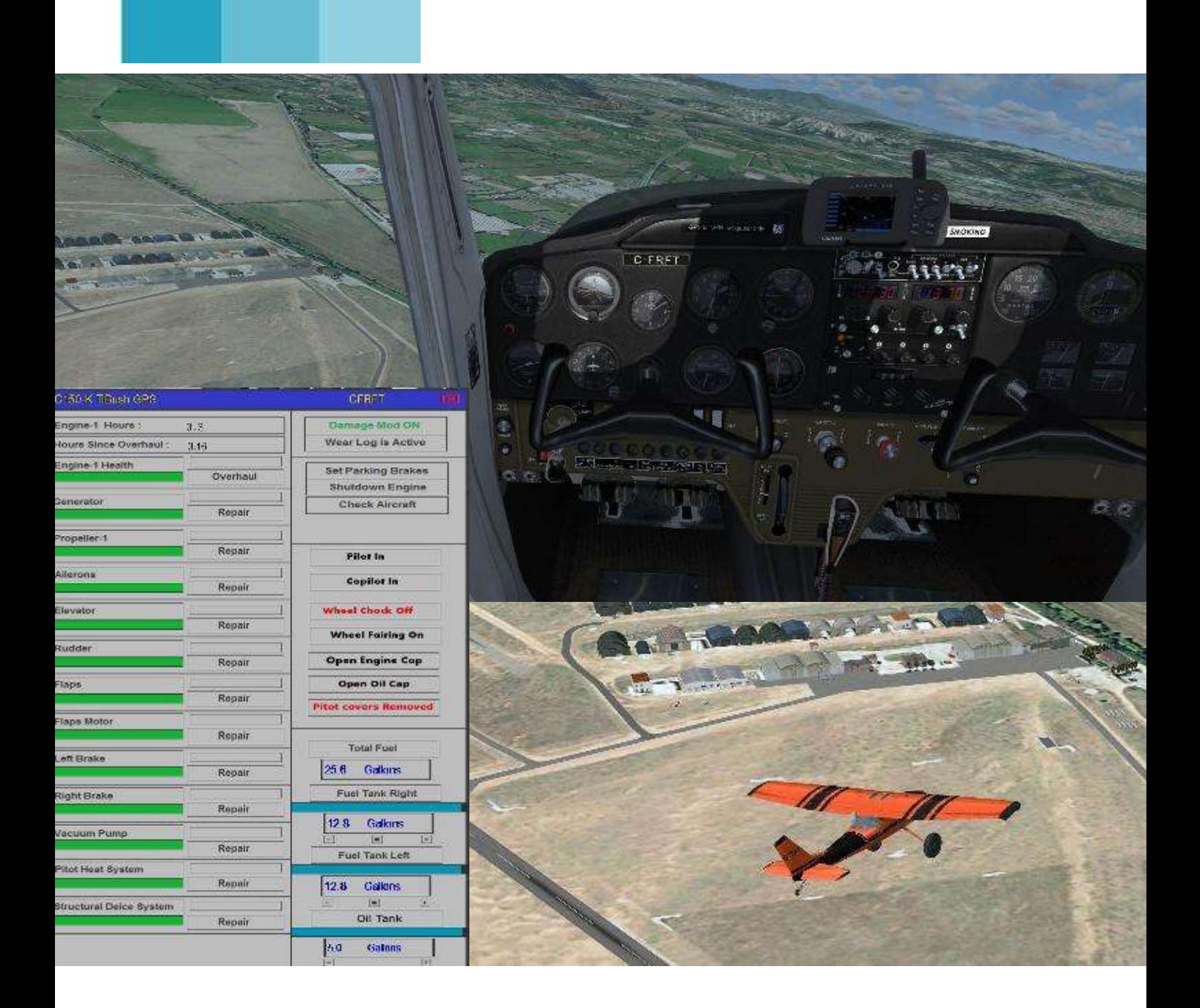

# **Quelques « addons » Aéroclub pour P3Dv2**

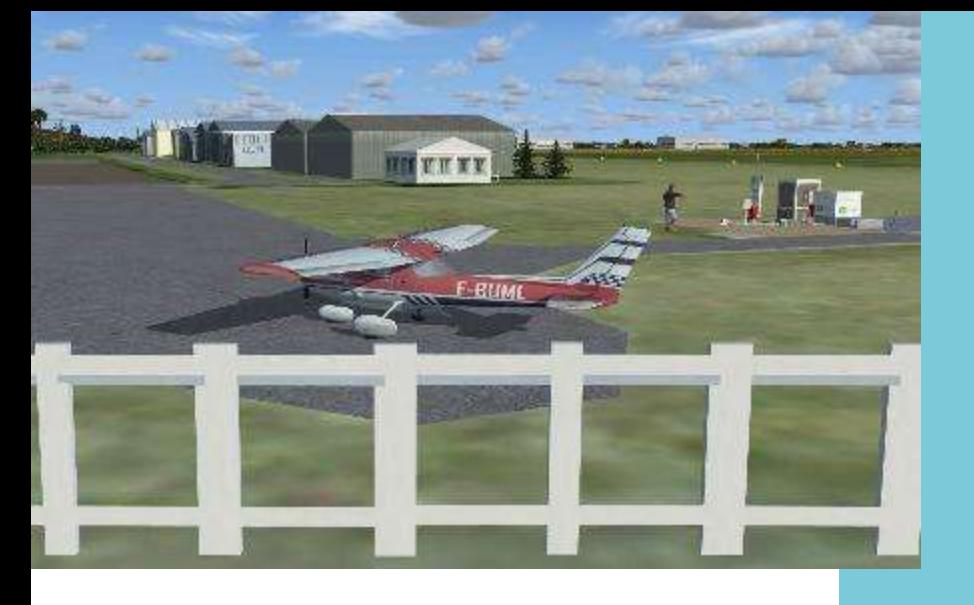

Ici à Nîmes, le **Cessna 150L** freeware de French-VFR. C'est le cousin du **Cessna 150K** présenté sur la page précédente.

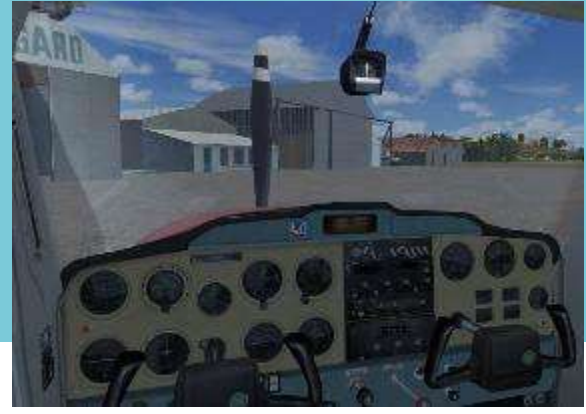

### **Textures DDS : OK. Textures BMP : pas de clic dans le VC…**

#### **…mais panel 2D OK.**

Pour cette édition de Cockpit, j'ai choisi de vous présenter quelques beaux appareils freeware ou payware très agréables à piloter pour les missions « Aéroclub ».

Souvent conçus pour FSX, ou adaptés depuis un modèle de base FS9, ces appareils sont généralement compatibles avec P3Dv2.4 lorsque leurs textures (les fichiers que l'on trouve dans le(s) répertoire(s) « texture » de chaque appareil) sont faites au format DDS. Utilisé depuis longtemps déjà dans les créations FSX, ce format est moins gourmand en ressources graphiques. Cependant, de nombreux appareils contiennent encore des textures au format BMP. Si cela ne pose aucun souci dans FSX, il n'en est pas de même dans P3D où le principal défaut qui en découle est la perte des clics dans le cockpit virtuel pour lequel il semble que la seule solution soit de

recompiler l'appareil avec de nouvelles textures DDS. Ceci ne peut être fait que si l'on possède les fichiers source, qui ne sont guère disponibles qu'auprès des concepteurs. Le panel 2D n'est cependant pas affecté par ce problème de clics inopérants, qui n'apparait que dans le VC (virtual cockpit).

C'est le cas par exemple du **DA40 TDI** d'Abacus (la seule version diesel pour la simu), très bien dans FSX mais d'une utilisation moins réaliste et moins agréable dans P3D.

Les nombreux forums visités et mes non moins nombreuses tentatives n'ont pas abouti à ce jour. Si vous trouvez la solution, n'hésitez pas à informer les copains de la compagnie.

Dans ce numéro, vous trouverez quelques beaux modèles pleinement fonctionnels dans P3Dv2.4.

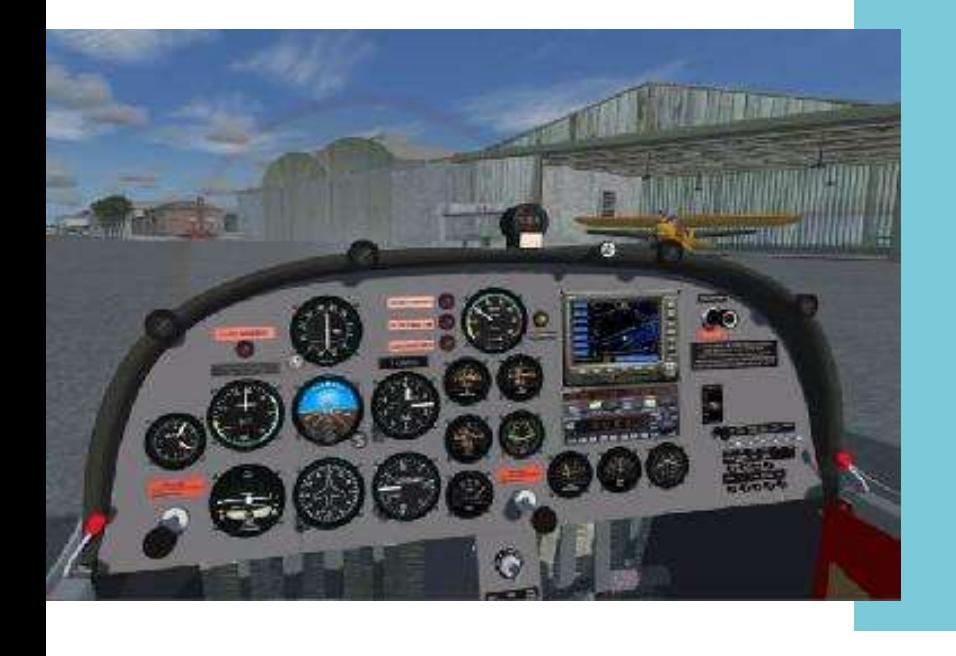

Toujours chez French-VFR, un très bel **Aéro AT-3** conçu pour FSX mais qui passe très bien dans P3Dv2.4.

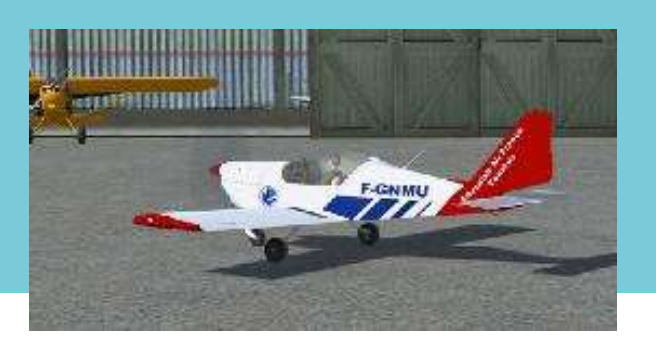

#### **Des freewares beaux et réalistes**

Commençons par quelques productions françaises et en particulier celles que l'on trouve chez French-VFR :

<http://frenchvfr.free.fr/download>

Il y a ici de magnifiques appareils pour FSX/P3D comme les **Cessna 150L et 150K** qui disposent d'animations et de fonctionnalités intéressantes pour les configurer et les gérer. La documentation fournie concerne autant le virtuel que le réel, avec un manuel de vol très complet.

En rubrique FSX, le site propose un **Aéro AT-3**, petit biplace léger équipé d'un moteur Rotax de 100 cv. C'est un appareil similaire aux APM-20 Lionceau que l'on trouve désormais dans de nombreux aéroclubs.

Vous trouverez aussi un monoplace conçu spécialement pour P3D ; c'est le **D31 Druine Turbulent**, idéal pour visiter en solitaire une scène fraichement installée.

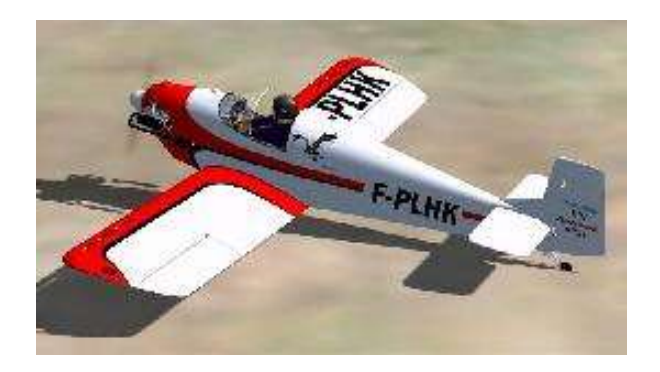

Ne soyez pas surpris par la tablette, un clic sur la poignée jaune la range et vous laisse voir un panel classique.

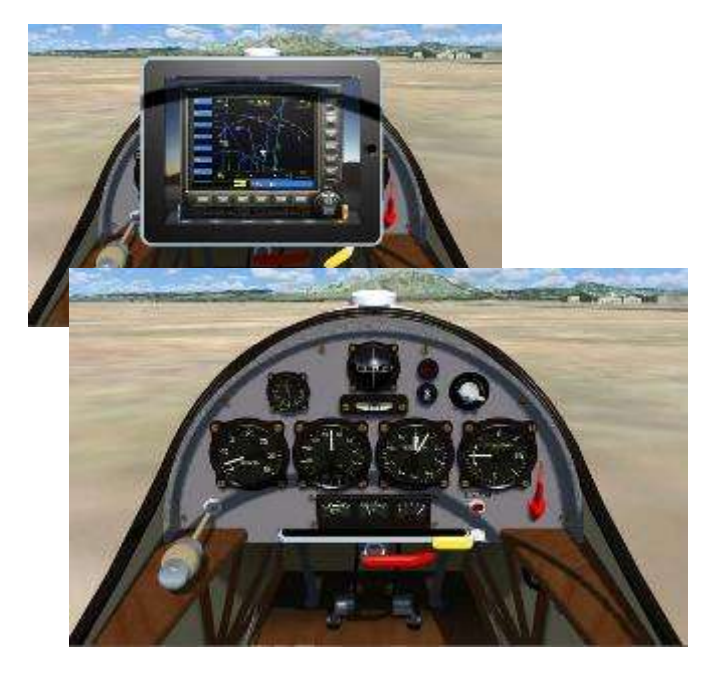

#### **Du freeware… même chez Aerosoft.**

Toujours dans la catégorie des petits monoplaces pour les ballades en solitaire, Aerosoft offre un étrange appareil à ses clients : le **Mitchellwing**.

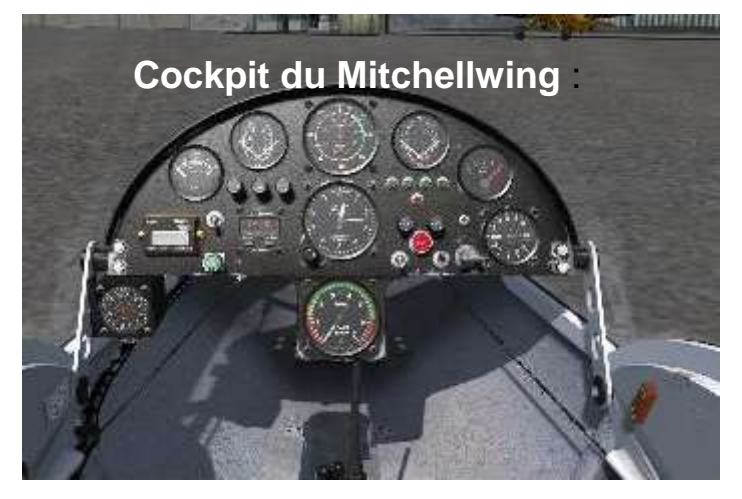

Sous réserve d'être inscrit sur le forum, vous accèderez à son téléchargement gratuit par ce lien [ICI.](http://forum.aerosoft.com/index.php?/topic/55526-get-your-free-mitchell-wing-v101-here/)

Toujours freeware, un **Rallye 100ST** très sympa sur le site de D'Riv : <http://www.d-riv.fr/fs>

Présenté initialement dans la livrée F-GAYO de l'Aéroclub du Dauphiné, basé à Grenoble, le site propose quelques autres livrées civiles ou militaires.

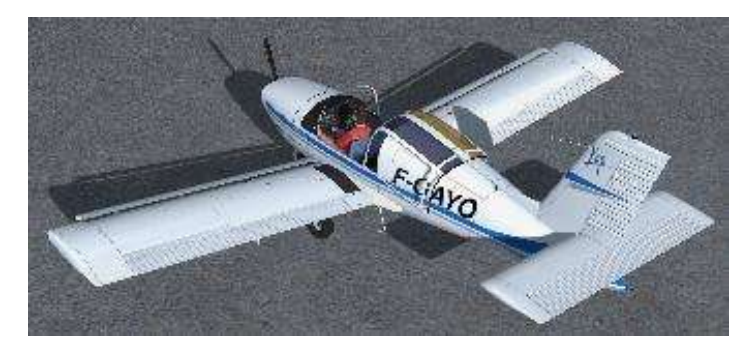

L'appareil est joliment détaillé.

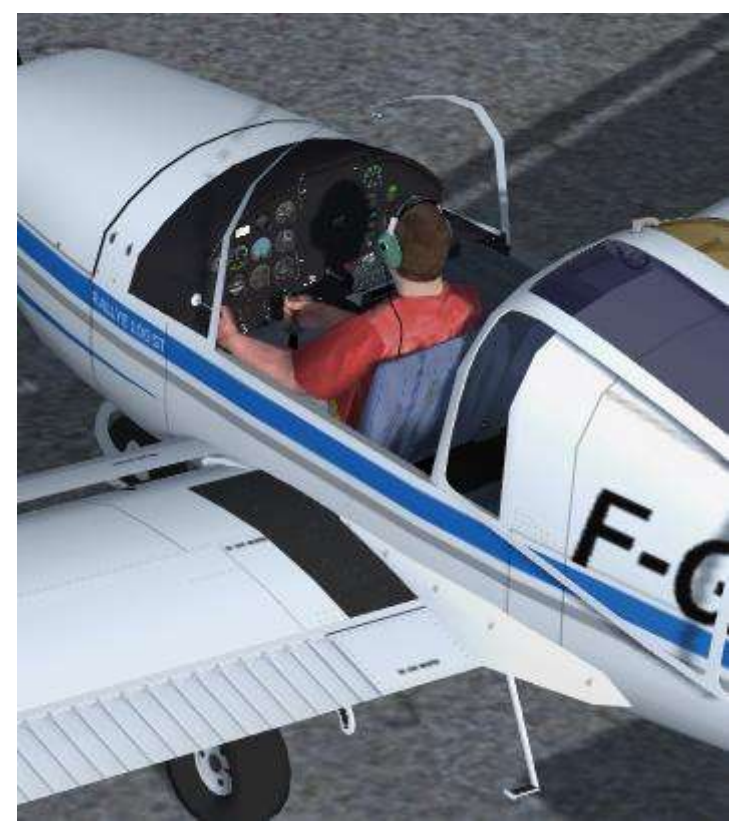

#### **L'étonnant Mitchellwing d'Aerosoft**

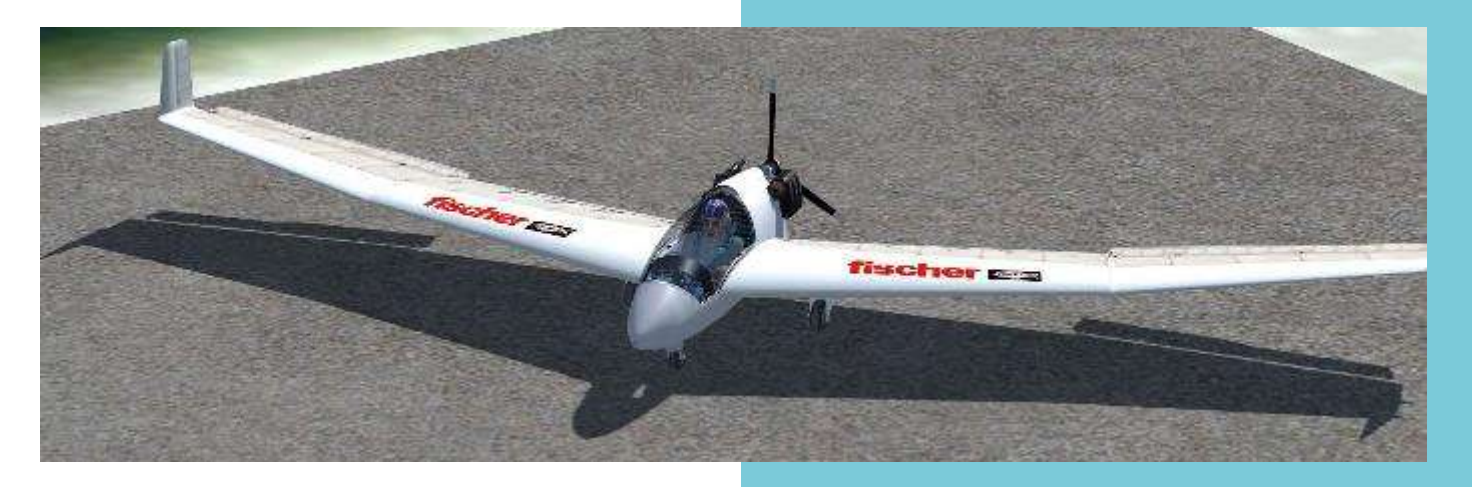

Mais ce n'est pas tout. Les vols en Aéroclub peuvent aussi se faire en planeur. Le site FSGliders propose un grand nombre de modèles, motopropulsés ou pas, parmi lesquels un beau **Scheibe SF-28** (ci-dessous).

planeur freeware. N'hésitez pas à vous essayer au plaisir de fendre les airs sans le bruit du moteur !

Pour décoller, outre le classique CTRL+MAJ+Y (remorquage) puis MAJ+Y (largage), vous pouvez vous

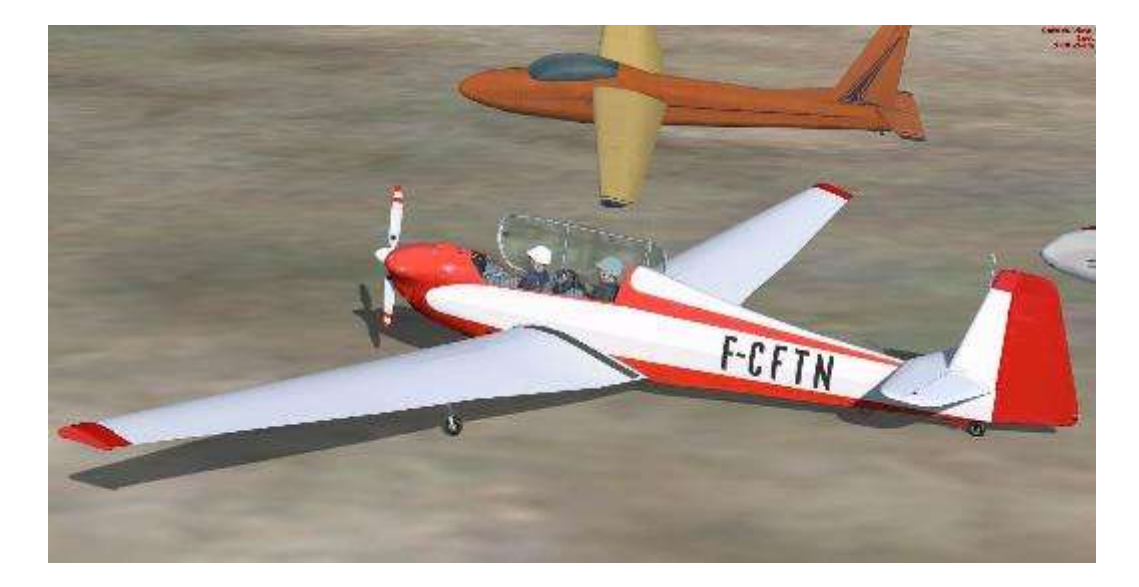

#### **Les vols Aéroclub…**

#### **…ce sont aussi les planeurs.**

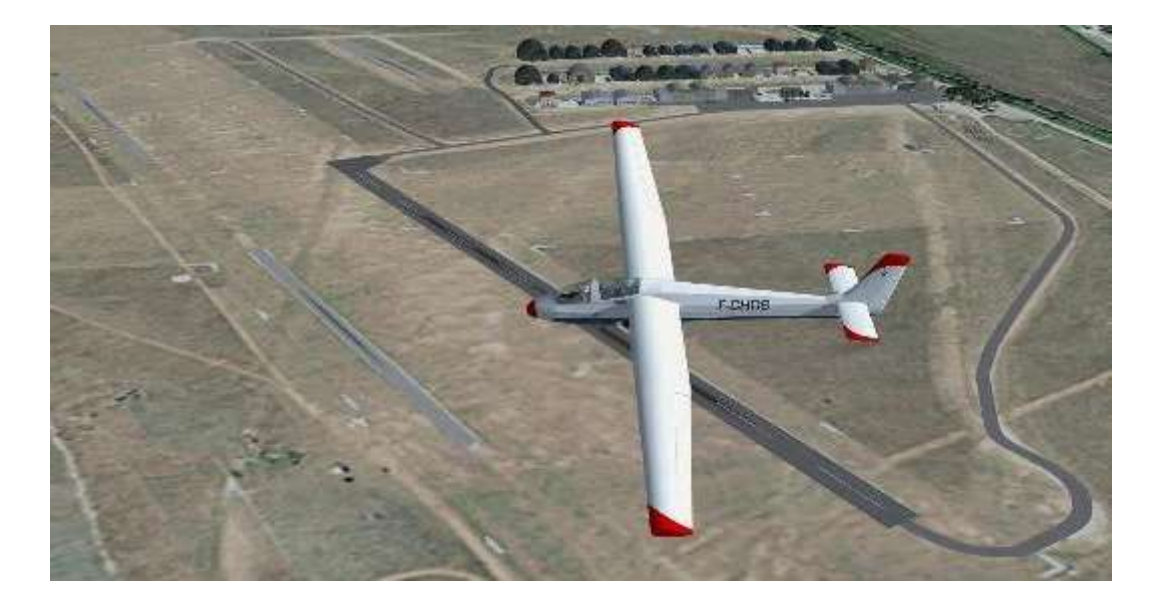

Il y a aussi un **Wassmer 30 Bijave**, (cidessus), appareil très courant dans les clubs de vol à voile français.

[http://www.fsglider.de/p\\_e.htm](http://www.fsglider.de/p_e.htm) Farfouillez un peu, c'est le palais du

aider de WinchX, pour un treuillage facile depuis n'importe quel terrain. Et pour avoirs des pompes, essayez aussi CumulusX.

Vous les trouverez [ICI.](http://www.luerkens.homepage.t-online.de/peter/)

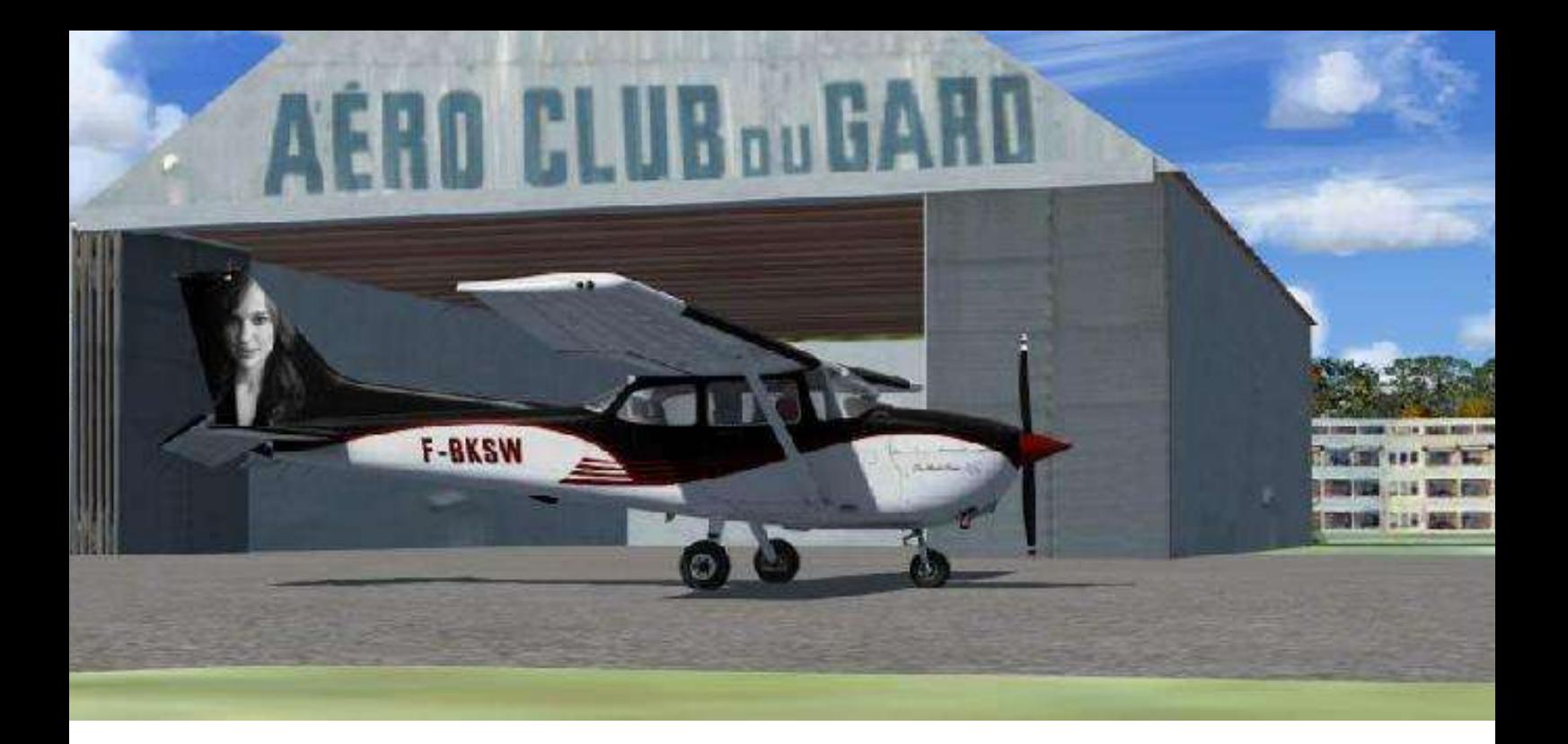

#### **Quelques paywares FSX compatibles P3Dv2**

Côté payware, pour les admirateurs de Nathalie Portman, vous trouverez chez [AvSim](http://library.avsim.net/) (chercher « Black Swan ») une très belle texture (gratuite) pour le **Cessna 172 d'A2A Simulation**, ici à Nîmes chez Kéké (scène Occitania v8).

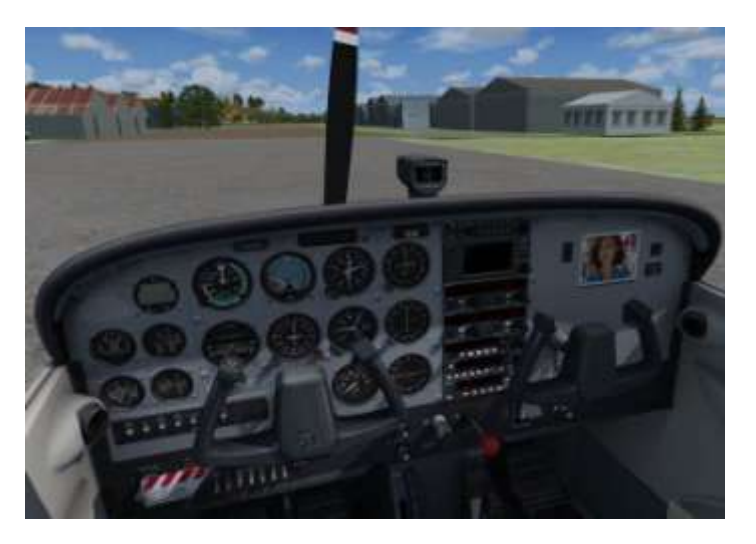

Pour ma part, Nathalie m'accompagne aussi dans le cockpit ;-)

Pilote de DA40 dans la vraie vie, j'ai également dans mon hangar le **DA40** 

**d'Alabeo**. Certes pas en version diesel comme celui de mon club mais tout à fait fonctionnel et avec une avionique classique très réaliste. Vous en avez quelques images dans le reportage de Fabrice sur notre vol dans les Alpilles.

Autres appareils très agréables : - le **DR400 de Lionheart**.

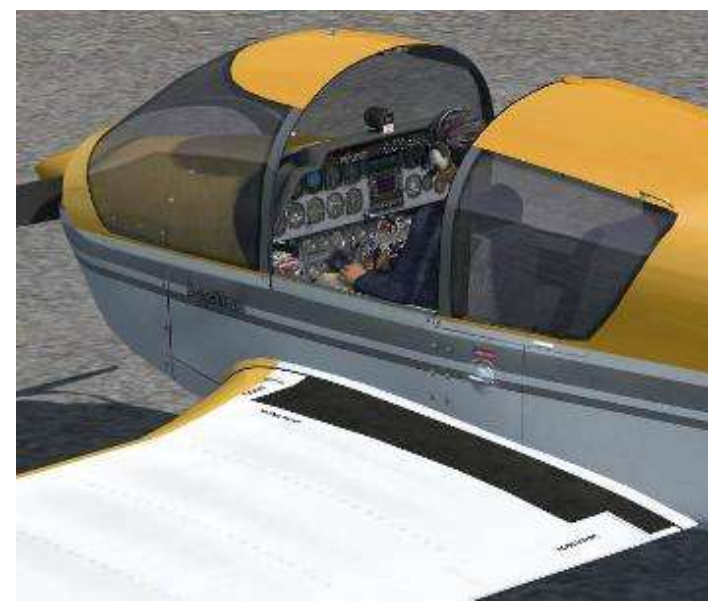

- les **Piper PA-28** et **Cessna T210** de Carenado (ci-contre)  $\rightarrow$ 

- le **Tecnam Sierra** de Ant's Airplane ; pour ceux qui, comme moi, ont appris à piloter sur un Lionceau, c'est une bonne alternative car il n'en existe aucun pour FSX ou P3D.

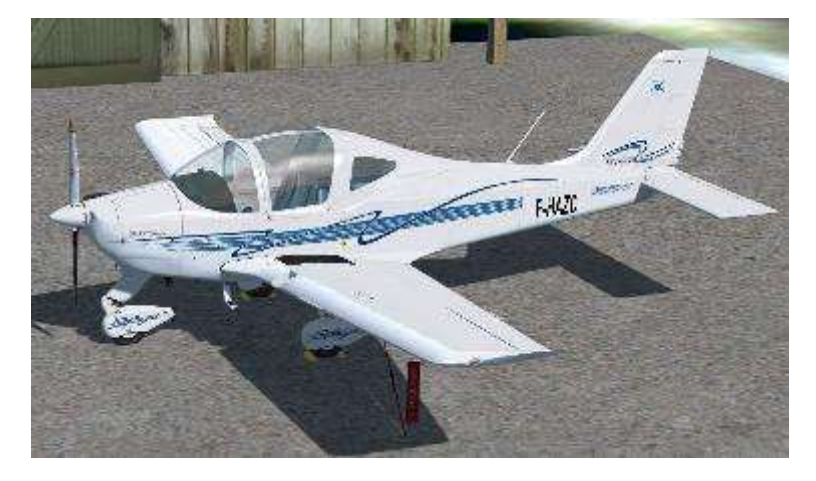

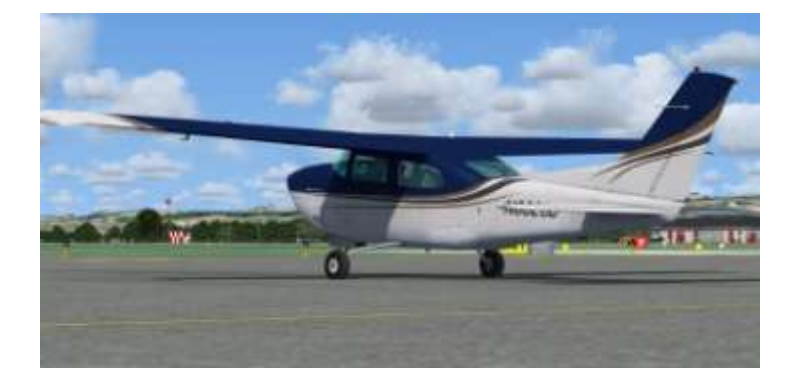

Vous trouverez facilement les sites des marques citées avec votre moteur de recherche préféré.

La liste présentée n'est pas exhaustive et n'a d'autre but que de vous faire connaître quelques addons, gratuits ou pas, qui me semblent intéressants pour l'activité

#### **Finalement, dans FSX ou dans P3D, faites-vous plaisir en Aéroclub!**

- le **Diamond DA40** d'IRIS Simulation avec une avionique G1000.

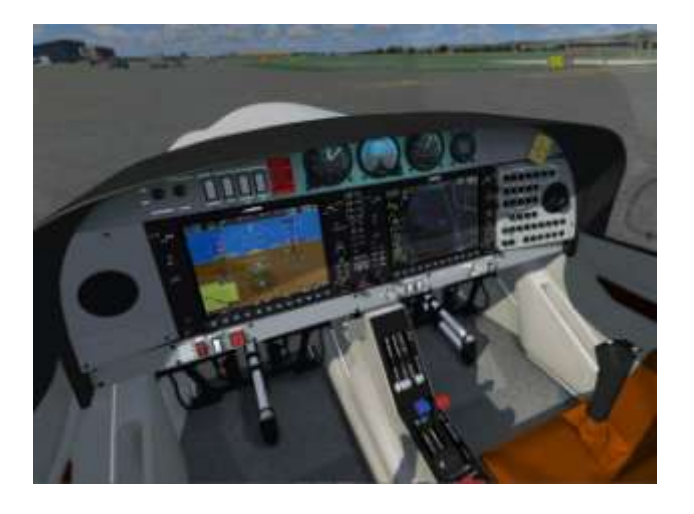

- le **Cirrus SR22** d'Eaglesoft

- le **Zlin 142** de LH Simulations (et bonne surprise : il est en zone freeware et parfait dans P3D).

Aéroclub et qui, souvent prévus pour FSX, sont aussi compatibles avec P3Dv2.4.

Bons vols à tous, Marc LAUER / FCY-MLR Coordination Missions

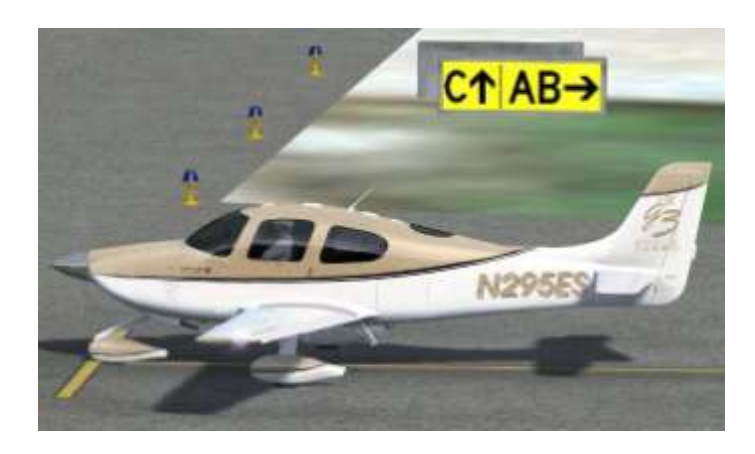

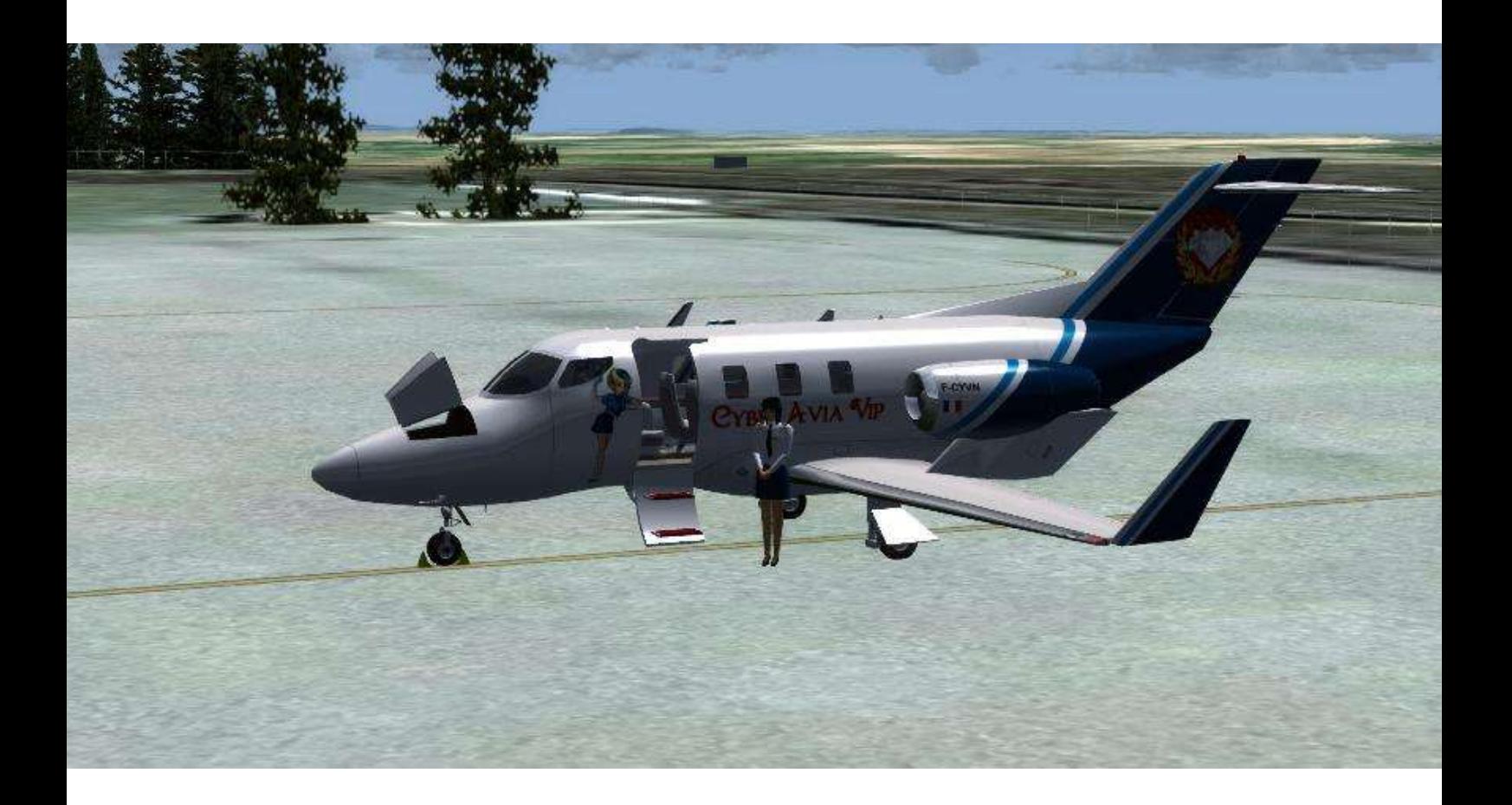

# **VOL VIP De Nîmes à Barcelone**

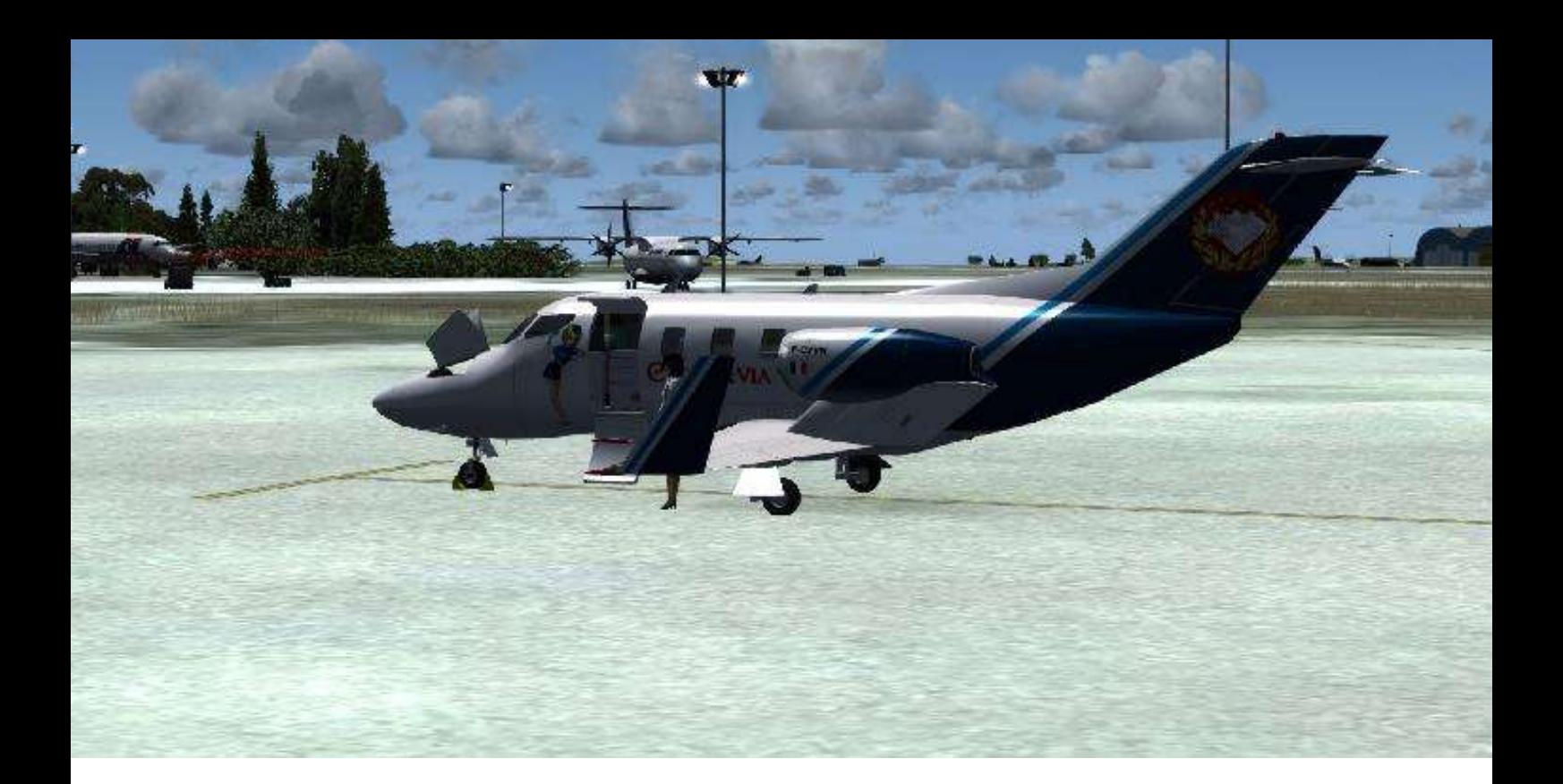

## **Ce vol VIP a été réalisé le 09 juillet 2014 avec Prepar3D Le Honda-Jet Victor Novembre a été utilisé.**

Lorsque Natacha m'a contacté pour me signaler un transfert de Nîmes à Barcelone, *i'étais* tranquillement au restaurant avec des amis. J'ai décliné l'offre... Après tout, c'est qui le boss ? Qu'elle trouve un autre pilote disponible !

Oui mais quand, cinq minutes après, Daniel me joint sur mon numéro privé, je me dis... Tiens ! Il y a une urgence...

Je décroche...

- Oui Daniel...

- Fabrice, il faut absolument qu'un groupe de manadiers camarguais rejoigne leurs confrères en Espagne (à Barcelone) pour un congrès sur les éleveurs de taureaux .

- Oui, mais pourquoi moi ?
- Ils ont payé cash et c'est toi qui est le

plus près. Il faut vraiment faire cette course !

- Quel appareil est à Garons ?
- Le Honda-Jet Novembre Victor.

- OK, j'y vais. Fait moi parvenir la météo et le plan de vol sur mon portable. Je serai au bureau des pilotes dans 30 minutes.

Comment résister à un vol avec le Honda-Jet ?

Le repas étant terminé, j'envisage une digestion dans le cockpit !!!

Je me rends donc sur l'aéroport de Nîmes Garons, pour préparer mon vol vers Barcelone.

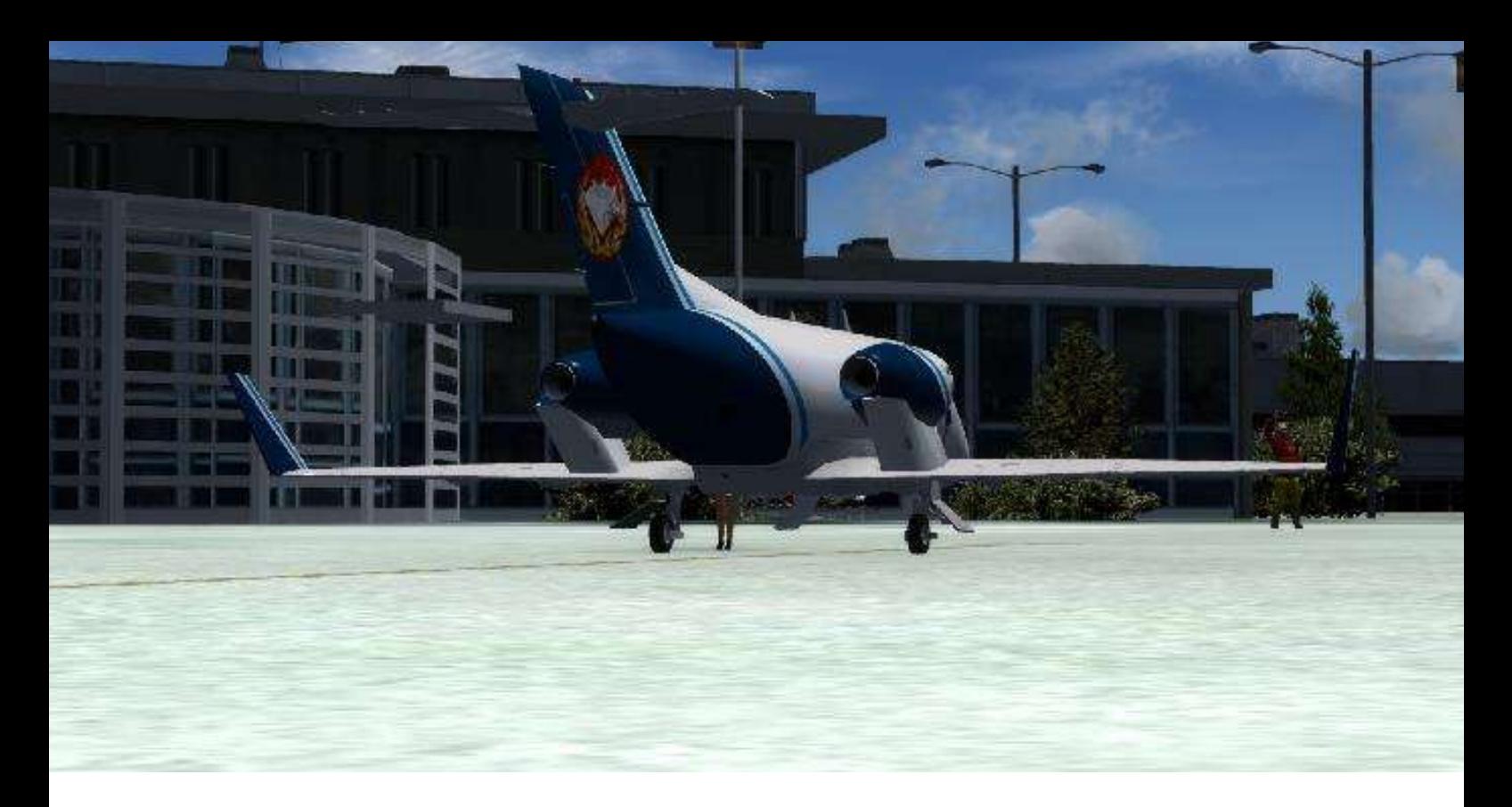

#### **Le Victor Novembre attend sur le parking de Garons**

Les manadiers sont présents dans la salle d'attente. Le personnel de cabine termine de préparer les fauteuils des passagers.

Revues, coupettes de champagne. On est aux petits soins avec nos clients VIP !

Je prends possession de l'avion. La pré-vol est terminée. Le plan de vol approuvé. Je démarre la machine dès que les clients sont installés. Je roule vers la 18, qui est la piste en service.

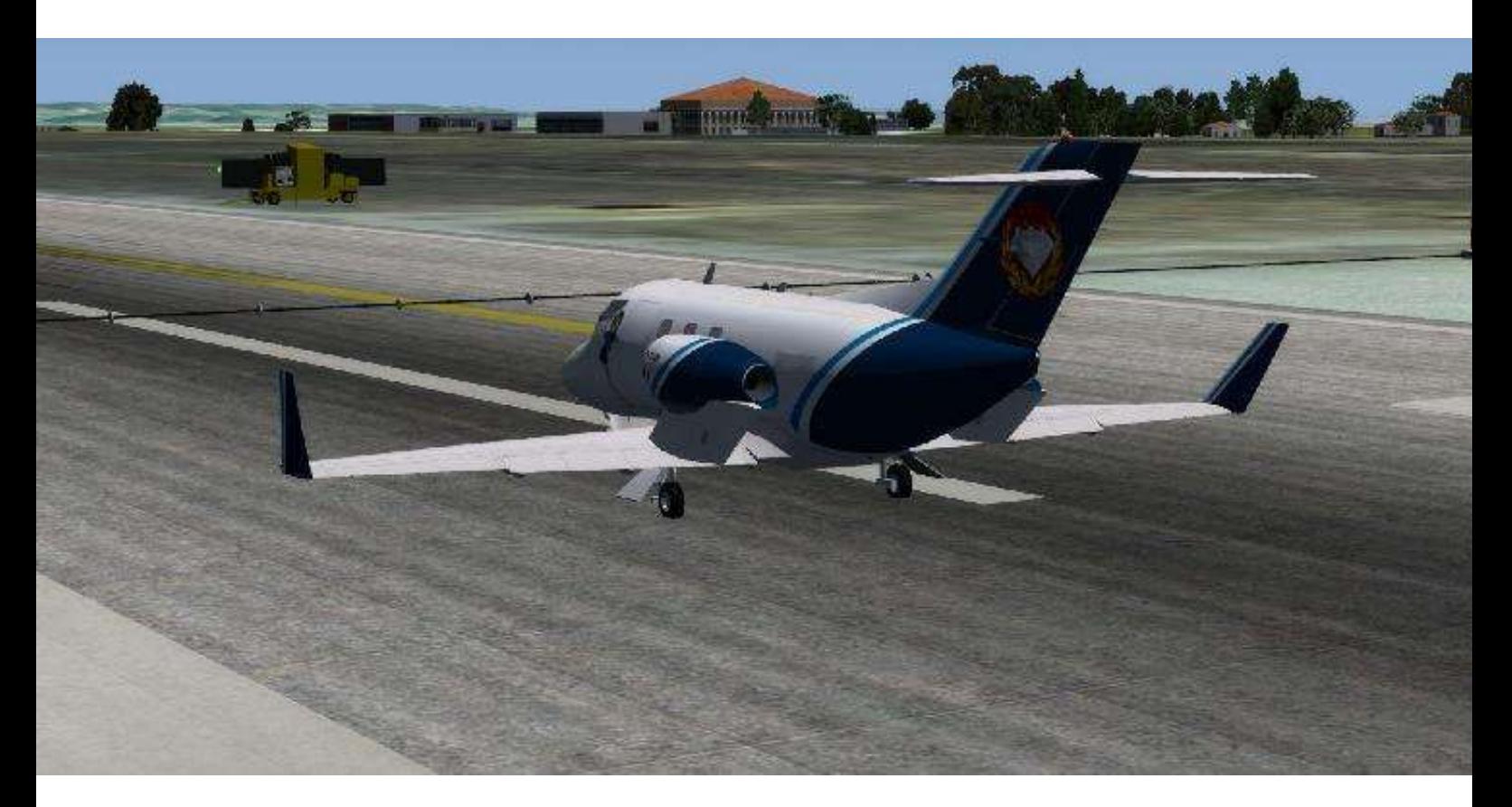

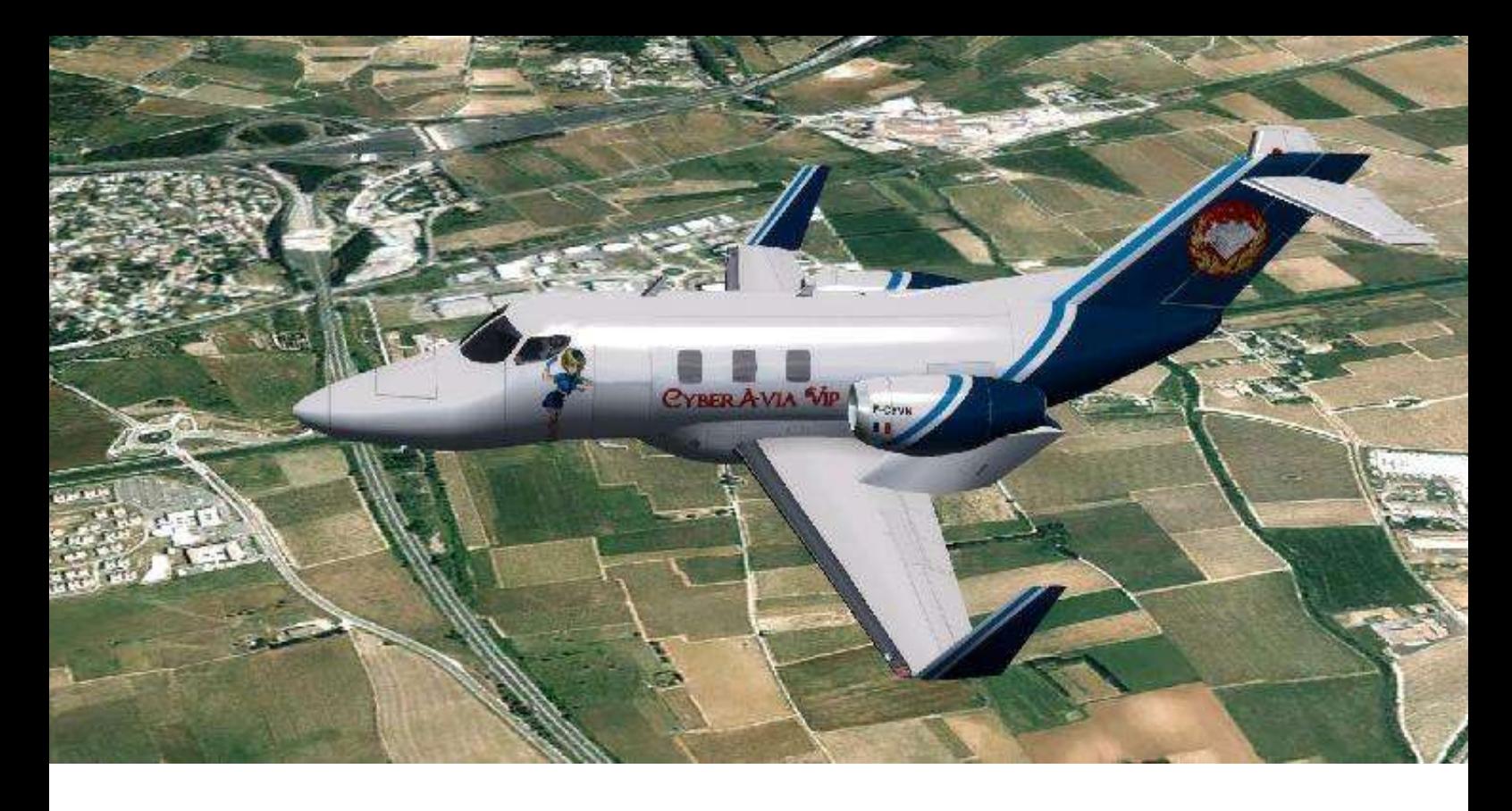

#### **On monte direct au niveau 200**

Décollage ! Virage à gauche pour rejoindre Lunel on monte direct au niveau 200.

Notre route est presque directe. Pour le Honda-Jet nous ne ferons qu'un saut de puce !

Mon copilote, ou je devrais dire ma copilote, prend en charge la radio.

Nous laissons Rhône Info pour passer avec Bordeaux contrôle en passant Montpellier.

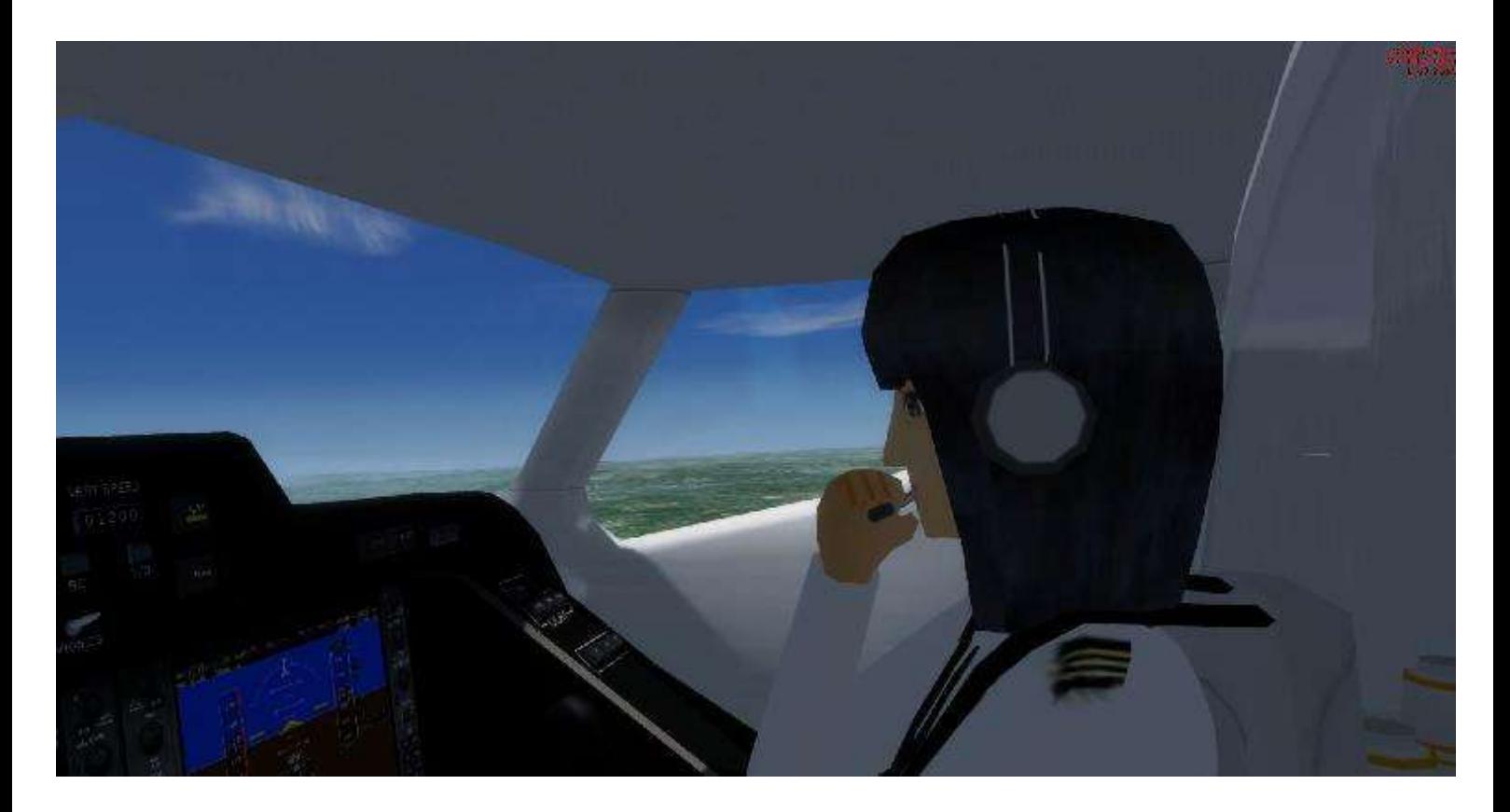

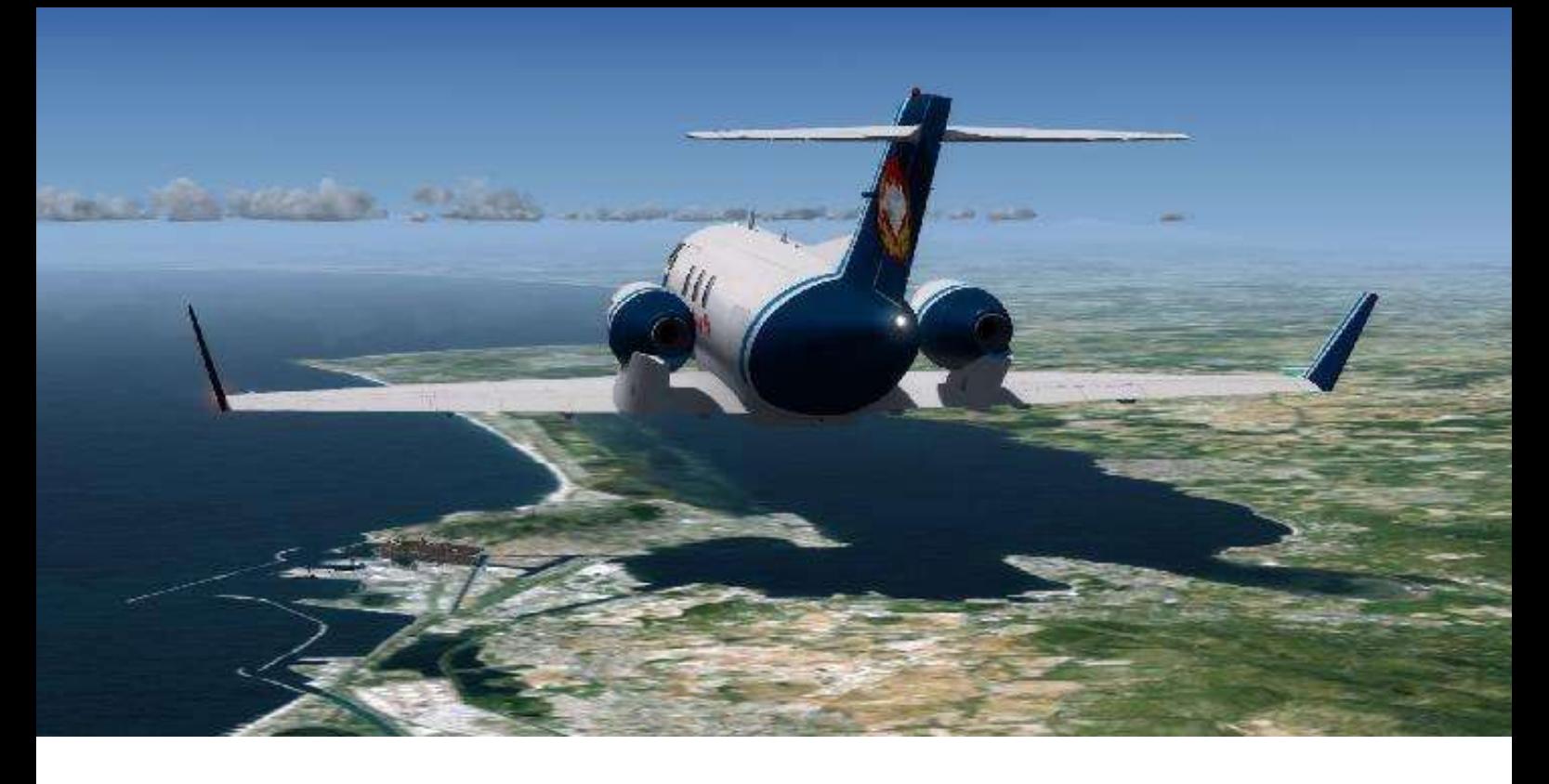

#### **On longe les côtes du Languedoc Roussillon**

Nous passons Montpellier et en longeant la côte, nous apercevons la ville de Sète.

Notre plan de vol nous fera longer toute la côte Française, jusqu'à Perpignan.

Depuis Montpellier le cap était au 225°

et c'est à Perpignan que nous effectuons notre changement de direction pour rejoindre ALBER puis Gerona.

Cap au 185° ! Ceci nous offre une belle vue sur la ville de Perpignan.

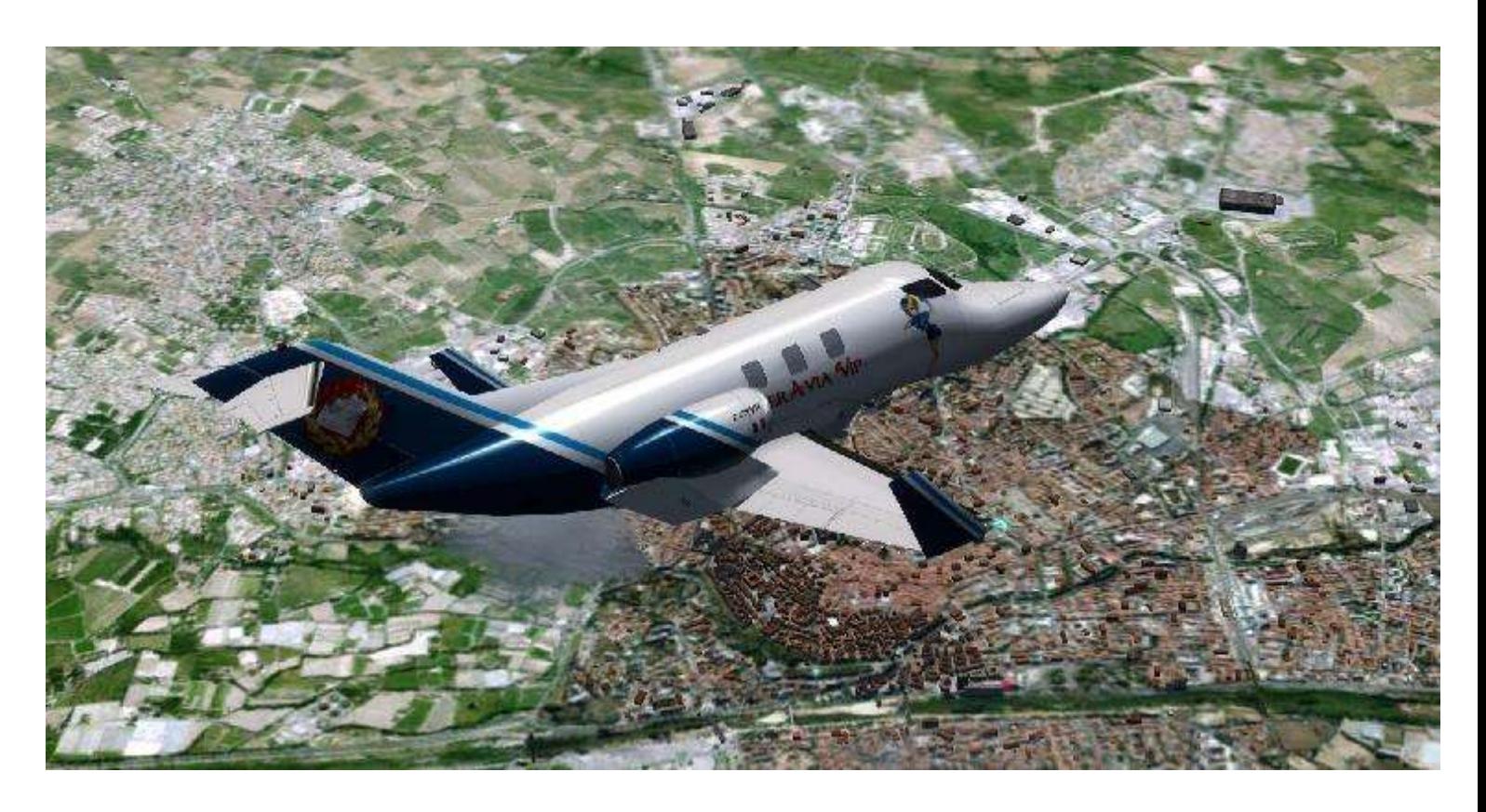

# En route pour l'Espagne **Un vol d'une bonne demie heure ...**

C FlightSim Commander Flight Plan · Version 9.5.1 · Build: 04-May-2014 - Date: 16/11/2014 09:29:08

Garons Navy(LFTW) > El Prat(LEBL) - DTG: 193 nm

LFTW LUNE3S FJR PPG UP84 GIR CLE FIX 08 LEBL

Waypoints 1-10

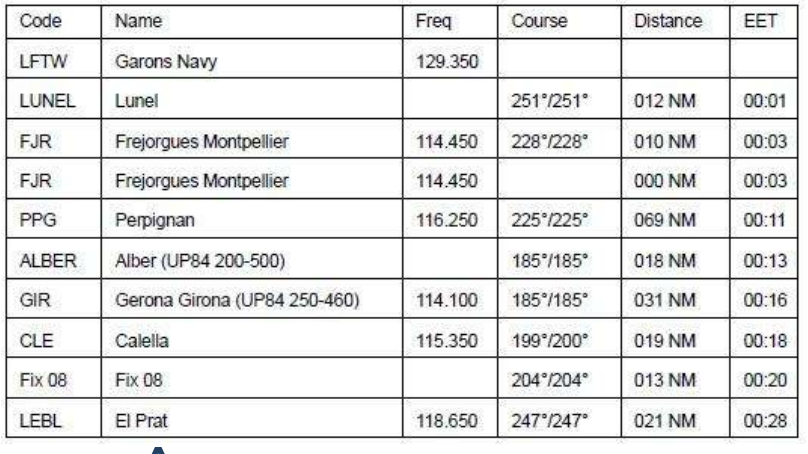

#### **Le plan de vol, issu de FlightSim Commander.**

Après décollage de Nîmes, notre premier point de report est Lunel.

Puis le VOR de Montpellier (FJR).

Durant presque 70 NM cap au 225° pour rejoindre le VOR de Perpignan (PPG).

Nous prendrons ensuite un cap au 185° pour passer l'ISEC ALBER puis le VOR de Gérone (GIR).

Dernier point de report le VOR de Calella (CLE) pour attraper ensuite l'ILS de la 25R de Barcelone.

Une bonne demie heure de vol avec notre Honda, let.

La 25 droite en service avec une légère brise marine sur notre gauche nous attend sur la capitale catalane. L'approche directe a été privilégiée pour gagner du temps.

#### **Vue graphique du plan de vol**

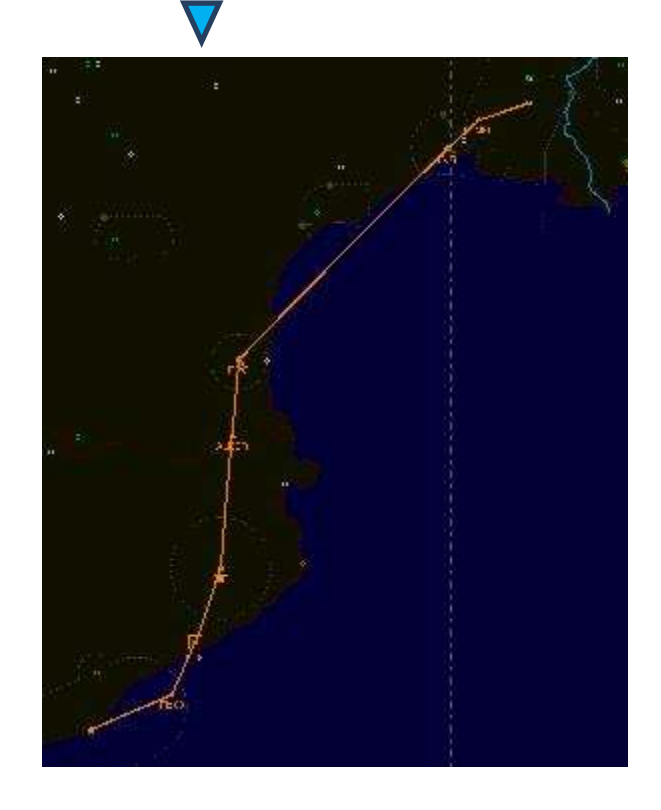

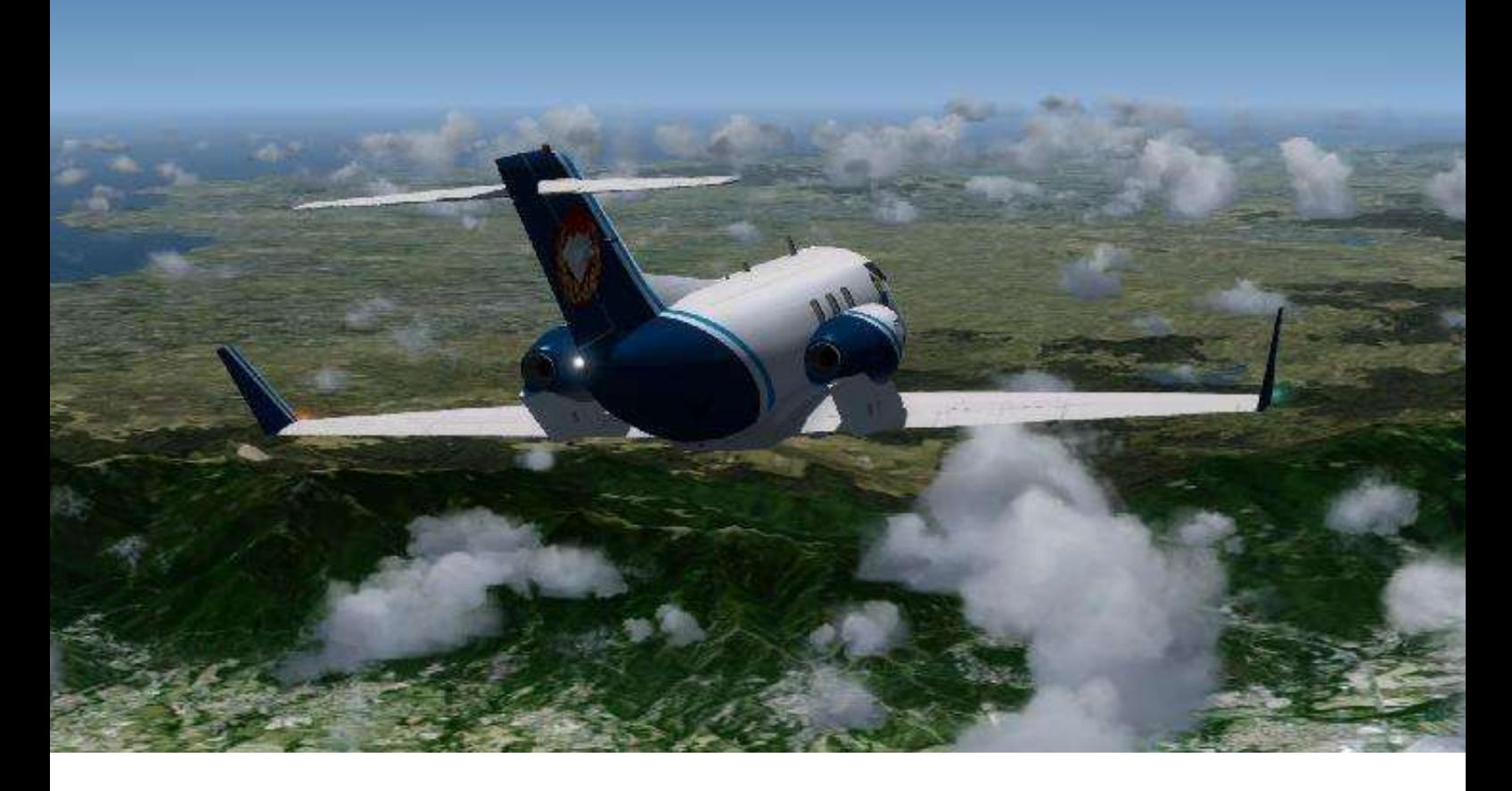

#### **Passage de la frontière**

Laissons Perpignan derrière nous, et poursuivons vers Gérone.

La 25R en service sur Barcelone, nous volons au FL200, il faut calculer notre descente pour arriver à environ 3000 ft pour attraper l'ILS de la 25R.

Nous préparons la machine pour descendre au FL100, les passagers sont toujours bien installés derrière moi. Je contacte le service de voiture avec chauffeur de Barcelone pour les prévenir de notre arrivée imminente.

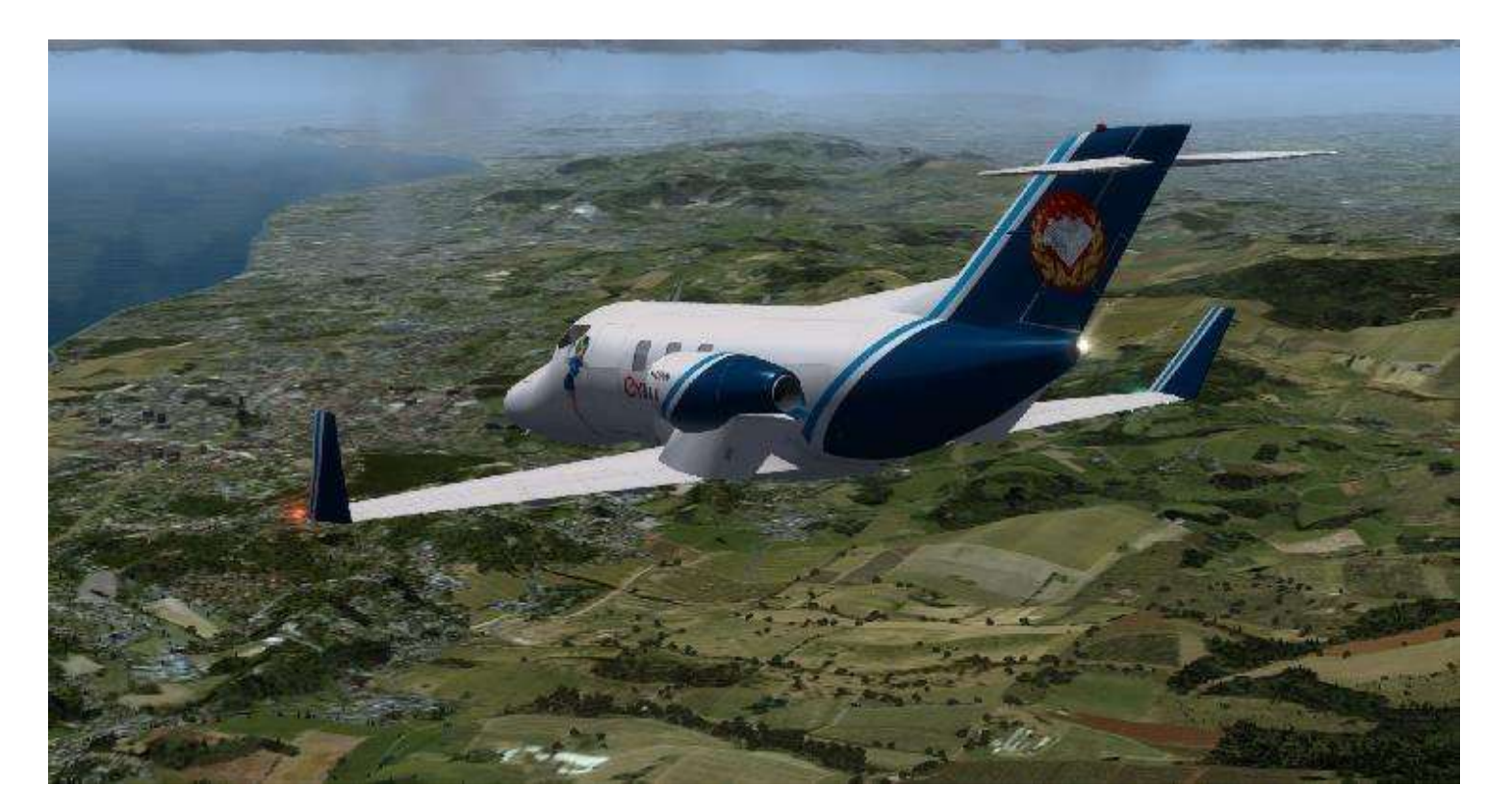

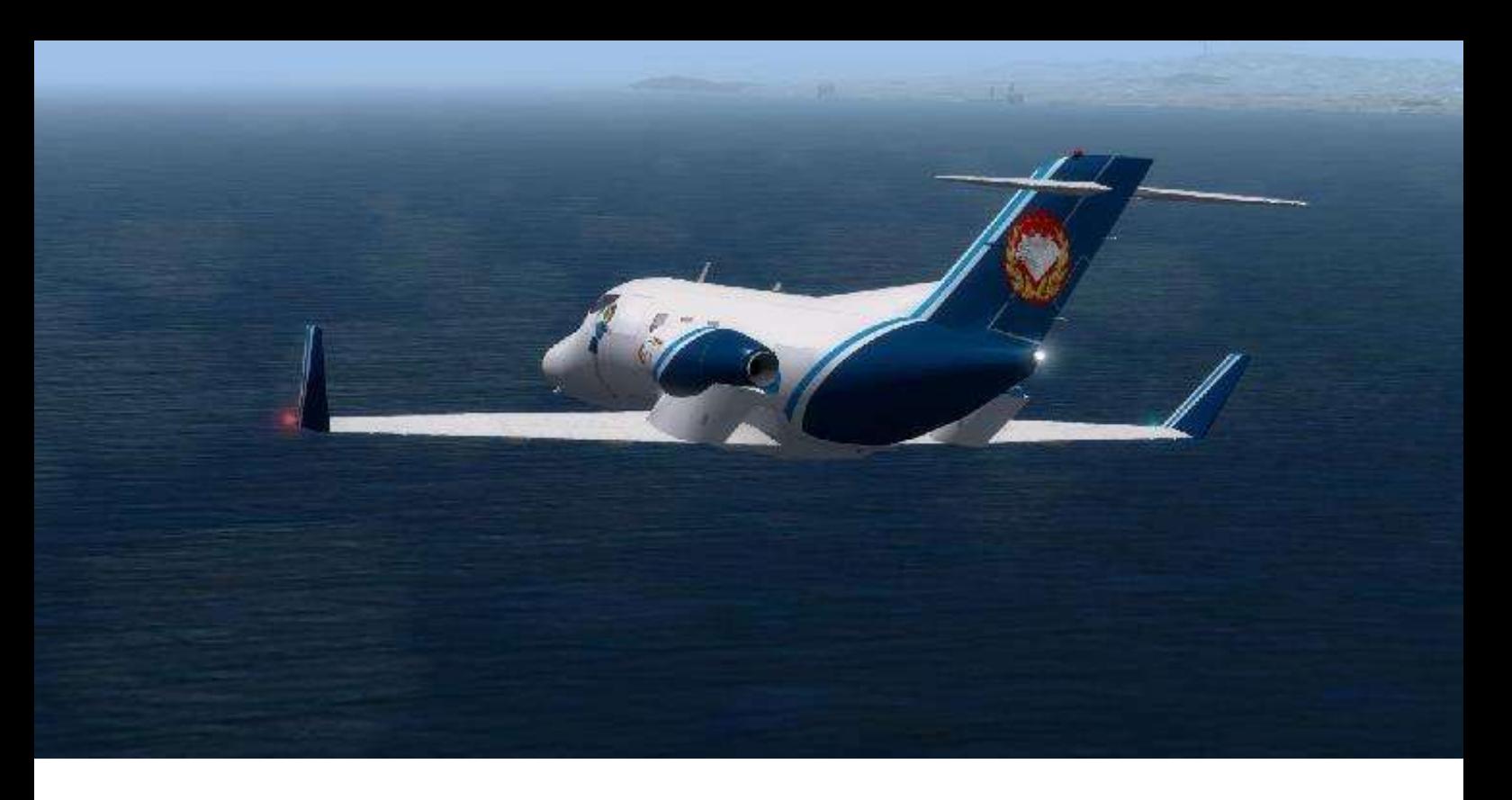

#### **En finale sur Barcelone**

Nous accélérons notre descente vers 1000 ft, puis le contrôle de Barcelone nous demande de rejoindre 2500 ft pour la procédure d'approche.

L'appareil est préparé pour l'atterrissage.

Dernier virage et l'ILS de la 25R est pris en compte par le PA du Honda-Jet.

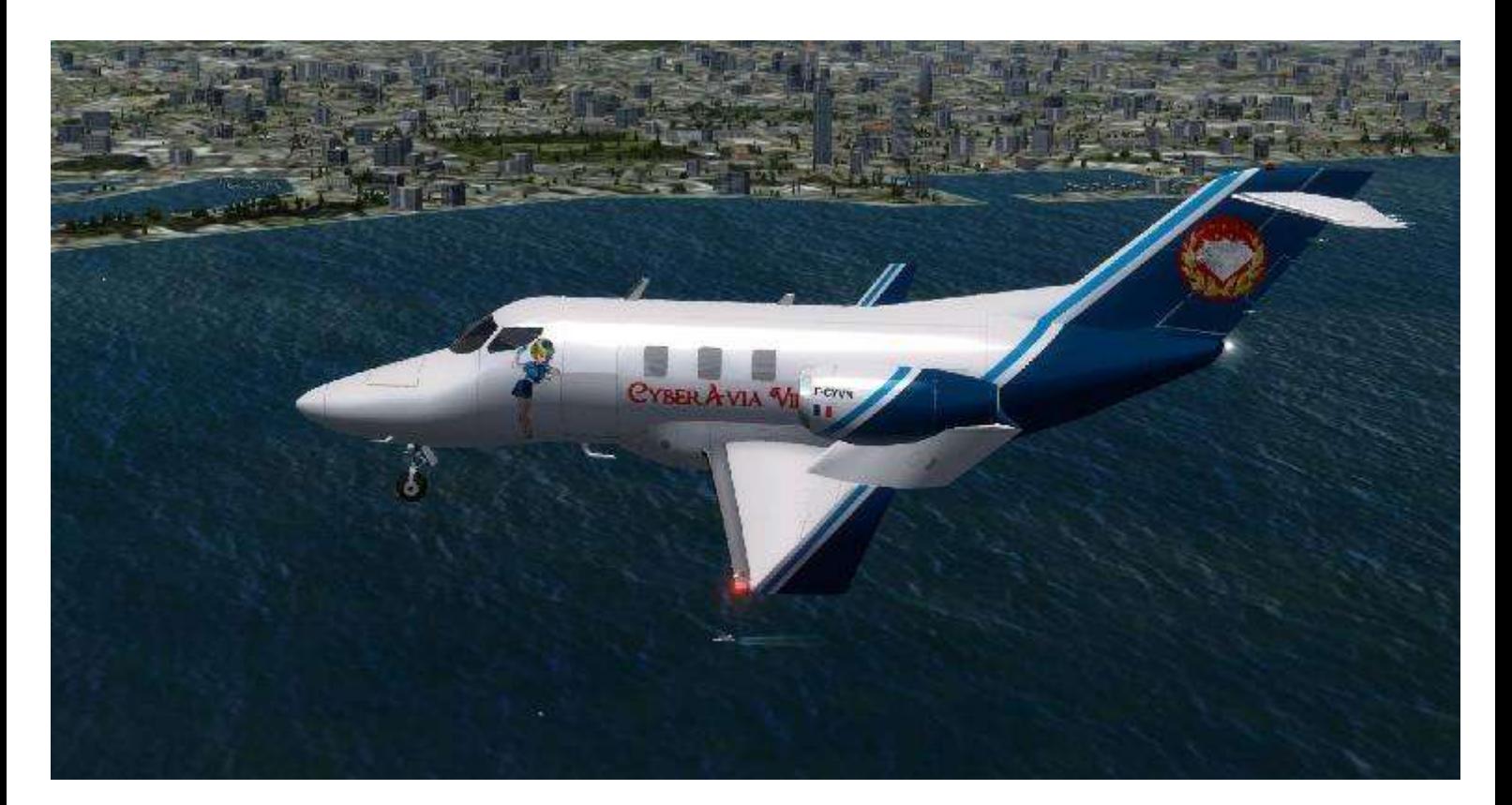

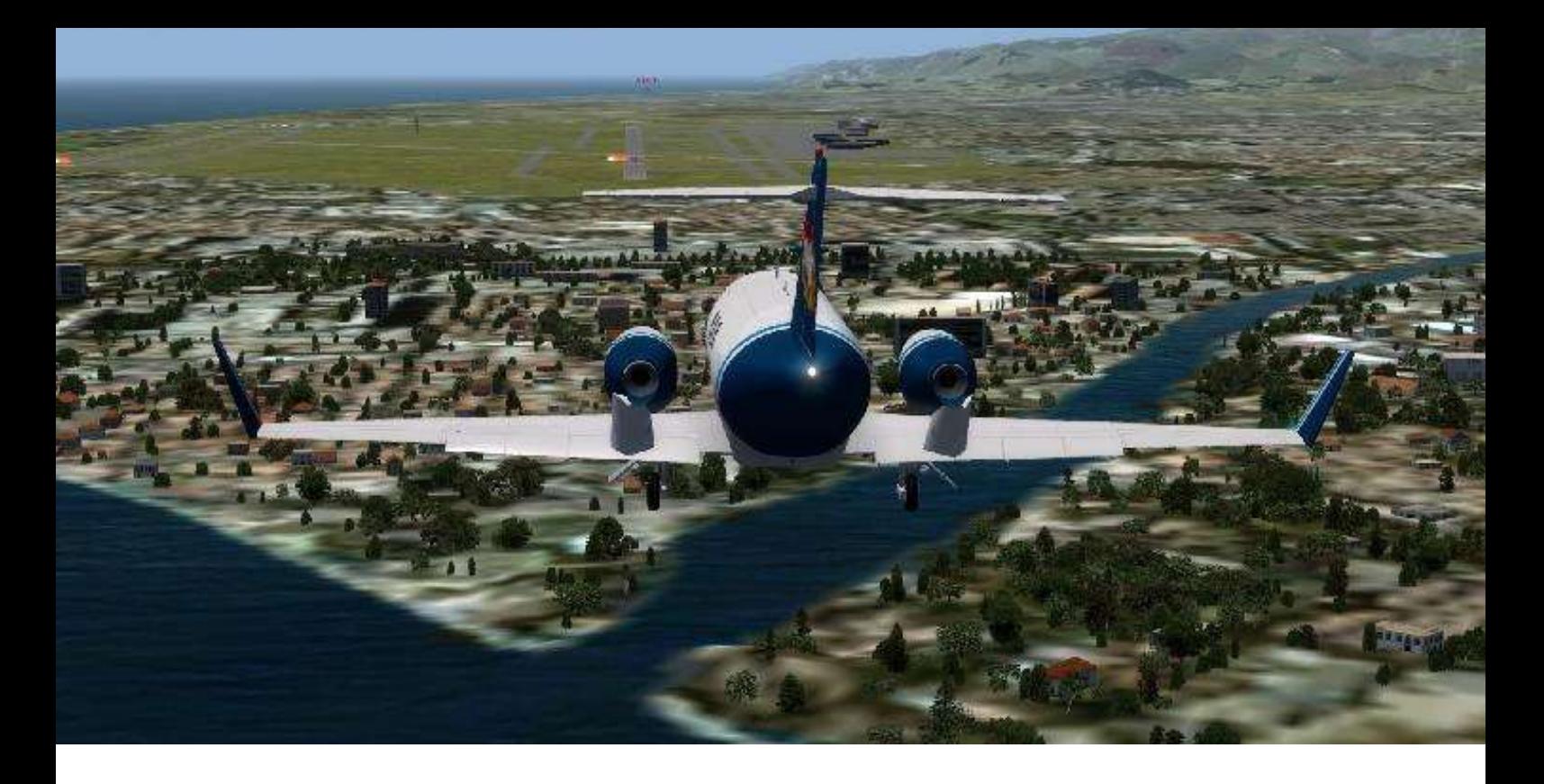

#### **Piste en vue !**

Nous sommes en finale, les volets sont sortis, le train sorti verrouillé. le Honda Jet est vraiment une superbe machine. Maniable et nerveux il répond aux moindres sollicitations.

Ce vol a été effectué avec Prepar3D 2.3 (La version 2.4 n'était pas encore

disponible).

Les décors en France sont "Languedoc Roussillon" de France VFR et "Occitania". Pour l'Espagne, ce sont les décors standards de P3D.

La météo est générée par REX.

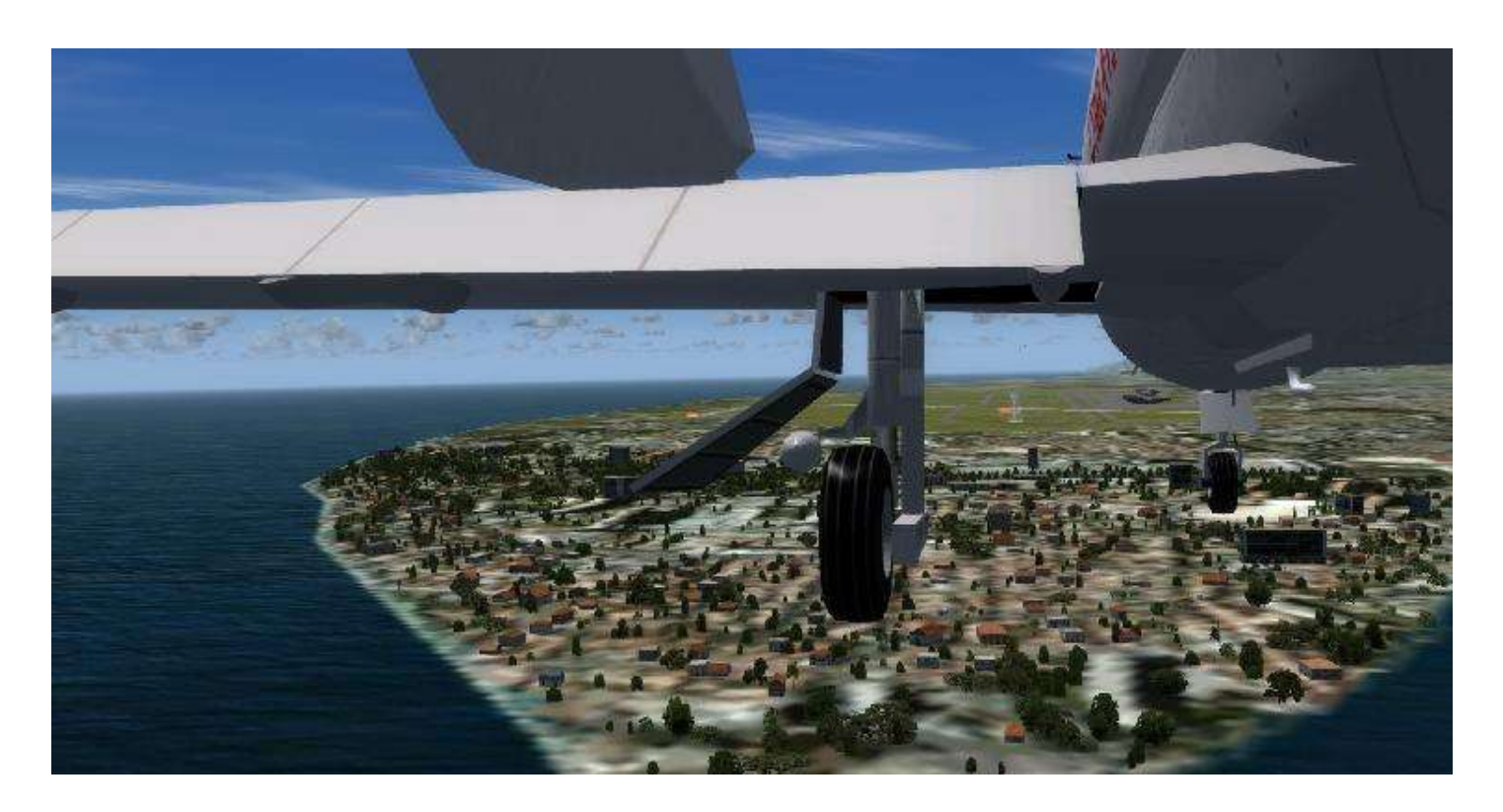

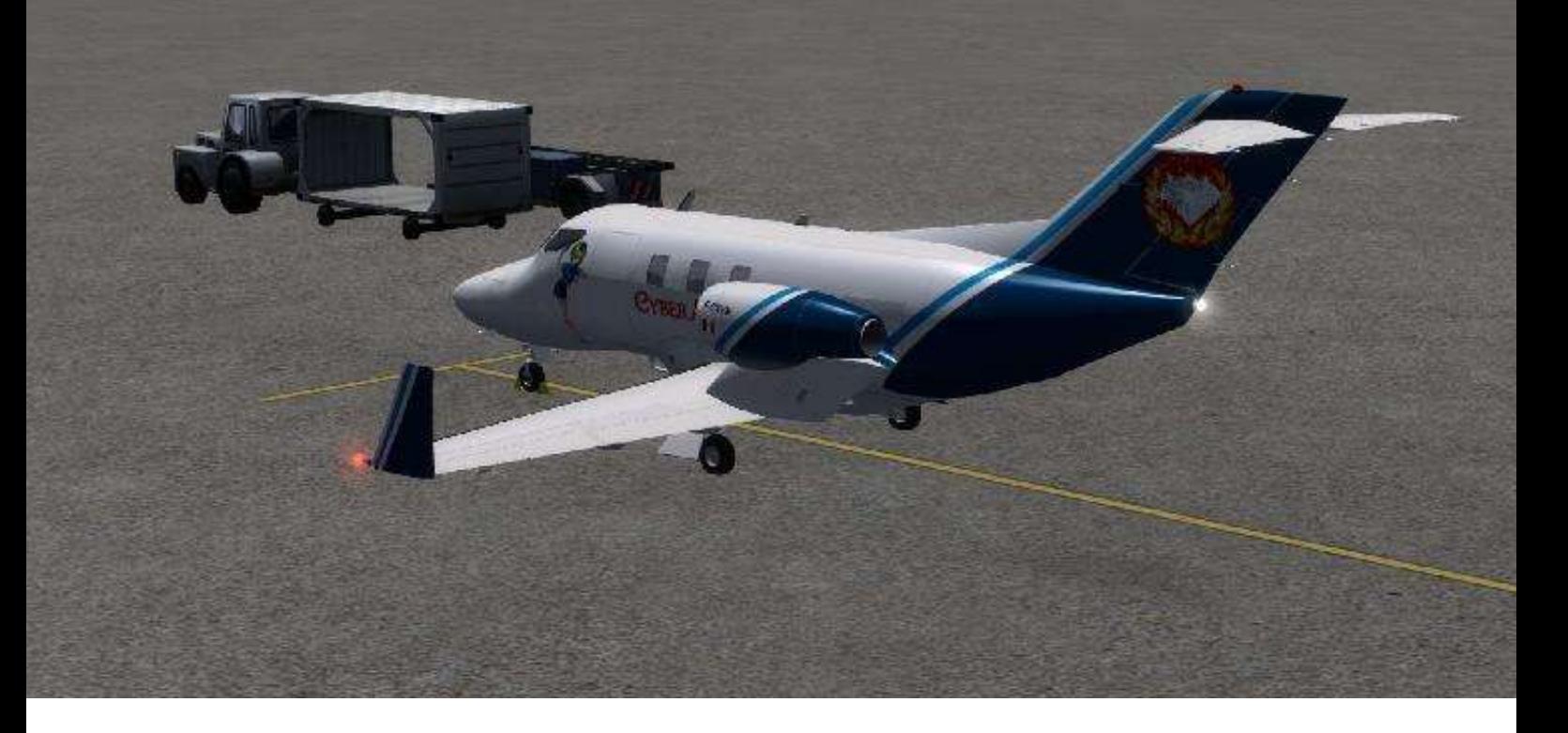

#### **Les manadiers sont bien arrivés à Barcelone**

#### Touché, pas cassé !

Le Honda Jet se pose comme une fleur sur la 25 droite de Barcelone. Nous prenons la première sortie sur notre droite pour rejoindre le parking ou nous attend le comité d'accueil !

Pour chaque vol VIP, j'aime à me donner un scénario. Pour moi il ne faut pas qu'effectuer un vol dans le simulateur, il faut se donner un but, une histoire à jouer pour que l'immersion soit la plus

grande possible.

Certes, nous sommes derrière notre écran, un clavier devant nous, un joystick non loin et pour les plus chanceux quelques modules externes, mais il est bon, en fermant les yeux, ne se prendre vraiment pour un pilote...

Oui, je sais ...

Je suis un rêveur !!

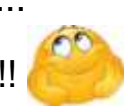

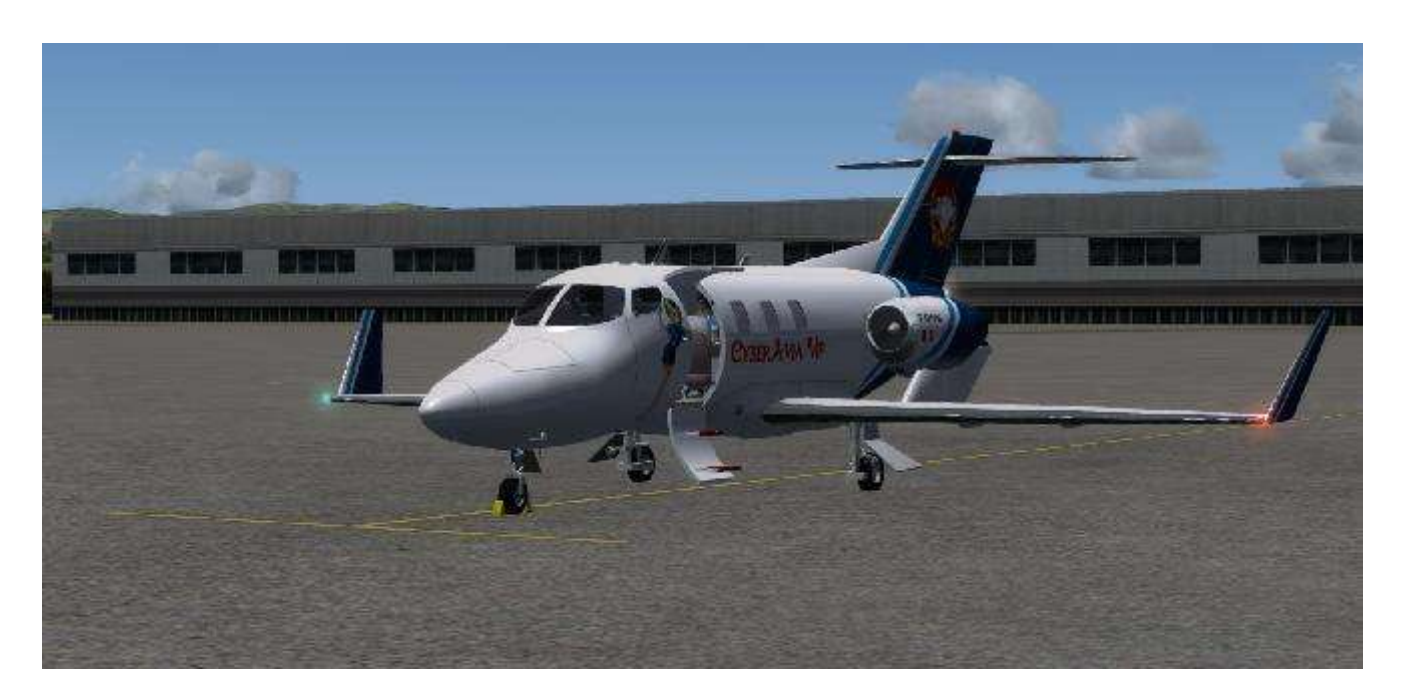

# **Vols Réguliers**

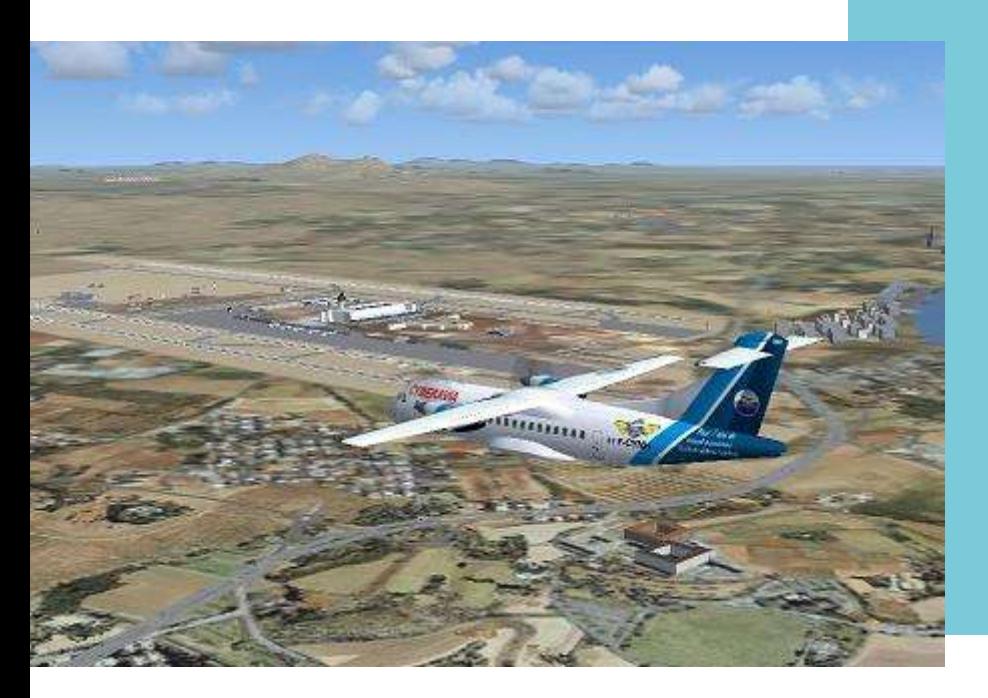

Palma de Majorque pour FSX, décor gratuit - voir dans l'article.

#### **Les vols réguliers bougent, s'étoffent, certains aéroports pauvres en liaisons hier sont plus garnis aujourd'hui !**

Comme je l'ai déjà écrit dans les cockpits précédents, le « travail » que je me donne est la mise à jour des anciens plans de vols. Certains datent des débuts des vols réguliers, depuis les versions FS ont changé, les fréquences, les routes, bref, ces plans peuvent vous faire perdre la route et votre vol...

Lors de ces opérations, je découve des aéroports qui ne comptent qu'une ou deux liaisons.

Grâce à ce job, je crée donc de nouvelles liaisons afin de faire vivre ces aéroports pour votre plaisir, le mien, et montrer que CyberAvia ne s'endort pas sur ses lauriers...;-)).

Voici mes dernières trouvailles...

#### **Parme (LIMP)**

Il n'avait qu'une liaison en cat « A», j'ai ajouté 5 nouvelles liaisons aller-retour, qui existent dans le monde réel.

#### **Olbia (LIEO)**

D'une liaison en cat « A », 14 nouvelles liaisons aller-retour vous sont proposées dans deux catégories, « A » et « B ». Un décor gratuit chez AVSIM : <http://nanolink.info/lieo>

#### **Funchal (LPMA)**

Tout aussi pauvre initialement, il propose désormais 19 liaisons aller retour en cat « A » et « B ».

Un décor gratuit chez Fly Away : <http://nanolink.fr/baleares>
## **Une nouvelle destination chez CyberAvia. De nouvelles liaisons de et vers cet aéroport, GIBRALTAR (LXGB)**

Après de multiples péripéties, Gibraltar fut donné à l'Angleterre par le traité d'Utrecht en 1713. L'idée d'un aéroport fut lancée vers 1920, le permis d'exploitation fut accordé en 1931.

À l'époque, les avions décollaient d 'un hippodrome ! Dès cette année là, une première liaison aérienne reliait Gibraltar et Tanger. Elle ne dura que trois mois, pour des problèmes de maintenance.

L' Angleterre décida alors de créer deux camps militaires, dont un pour la RAF.

Aujourd'hui, toujours géré pour une partie par les militaires, Gibraltar compte quatre compagnies aériennes sur site :

Air Malta avec des liaisons vers Malte. British Airways => Londres (Heathrow) EasyJet => Londres (Gatwick) Monarch Airlines => Londres (Luton) et Manchester.

Un pilote CyberAvia, Marc-André Lalande, nous a contacté, trouvant dommage que CyberAvia ne soit pas présente sur ce site chargé d'histoire. Le Prez a proposé la candidature de la compagnie à l'administration de Gibraltar qui, vu notre excellente réputation, l'a acceptée très vite.

Depuis novembre 2014, nous avons 10 liaisons cat « A » et 15 cat « B ».

Merci Marc-André de nous avoir signalé cet oubli.

Et si vous aussi vous trouvez un endroit « oublié », signalez-le nous ! Merci d'avance.

Bons vols avec CyberAvia, René Responsable Ouest-Europe

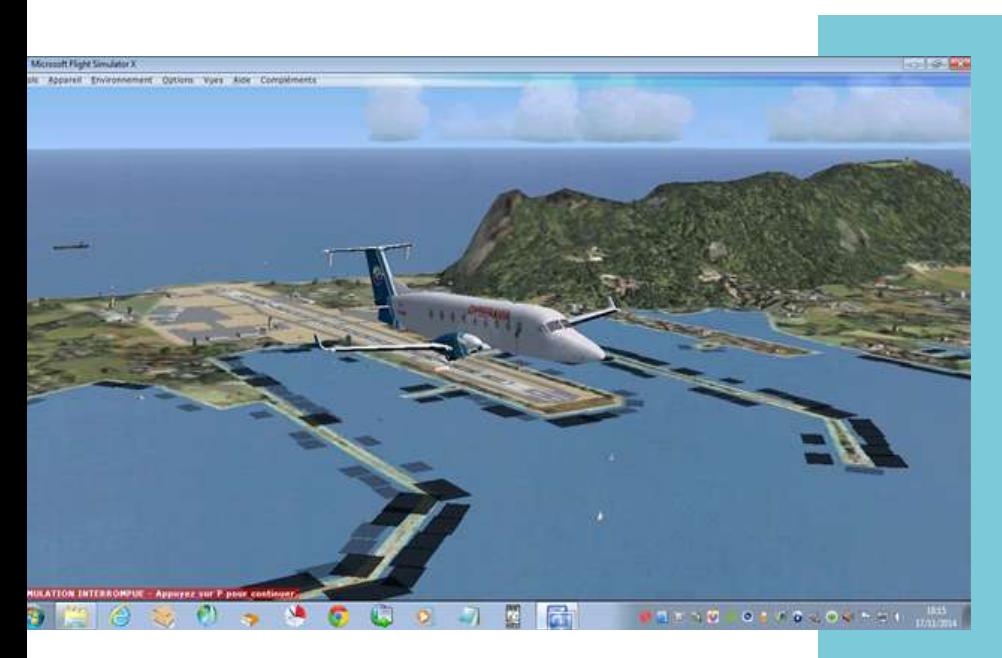

**Chez Fly Away, décor gratuit de Gibraltar pour FSX : <http://nanolink.fr/lxgb>**

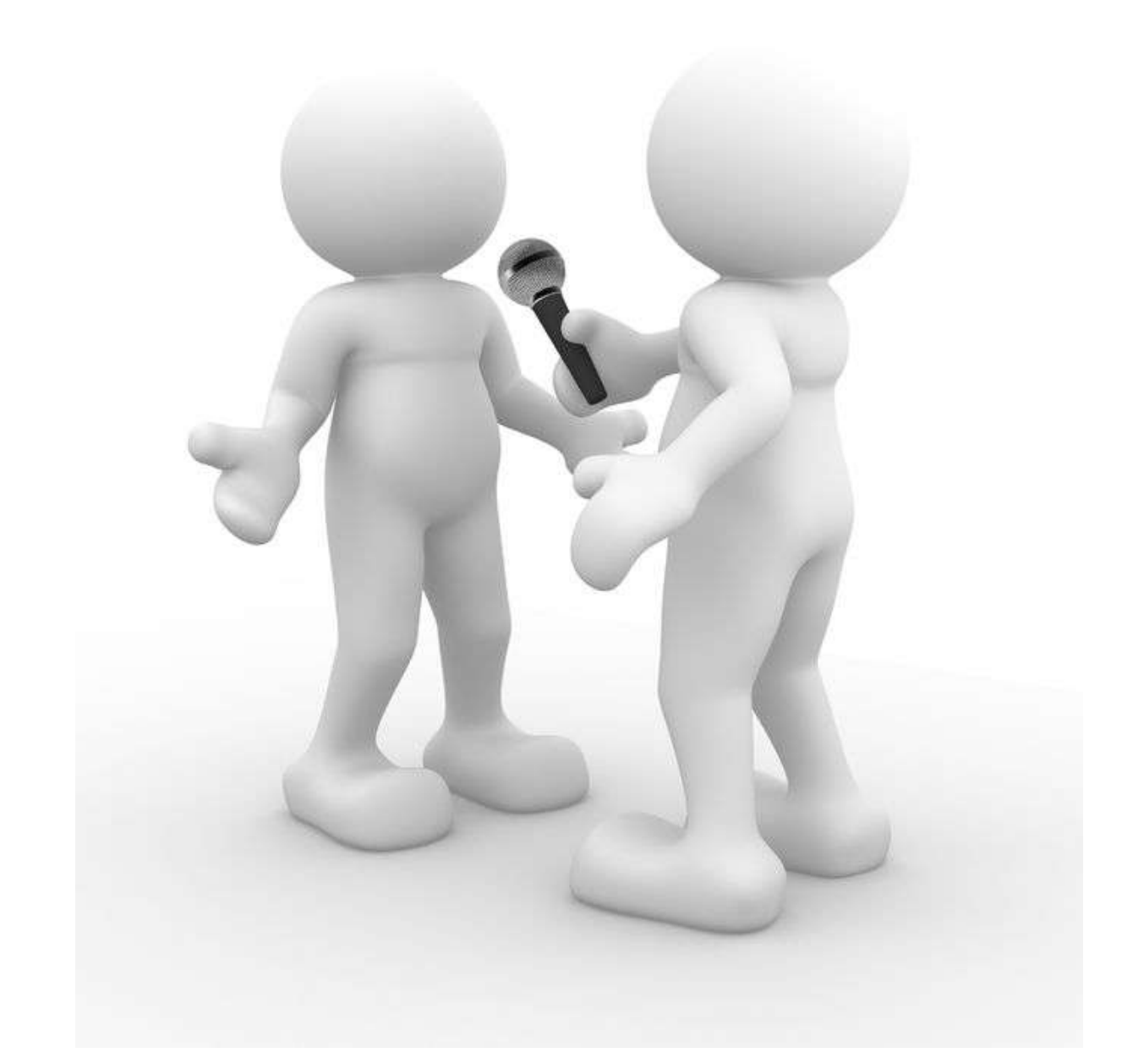

# **L'interview d'un pilote CyberAvia**

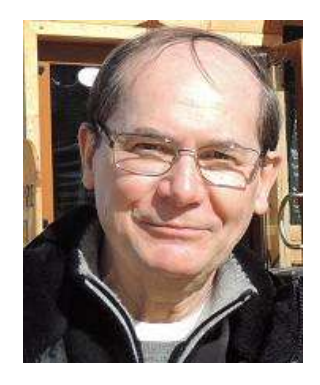

#### Peux tu te présenter ? D'où viens-tu, où habites-tu, que fais-tu dans la vie ?

Je suis né à Tourcoing en 1944, études techniques, bac, école d'ingénieur à Lille. Marié en 1970, (44 ans cette année, le temps passe très vite), 2 enfants, 4 petits enfants (12,10,6 et 2 ans).

Retraité depuis 2007, j'habite à Deuil la Barre dans le 95, pas très loin de Roissy (une douzaine de km à vol d'oiseau) dans l'axe de la piste sud 08/26 ce qui me permet de voir et aussi "d'écouter" le trafic avec un scanner Maycom FR100.

Mes enfants étant proches, nous nous occupons beaucoup de nos petits enfants.

#### Ta culture concernant l'informatique et plus précisément la simulation de vol ?

Pour ce qui est de l'informatique, ca a été mon métier.

J'ai commencé par l'informatique de gestion avec les IBM 360-30 sous DOS et le Cobol, puis l'installation des systèmes.

Puis en 1983 changement de cap, arrivée de la micro avec les tout premiers PC sous MSdos. Formateur Word et Multiplan (pour ceux qui s'en souviennent, le précurseur d'Excel). Et retour à la case technique avec la mise en place de serveurs etc. etc.

Je suis venu à la simulation pour m'amuser, j'ai encore un vieil FS4 avec Windows 3.1 sous VMware.

## **Aujourd'hui, Xavier Brouaux.**

#### Quand as tu commencé les vols virtuels ? Pourquoi ? De quel matériel disposes-tu ?

J'ai commencé par CFS-II, les vieux avions et la chasse m'ont attirés un temps, mais je n'ai jamais réussi à descendre un appareil, c'est moi qui me faisais avoir à chaque fois. Je suis donc revenu vers l'aviation de loisir puis l'aviation civile, beaucoup plus calme. Début sur le fameux "MEIGS", avec FS2002. D'abord seul puis ensuite en réseau restreint avec des tours de piste pour s'entrainer avec le Cessna 172.

Ensuite passage à FS2004, puis VATSIM volant principalement sur MEIGS puis Chicago, je me suis inscrit sur VATSIM en tant que pilote basé à Philadelphie. Dès lors, beaucoup de vol en réseau sur les USA. Je me suis également inscrit sur IVAO, mais c'est devenu rapidement beaucoup plus compliqué que VATSIM au point de vue utilisation, puis ensuite scission de IVAO vers AERO. Pour ces deux raisons, j'ai donc abandonné IVAO.

Mon matériel actuel, un vieux PC sous XP (Pentium D930 et LGA775) pour mon FS2004 c'est OK, pour FSX c'est impossible.

Pour le reste je suis un adepte de Linux, hélas il n'y a pas de simulateur qui tourne sous Linux sauf peut être Xplane, mais ce n'est pas sûr.

*"...Un vieux PC sous XP pour FS2004..."*

#### Et le réel ? Pilote en vrai ?

Pour le vol réel, rien de rien, plus je fais des vols en simu et que je me "plante", plus je me dis qu'en réel ça ne doit pas être facile.

Donc mes envies de pilotage réel restent dans le domaine du fantasme (piloter un A380 par exemple ou voler en Fouga ou AlphaJet avec la PF).

#### Tu voles en réseau chez VATSIM. Et CyberAvia (ou d'autres structures) ?

Je vole principalement sur VATSIM comme expliqué précédemment. Surtout aux USA, JFK ORD DCA sont très souvent "staffés", je vole en "mode texte", car comprendre les contrôleurs n'est pas facile du tout. Mais c'est toujours sympathique, quand il n'y a pas trop de trafic, on peut parler du pays avec le contrôle et même avec d'autres pilotes.

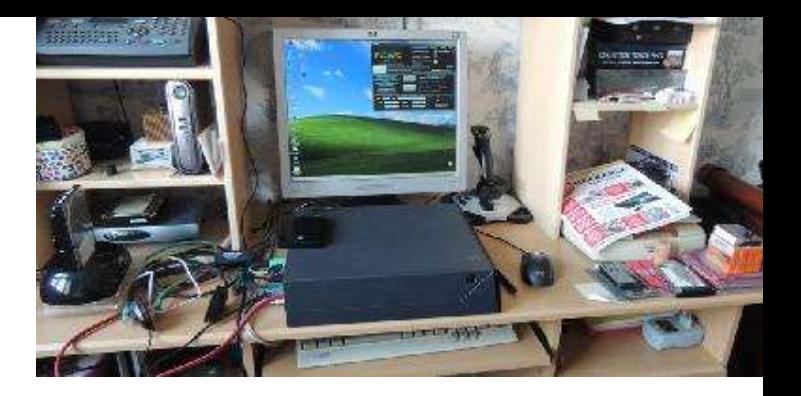

#### Comment as-tu connu CyberAvia ? ?

J'ai trouvé Cyberavia au fur et à mesure de l'évolution de mes vols en réseau sur Vatsim. Je voyais beaucoup d'appareils appartenant à des VA.

J'ai donc essayé de faire le tour de la question, et voulant cette fois trouver une compagnie française, j'ai trouvé CyberAvia. J'ai lu les conditions; j'ai chargé CIP, installation sans problèmes, puis début de ma "carrière" en Cat A, puis rapidement B et C avec de gros appareils (mon préféré reste le 737-400). Ensuite essai de missions, ici c'est le BA58 que je préfère. Puis les VIP, n'étant pas loin du Bourget l'aviation d'affaire se devait de faire partie de mon "cursus de pilote virtuel".

### **Son meilleur souvenir, un secret "inavouable" ? ;-)**

#### Sincèrement, quels sont les avantages et inconvénients de CyberAvia?

Je ne vois aucun inconvénient avec CyberAvia, la boite noire peut sembler contraignante et si on se crashe à l'arrivée d'un vol long courrier on est obligé de tout refaire. Je pense que chacun trouve chez CyberAvia ce qu'il cherche, les fondus de hardcore, les passionnés de Cargo et de missions, ou le vol "relax" mais ce que je préfère dans CyberAvia, c'est la ML... Très sérieuse en ce qui concerne les problèmes informatiques de la simu et délirante dans le cadre des challenges VIP ou autres.

Ton meilleur souvenir de simulation, un vol en particulier ?

Ce dernier point est particulier, et ne doit pas être ébruité !

J'avais installé au bureau FS2002 et fligkt deck 2004 et devant une foule médusée, j'ai réussi à apponter avec un F14 sur je ne sais plus quel porteavions dans le golfe de Gascogne.

En conclusion, on s'amuse bien chez CyberAvia !